# **Datenschutzerklärung**

# **Einleitung und Überblick**

Wir haben diese Datenschutzerklärung (Fassung 08.12.2021-121896272) verfasst, um Ihnen gemäß der Vorgaben der [Datenschutz-Grundverordnung \(EU\) 2016/679](https://eur-lex.europa.eu/legal-content/DE/ALL/?uri=celex%3A32016R0679&tid=121896272) und anwendbaren nationalen Gesetzen zu erklären, welche personenbezogenen Daten (kurz Daten) wir als Verantwortliche – und die von uns beauftragten Auftragsverarbeiter (z. B. Provider) – verarbeiten, zukünftig verarbeiten werden und welche rechtmäßigen Möglichkeiten Sie haben. Die verwendeten Begriffe sind geschlechtsneutral zu verstehen. **Kurz gesagt:** Wir informieren Sie umfassend über Daten, die wir über Sie verarbeiten.

Datenschutzerklärungen klingen für gewöhnlich sehr technisch und verwenden juristische Fachbegriffe. Diese Datenschutzerklärung soll Ihnen hingegen die wichtigsten Dinge so einfach und transparent wie möglich beschreiben. Soweit es der Transparenz förderlich ist, werden technische **Begriffe leserfreundlich erklärt**, **Links** zu weiterführenden Informationen geboten und **Grafiken** zum Einsatz gebracht. Wir informieren damit in klarer und einfacher Sprache, dass wir im Rahmen unserer Geschäftstätigkeiten nur dann personenbezogene Daten verarbeiten, wenn eine entsprechende gesetzliche Grundlage gegeben ist. Das ist sicher nicht möglich, wenn man möglichst knappe, unklare und juristisch-technische Erklärungen abgibt, so wie sie im Internet oft Standard sind, wenn es um Datenschutz geht. Ich hoffe, Sie finden die folgenden Erläuterungen interessant und informativ und vielleicht ist die eine oder andere Information dabei, die Sie noch nicht kannten. Wenn trotzdem Fragen bleiben, möchten wir Sie bitten, sich an die unten bzw. im Impressum genannte verantwortliche Stelle zu wenden, den vorhandenen Links zu folgen und sich weitere Informationen auf Drittseiten anzusehen. Unsere Kontaktdaten finden Sie selbstverständlich auch im Impressum.

# **Anwendungsbereich**

Diese Datenschutzerklärung gilt für alle von uns im Unternehmen verarbeiteten personenbezogenen Daten und für alle personenbezogenen Daten, die von uns beauftragte Firmen (Auftragsverarbeiter) verarbeiten. Mit personenbezogenen Daten meinen wir Informationen im Sinne des Art. 4 Nr. 1 DSGVO wie zum Beispiel Name, E-Mail-Adresse und postalische Anschrift einer Person. Die Verarbeitung personenbezogener Daten sorgt dafür, dass wir unsere Dienstleistungen und Produkte anbieten und abrechnen können, sei es online oder offline. Der Anwendungsbereich dieser Datenschutzerklärung umfasst:

- alle Onlineauftritte (Websites, Onlineshops), die wir betreiben
- Social Media Auftritte und E-Mail-Kommunikation
- mobile Apps für Smartphones und andere Geräte

**Kurz gesagt:** Die Datenschutzerklärung gilt für alle Bereiche, in denen personenbezogene Daten im Unternehmen über die genannten Kanäle strukturiert verarbeitet werden. Sollten wir außerhalb dieser Kanäle mit Ihnen in Rechtsbeziehungen eintreten, werden wir Sie gegebenenfalls gesondert informieren.

# **Rechtsgrundlagen**

In der folgenden Datenschutzerklärung geben wir Ihnen transparente Informationen zu den rechtlichen Grundsätzen und Vorschriften, also den Rechtsgrundlagen der Datenschutz-Grundverordnung, die uns ermöglichen, personenbezogene Daten zu verarbeiten. Was das EU-Recht betrifft, beziehen wir uns auf die VERORDNUNG (EU) 2016/679 DES EUROPÄISCHEN PARLAMENTS UND DES RATES vom 27. April 2016. Diese Datenschutz-Grundverordnung der EU können Sie selbstverständlich online auf EUR-Lex, dem Zugang zum EU-Recht, unter [https://eur-lex.europa.eu/legal](https://eur-lex.europa.eu/legal-content/DE/ALL/?uri=celex%3A32016R0679&tid=121896272)[content/DE/TXT/?uri=celex%3A32016R0679](https://eur-lex.europa.eu/legal-content/DE/ALL/?uri=celex%3A32016R0679&tid=121896272) nachlesen.

Wir verarbeiten Ihre Daten nur, wenn mindestens eine der folgenden Bedingungen zutrifft:

- 1. **Einwilligung** (Artikel 6 Absatz 1 lit. a DSGVO): Sie haben uns Ihre Einwilligung gegeben, Daten zu einem bestimmten Zweck zu verarbeiten. Ein Beispiel wäre die Speicherung Ihrer eingegebenen Daten eines Kontaktformulars.
- 2. **Vertrag** (Artikel 6 Absatz 1 lit. b DSGVO): Um einen Vertrag oder vorvertragliche Verpflichtungen mit Ihnen zu erfüllen, verarbeiten wir Ihre Daten. Wenn wir zum Beispiel einen Kaufvertrag mit Ihnen abschließen, benötigen wir vorab personenbezogene Informationen.
- 3. **Rechtliche Verpflichtung** (Artikel 6 Absatz 1 lit. c DSGVO): Wenn wir einer rechtlichen Verpflichtung unterliegen, verarbeiten wir Ihre Daten. Zum Beispiel sind wir gesetzlich verpflichtet Rechnungen für die Buchhaltung aufzuheben. Diese enthalten in der Regel personenbezogene Daten.
- 4. **Berechtigte Interessen** (Artikel 6 Absatz 1 lit. f DSGVO): Im Falle berechtigter Interessen, die Ihre Grundrechte nicht einschränken, behalten wir uns die Verarbeitung personenbezogener Daten vor. Wir müssen zum Beispiel gewisse Daten verarbeiten, um unsere Website sicher und wirtschaftlich effizient betreiben zu können. Diese Verarbeitung ist somit ein berechtigtes Interesse.

Weitere Bedingungen wie die Wahrnehmung von Aufnahmen im öffentlichen Interesse und Ausübung öffentlicher Gewalt sowie dem Schutz lebenswichtiger Interessen treten bei uns in der Regel nicht auf. Soweit eine solche Rechtsgrundlage doch einschlägig sein sollte, wird diese an der entsprechenden Stelle ausgewiesen.

Zusätzlich zu der EU-Verordnung gelten auch noch nationale Gesetze:

- In **Österreich** ist dies das Bundesgesetz zum Schutz natürlicher Personen bei der Verarbeitung personenbezogener Daten (**Datenschutzgesetz**), kurz **DSG**.
- In **Deutschland** gilt das **Bundesdatenschutzgesetz**, kurz **BDSG**.

Sofern weitere regionale oder nationale Gesetze zur Anwendung kommen, informieren wir Sie in den folgenden Abschnitten darüber.

# **Kontaktdaten des Verantwortlichen**

Sollten Sie Fragen zum Datenschutz haben, finden Sie nachfolgend die Kontaktdaten der verantwortlichen Person bzw. Stelle: Camping TÜRKIS Mayer/Baumessner Höhenstraße 9 8724 Spielberg

E-Mail: [mayer-baumessner@aon.at](mailto:mayer-baumessner@aon.at)  Telefon: [0043 \(0\) 664 4120 799](tel:0043%20(0)%20664%204120%20799)

# **Speicherdauer**

Dass wir personenbezogene Daten nur so lange speichern, wie es für die Bereitstellung unserer Dienstleistungen und Produkte unbedingt notwendig ist, gilt als generelles Kriterium bei uns. Das bedeutet, dass wir personenbezogene Daten löschen, sobald der Grund für die Datenverarbeitung nicht mehr vorhanden ist. In einigen Fällen sind wir gesetzlich dazu verpflichtet, bestimmte Daten auch nach Wegfall des ursprüngliches Zwecks zu speichern, zum Beispiel zu Zwecken der Buchführung.

Sollten Sie die Löschung Ihrer Daten wünschen oder die Einwilligung zur Datenverarbeitung widerrufen, werden die Daten so rasch wie möglich und soweit keine Pflicht zur Speicherung besteht, gelöscht.

Über die konkrete Dauer der jeweiligen Datenverarbeitung informieren wir Sie weiter unten, sofern wir weitere Informationen dazu haben.

# **Rechte laut Datenschutz-Grundverordnung**

Laut Artikel 13 DSGVO stehen Ihnen die folgenden Rechte zu, damit es zu einer fairen und transparenten Verarbeitung von Daten kommt:

- Sie haben laut Artikel 15 DSGVO ein Auskunftsrecht darüber, ob wir Daten von Ihnen verarbeiten. Sollte das zutreffen, haben Sie Recht darauf eine Kopie der Daten zu erhalten und die folgenden Informationen zu erfahren:
	- o zu welchem Zweck wir die Verarbeitung durchführen;
	- o die Kategorien, also die Arten von Daten, die verarbeitet werden;
	- o wer diese Daten erhält und wenn die Daten an Drittländer übermittelt werden, wie die Sicherheit garantiert werden kann;
	- o wie lange die Daten gespeichert werden;
	- o das Bestehen des Rechts auf Berichtigung, Löschung oder Einschränkung der Verarbeitung und dem Widerspruchsrecht gegen die Verarbeitung;
	- o dass Sie sich bei einer Aufsichtsbehörde beschweren können (Links zu diesen Behörden finden Sie weiter unten);
	- o die Herkunft der Daten, wenn wir sie nicht bei Ihnen erhoben haben;
	- $\circ$  ob Profiling durchgeführt wird, ob also Daten automatisch ausgewertet werden, um zu einem persönlichen Profil von Ihnen zu gelangen.
- Sie haben laut Artikel 16 DSGVO ein Recht auf Berichtigung der Daten, was bedeutet, dass wir Daten richtigstellen müssen, falls Sie Fehler finden.
- Sie haben laut Artikel 17 DSGVO das Recht auf Löschung ("Recht auf Vergessenwerden"), was konkret bedeutet, dass Sie die Löschung Ihrer Daten verlangen dürfen.
- Sie haben laut Artikel 18 DSGVO das Recht auf Einschränkung der Verarbeitung, was bedeutet, dass wir die Daten nur mehr speichern dürfen aber nicht weiter verwenden.
- Sie haben laut Artikel 19 DSGVO das Recht auf Datenübertragbarkeit, was bedeutet, dass wir Ihnen auf Anfrage Ihre Daten in einem gängigen Format zur Verfügung stellen.
- Sie haben laut Artikel 21 DSGVO ein Widerspruchsrecht, welches nach Durchsetzung eine Änderung der Verarbeitung mit sich bringt.
	- o Wenn die Verarbeitung Ihrer Daten auf Artikel 6 Abs. 1 lit. e (öffentliches Interesse, Ausübung öffentlicher Gewalt) oder Artikel 6 Abs. 1 lit. f (berechtigtes Interesse) basiert, können Sie gegen die Verarbeitung Widerspruch einlegen. Wir prüfen danach so rasch wie möglich, ob wir diesem Widerspruch rechtlich nachkommen können.
	- o Werden Daten verwendet, um Direktwerbung zu betreiben, können Sie jederzeit gegen diese Art der Datenverarbeitung widersprechen. Wir dürfen Ihre Daten danach nicht mehr für Direktmarketing verwenden.
	- o Werden Daten verwendet, um Profiling zu betreiben, können Sie jederzeit gegen diese Art der Datenverarbeitung widersprechen. Wir dürfen Ihre Daten danach nicht mehr für Profiling verwenden.
- Sie haben laut Artikel 22 DSGVO unter Umständen das Recht, nicht einer ausschließlich auf einer automatisierten Verarbeitung (zum Beispiel Profiling) beruhenden Entscheidung unterworfen zu werden.

**Kurz gesagt:** Sie haben Rechte – zögern Sie nicht, die oben gelistete verantwortliche Stelle bei uns zu kontaktieren!

Wenn Sie glauben, dass die Verarbeitung Ihrer Daten gegen das Datenschutzrecht verstößt oder Ihre datenschutzrechtlichen Ansprüche in sonst einer Weise verletzt worden sind, können Sie sich bei der Aufsichtsbehörde beschweren. Diese ist für Österreich die Datenschutzbehörde, deren Website Sie unter [https://www.dsb.gv.at/](https://www.dsb.gv.at/?tid=121896272) finden. In Deutschland gibt es für jedes Bundesland einen Datenschutzbeauftragten. Für nähere Informationen können Sie sich an die [Bundesbeauftragte für den Datenschutz und die Informationsfreiheit \(BfDI\)](https://www.bfdi.bund.de/) wenden. Für unser Unternehmen ist die folgende lokale Datenschutzbehörde zuständig:

# **Österreich Datenschutzbehörde**

**Leiterin:** Mag. Dr. Andrea Jelinek **Adresse:** Barichgasse 40-42, 1030 Wien **Telefonnr.:** +43 1 52 152-0 **E-Mail-Adresse:** [dsb@dsb.gv.at](mailto:dsb@dsb.gv.at) **Website:** <https://www.dsb.gv.at/>

# **Sicherheit der Datenverarbeitung**

Um personenbezogene Daten zu schützen, haben wir sowohl technische als auch organisatorische Maßnahmen umgesetzt. Wo es uns möglich ist, verschlüsseln oder pseudonymisieren wir personenbezogene Daten. Dadurch machen wir es im Rahmen unserer Möglichkeiten so schwer wie möglich, dass Dritte aus unseren Daten auf persönliche Informationen schließen können.

Art. 25 DSGVO spricht hier von "Datenschutz durch Technikgestaltung und durch datenschutzfreundliche Voreinstellungen" und meint damit, dass man sowohl bei Software (z. B. Formularen) also auch Hardware (z. B. Zugang zum Serverraum) immer an Sicherheit denkt und entsprechende Maßnahmen setzt. Im Folgenden gehen wir, falls erforderlich, noch auf konkrete Maßnahmen ein.

# **TLS-Verschlüsselung mit https**

TLS, Verschlüsselung und https klingen sehr technisch und sind es auch. Wir verwenden HTTPS (das Hypertext Transfer Protocol Secure steht für "sicheres Hypertext-Übertragungsprotokoll"), um Daten abhörsicher im Internet zu übertragen. Das bedeutet, dass die komplette Übertragung aller Daten von Ihrem Browser zu unserem Webserver abgesichert ist – niemand kann "mithören".

Damit haben wir eine zusätzliche Sicherheitsschicht eingeführt und erfüllen Datenschutz durch Technikgestaltung [Artikel 25 Absatz 1 DSGVO\)](https://eur-lex.europa.eu/legal-content/DE/TXT/HTML/?uri=CELEX:32016R0679&from=DE&tid=121896272). Durch den Einsatz von TLS (Transport Layer Security), einem Verschlüsselungsprotokoll zur sicheren Datenübertragung im Internet, können wir den Schutz vertraulicher Daten sicherstellen. Sie erkennen die Benutzung dieser Absicherung der Datenübertragung am kleinen Schlosssymbol links oben im Browser, links von der Internetadresse (z. B. beispielseite.de) und der Verwendung des Schemas https (anstatt http) als Teil unserer Internetadresse. Wenn Sie mehr zum Thema Verschlüsselung wissen möchten, empfehlen wir die Google Suche nach "Hypertext Transfer Protocol Secure wiki" um gute Links zu weiterführenden Informationen zu erhalten.

# **Angaben gemäß Art 13 DSGVO:**

Ihre personenbezogenen Daten, das sind insbesondere

- Ihre Stammdaten (Name, Vorname, Adresse, Mail-Adresse, Telefonnummer, Geburtsdatum, IP-Adresse) sowie Sprache,
- die von Ihnen angefragte Aufenthaltsdauer sowie mit dem Aufenthalt zusammenhängende Fläche

werden für unsere Dienstleistungen benötigt. Dazu gehören auch Gutscheine.

Diese Daten werden deshalb zu diesen Zwecken von uns gespeichert, verarbeitet und soweit erforderlich, an Dritte, mit denen wir zur Erbringung eines möglichst effektiven und bestmöglichen Service für unsere Kunden zusammenarbeiten, übermittelt. Die Rechtsgrundlagen für diese Datenverarbeitungsprozesse sind:

- die Erfüllung unserer vorvertraglichen und vertraglichen Verpflichtungen Ihnen gegenüber,
- gesetzliche, vertragliche oder sonstige rechtliche Verpflichtungen unsererseits (z.B. Dokumentationsrechte und -pflichten nach dem Rechnungswesen, Steuer- und Zollrecht, Vertragswesen, Meldewesen, Rechtsstreitigkeiten) sowie § 96 TKG,
- unsere berechtigten Interessen (z.B. die Verbesserung unseres Service, auch im Bereich der Direktwerbung oder die Wahrnehmung unserer eigenen rechtlichen Interessen)
- von Ihnen eingeholte Einwilligungen.

Die Dauer der Speicherung bemisst sich auf 7 Jahre, darüber hinaus nach den für uns geltenden gesetzlichen Aufbewahrungspflichten und rechtlichen Verpflichtungen.

Wir betonen, dass wir im Fall einer regelmäßigen Zusammenarbeit für unser bestmögliches Service bestrebt sind, Ihre bereits an uns übermittelten Kundenwünsche so gut zu kennen, dass wir Sie laufend und dauerhaft zufriedenstellen können.

Die von Ihnen bereit gestellten Daten werden von Mitarbeitern/Geschäftsführern und Gesellschaftern der Camping PINK Gemeinschaft verarbeitet und sind zur Vertragserfüllung bzw. zur Durchführung vorvertraglicher Maßnahmen erforderlich. Ohne diese Daten können wir den Vertrag mit Ihnen nicht abschließen.

Im Falle eines Vertragsabschlusses werden sämtliche Daten des sogenannten "Gästeblatt"\* in Papierform bis zum Ablauf der rechtlichen Aufbewahrungsfrist (7 Jahre) aufbewahrt.\* Gästeblatt:

§10.(1) Der Inhaber eines Beherbergungsbetriebes oder dessen Beauftragter hat ein Verzeichnis über die bei ihm untergebrachten Gäste zu führen (Gästeverzeichnis), aus dem die Daten gemäß § 5 Abs. 1 und 3 sowie das Datum der Ankunft und der Abreise ersichtlich sind. Der Bundesminister für Inneres ist ermächtigt, durch Verordnung die näheren Bestimmungen betreffend die Verfahren zur Einbringung der Daten in das Gästeverzeichnis, dessen Form sowie Datensicherheitsmaßnahmen festzulegen.

(2) Die Aufzeichnungen gemäß Abs. 1 sind sieben Jahre ab dem Zeitpunkt der Eintragung aufzubewahren. Der Meldebehörde und den Organen des öffentlichen Sicherheitsdienstes ist auf Verlangen jederzeit in diese Aufzeichnungen Einsicht zu gewähren. Bei automationsunterstützter Verarbeitung sind auf deren Verlangen schriftliche Ausfertigungen aus dem Gästeverzeichnis auszuhändigen oder die Daten im Datenfernverkehr zu übermitteln. Die Datenverarbeitung erfolgt auf Basis der gesetzlichen Bestimmungen des § 96 Abs. 3 TKG sowie des Art 6 Abs 1 lit a (Einwilligung) und/oder lit b (notwendig zur Vertragserfüllung) der DSGVO.

### **Kontakt mit uns:**

Wenn Sie per Formular auf der Website oder per E-Mail Kontakt mit uns aufnehmen, werden Ihre angegebenen Daten zwecks Bearbeitung der Anfrage/Buchung und Stammkundenführung 7 Jahre bei uns gespeichert.

# **Kommunikation**

Wenn Sie mit uns Kontakt aufnehmen und per Telefon, E-Mail oder Online-Formular kommunizieren, kann es zur Verarbeitung personenbezogener Daten kommen.

Die Daten werden für die Abwicklung und Bearbeitung Ihrer Frage und des damit zusammenhängenden Geschäftsvorgangs verarbeitet. Die Daten während ebensolange gespeichert bzw. so lange es das Gesetz vorschreibt.

### **Betroffene Personen**

Von den genannten Vorgängen sind alle betroffen, die über die von uns bereit gestellten Kommunikationswege den Kontakt zu uns suchen.

### **Telefon**

Wenn Sie uns anrufen, werden die Anrufdaten auf dem jeweiligen Endgerät und beim eingesetzten Telekommunikationsanbieter pseudonymisiert gespeichert. Außerdem können Daten wie Name und Telefonnummer im Anschluss per E-Mail versendet und zur Anfragebeantwortung gespeichert werden. Die Daten werden gelöscht, sobald der Geschäftsfall beendet wurde und es gesetzliche Vorgaben erlauben.

### **E-Mail**

Wenn Sie mit uns per E-Mail kommunizieren, werden Daten gegebenenfalls auf dem jeweiligen Endgerät (Computer, Laptop, Smartphone,…) gespeichert und es kommt zur Speicherung von Daten auf dem E-Mail-Server. Die Daten werden gelöscht, sobald der Geschäftsfall beendet wurde und es gesetzliche Vorgaben erlauben.

### **Online Formulare**

Wenn Sie mit uns mittels Online-Formular kommunizieren, werden Daten auf unserem Webserver gespeichert und gegebenenfalls an eine E-Mail-Adresse von uns weitergeleitet. Die Daten werden gelöscht, sobald der Geschäftsfall beendet wurde und es gesetzliche Vorgaben erlauben.

#### **Rechtsgrundlagen**

Die Verarbeitung der Daten basiert auf den folgenden Rechtsgrundlagen:

- Art. 6 Abs. 1 lit. a DSGVO (Einwilligung): Sie geben uns die Einwilligung Ihre Daten zu speichern und weiter für den Geschäftsfall betreffende Zwecke zu verwenden;
- Art. 6 Abs. 1 lit. b DSGVO (Vertrag): Es besteht die Notwendigkeit für die Erfüllung eines Vertrags mit Ihnen oder einem Auftragsverarbeiter wie z. B. dem Telefonanbieter oder wir müssen die Daten für vorvertragliche Tätigkeiten, wie z. B. die Vorbereitung eines Angebots, verarbeiten;
- Art. 6 Abs. 1 lit. f DSGVO (Berechtigte Interessen): Wir wollen Kundenanfragen und geschäftliche Kommunikation in einem professionellen Rahmen betreiben. Dazu sind gewisse technische Einrichtungen wie z. B. E-Mail-Programme, Exchange-Server und Mobilfunkbetreiber notwendig, um die Kommunikation effizient betreiben zu können.

# **Cookies**

### **Was sind Cookies?**

Unsere Website verwendet HTTP-Cookies, um nutzerspezifische Daten zu speichern. Im Folgenden erklären wir, was Cookies sind und warum Sie genutzt werden, damit Sie die folgende Datenschutzerklärung besser verstehen.

Immer wenn Sie durch das Internet surfen, verwenden Sie einen Browser. Bekannte Browser sind beispielsweise Chrome, Safari, Firefox, Internet Explorer und Microsoft Edge. Die meisten Websites speichern kleine Text-Dateien in Ihrem Browser. Diese Dateien nennt man Cookies.

Eines ist nicht von der Hand zu weisen: Cookies sind echt nützliche Helferlein. Fast alle Websites verwenden Cookies. Genauer gesprochen sind es HTTP-Cookies, da es auch noch andere Cookies für andere Anwendungsbereiche gibt. HTTP-Cookies sind kleine Dateien, die von unserer Website auf Ihrem Computer gespeichert werden. Diese Cookie-Dateien werden automatisch im Cookie-Ordner, quasi dem "Hirn" Ihres Browsers, untergebracht. Ein Cookie besteht aus einem Namen und einem Wert. Bei der Definition eines Cookies müssen zusätzlich ein oder mehrere Attribute angegeben werden.

Cookies speichern gewisse Nutzerdaten von Ihnen, wie beispielsweise Sprache oder persönliche Seiteneinstellungen. Wenn Sie unsere Seite wieder aufrufen, übermittelt Ihr Browser die "userbezogenen" Informationen an unsere Seite zurück. Dank der Cookies weiß unsere Website, wer Sie sind und bietet Ihnen die Einstellung, die Sie gewohnt sind. In einigen Browsern hat jedes Cookie eine eigene Datei, in anderen wie beispielsweise Firefox sind alle Cookies in einer einzigen Datei gespeichert.

Die folgende Grafik zeigt eine mögliche Interaktion zwischen einem Webbrowser wie z. B. Chrome und dem Webserver. Dabei fordert der Webbrowser eine Website an und erhält vom Server ein Cookie zurück, welches der Browser erneut verwendet, sobald eine andere Seite angefordert wird.

Es gibt sowohl Erstanbieter Cookies als auch Drittanbieter-Cookies. Erstanbieter-Cookies werden direkt von unserer Seite erstellt, Drittanbieter-Cookies werden von Partner-Websites (z.B. Google Analytics) erstellt. Jedes Cookie ist individuell zu bewerten, da jedes Cookie andere Daten speichert. Auch die Ablaufzeit eines Cookies variiert von ein paar Minuten bis hin zu ein paar Jahren. Cookies sind keine Software-Programme und enthalten keine Viren, Trojaner oder andere "Schädlinge". Cookies können auch nicht auf Informationen Ihres PCs zugreifen.

So können zum Beispiel Cookie-Daten aussehen:

**Name:** \_ga **Wert:** GA1.2.1326744211.152121896272-9 **Verwendungszweck:** Unterscheidung der Websitebesucher **Ablaufdatum:** nach 2 Jahren

Diese Mindestgrößen sollte ein Browser unterstützen können:

- Mindestens 4096 Bytes pro Cookie
- Mindestens 50 Cookies pro Domain
- Mindestens 3000 Cookies insgesamt

### **Welche Arten von Cookies gibt es?**

Die Frage welche Cookies wir im Speziellen verwenden, hängt von den verwendeten Diensten ab und wird in den folgenden Abschnitten der Datenschutzerklärung geklärt. An dieser Stelle möchten wir kurz auf die verschiedenen Arten von HTTP-Cookies eingehen.

Man kann 4 Arten von Cookies unterscheiden:

#### **Unerlässliche Cookies**

Diese Cookies sind nötig, um grundlegende Funktionen der Website sicherzustellen. Zum Beispiel braucht es diese Cookies, wenn ein User ein Produkt in den Warenkorb legt, dann auf anderen Seiten weitersurft und später erst zur Kasse geht. Durch diese Cookies wird der Warenkorb nicht gelöscht, selbst wenn der User sein Browserfenster schließt.

#### **Zweckmäßige Cookies**

Diese Cookies sammeln Infos über das Userverhalten und ob der User etwaige Fehlermeldungen bekommt. Zudem werden mithilfe dieser Cookies auch die Ladezeit und das Verhalten der Website bei verschiedenen Browsern gemessen.

#### **Zielorientierte Cookies**

Diese Cookies sorgen für eine bessere Nutzerfreundlichkeit. Beispielsweise werden eingegebene Standorte, Schriftgrößen oder Formulardaten gespeichert.

#### **Werbe-Cookies**

Diese Cookies werden auch Targeting-Cookies genannt. Sie dienen dazu dem User individuell angepasste Werbung zu liefern. Das kann sehr praktisch, aber auch sehr nervig sein.

Üblicherweise werden Sie beim erstmaligen Besuch einer Website gefragt, welche dieser Cookiearten Sie zulassen möchten. Und natürlich wird diese Entscheidung auch in einem Cookie gespeichert.

Wenn Sie mehr über Cookies wissen möchten und technische Dokumentationen nicht scheuen, empfehlen wir [https://tools.ietf.org/html/rfc6265,](https://tools.ietf.org/html/rfc6265) dem Request for Comments der Internet Engineering Task Force (IETF) namens "HTTP State Management Mechanism".

#### **Zweck der Verarbeitung über Cookies**

Der Zweck ist letztendlich abhängig vom jeweiligen Cookie. Mehr Details dazu finden Sie weiter unten bzw. beim Hersteller der Software, die das Cookie setzt.

#### **Welche Daten werden verarbeitet?**

Cookies sind kleine Gehilfen für eine viele verschiedene Aufgaben. Welche Daten in Cookies gespeichert werden, kann man leider nicht verallgemeinern, aber wir werden Sie im Rahmen der folgenden Datenschutzerklärung über die verarbeiteten bzw. gespeicherten Daten informieren.

#### **Speicherdauer von Cookies**

Die Speicherdauer hängt vom jeweiligen Cookie ab und wird weiter unter präzisiert. Manche Cookies werden nach weniger als einer Stunde gelöscht, andere können mehrere Jahre auf einem Computer gespeichert bleiben.

Sie haben außerdem selbst Einfluss auf die Speicherdauer. Sie können über ihren Browser sämtliche Cookies jederzeit manuell löschen (siehe auch unten "Widerspruchsrecht"). Ferner werden Cookies, die auf einer Einwilligung beruhen, spätestens nach Widerruf Ihrer Einwilligung gelöscht, wobei die Rechtmäßigkeit der Speicherung bis dahin unberührt bleibt.

#### **Widerspruchsrecht – wie kann ich Cookies löschen?**

Wie und ob Sie Cookies verwenden wollen, entscheiden Sie selbst. Unabhängig von welchem Service oder welcher Website die Cookies stammen, haben Sie immer die Möglichkeit Cookies zu löschen, zu deaktivieren oder nur teilweise zuzulassen. Zum Beispiel können Sie Cookies von Drittanbietern blockieren, aber alle anderen Cookies zulassen.

Wenn Sie feststellen möchten, welche Cookies in Ihrem Browser gespeichert wurden, wenn Sie Cookie-Einstellungen ändern oder löschen wollen, können Sie dies in Ihren Browser-Einstellungen finden:

[Chrome: Cookies in Chrome löschen, aktivieren und verwalten](https://support.google.com/chrome/answer/95647?tid=121896272)

[Safari: Verwalten von Cookies und Websitedaten mit Safari](https://support.apple.com/de-at/guide/safari/sfri11471/mac?tid=121896272)

[Firefox: Cookies löschen, um Daten zu entfernen, die Websites auf Ihrem Computer abgelegt](https://support.mozilla.org/de/kb/cookies-und-website-daten-in-firefox-loschen?tid=121896272)  [haben](https://support.mozilla.org/de/kb/cookies-und-website-daten-in-firefox-loschen?tid=121896272)

[Internet Explorer: Löschen und Verwalten von Cookies](https://support.microsoft.com/de-at/help/17442/windows-internet-explorer-delete-manage-cookies?tid=121896272)

[Microsoft Edge: Löschen und Verwalten von Cookies](https://support.microsoft.com/de-at/help/4027947/windows-delete-cookies?tid=121896272)

Falls Sie grundsätzlich keine Cookies haben wollen, können Sie Ihren Browser so einrichten, dass er Sie immer informiert, wenn ein Cookie gesetzt werden soll. So können Sie bei jedem einzelnen Cookie entscheiden, ob Sie das Cookie erlauben oder nicht. Die Vorgangsweise ist je nach Browser verschieden. Am besten Sie suchen die Anleitung in Google mit dem Suchbegriff "Cookies löschen Chrome" oder "Cookies deaktivieren Chrome" im Falle eines Chrome Browsers.

#### **Rechtsgrundlage**

Seit 2009 gibt es die sogenannten "Cookie-Richtlinien". Darin ist festgehalten, dass das Speichern von Cookies eine **Einwilligung** (Artikel 6 Abs. 1 lit. a DSGVO) von Ihnen verlangt. Innerhalb der EU-Länder gibt es allerdings noch sehr unterschiedliche Reaktionen auf diese Richtlinien. In Österreich erfolgte aber die Umsetzung dieser Richtlinie in § 96 Abs. 3 des Telekommunikationsgesetzes (TKG). In Deutschland wurden die Cookie-Richtlinien nicht als nationales Recht umgesetzt. Stattdessen erfolgte die Umsetzung dieser Richtlinie weitgehend in § 15 Abs.3 des Telemediengesetzes (TMG).

Für unbedingt notwendige Cookies, auch soweit keine Einwilligung vorliegt. bestehen **berechtigte Interessen** (Artikel 6 Abs. 1 lit. f DSGVO), die in den meisten Fällen wirtschaftlicher Natur sind. Wir möchten den Besuchern der Website eine angenehme Benutzererfahrung bescheren und dafür sind bestimmte Cookies oft unbedingt notwendig.

Soweit nicht unbedingt erforderliche Cookies zum Einsatz kommen, geschieht dies nur im Falle Ihrer Einwilligung. Rechtsgrundlage ist insoweit Art. 6 Abs. 1 lit. a DSGVO.

In den folgenden Abschnitten werden Sie genauer über den Einsatz von Cookies informiert, sofern eingesetzte Software Cookies verwendet.

### **Webhosting**

### **Was ist Webhosting?**

Wenn Sie heutzutage Websites besuchen, werden gewisse Informationen – auch personenbezogene Daten – automatisch erstellt und gespeichert, so auch auf dieser Website. Diese Daten sollten möglichst sparsam und nur mit Begründung verarbeitet werden. Mit Website meinen wir übrigens die Gesamtheit aller Webseiten auf einer Domain, d.h. alles von der Startseite (Homepage) bis hin zur aller letzten Unterseite (wie dieser hier). Mit Domain meinen wir zum Beispiel beispiel.de oder musterbeispiel.com.

Wenn Sie eine Website auf einem Bildschirm ansehen möchten, verwenden Sie dafür ein Programm, das sich Webbrowser nennt. Sie kennen vermutlich einige Webbrowser beim Namen: Google Chrome, Microsoft Edge, Mozilla Firefox und Apple Safari.

Dieser Webbrowser muss sich zu einem anderen Computer verbinden, wo der Code der Website gespeichert ist: dem Webserver. Der Betrieb eines Webservers ist eine komplizierte und aufwendige Aufgabe, weswegen dies in der Regel von professionellen Anbietern, den Providern, übernommen wird. Diese bieten Webhosting an und sorgen damit für eine verlässliche und fehlerfreie Speicherung der Daten von Websites.

Bei der Verbindungsaufnahme des Browsers auf Ihrem Computer (Desktop, Laptop, Smartphone) und während der Datenübertragung zu und vom Webserver kann es zu einer Verarbeitung personenbezogener Daten kommen. Einerseits speichert Ihr Computer Daten, andererseits muss auch der Webserver Daten eine Zeit lang speichern, um einen ordentlichen Betrieb zu gewährleisten.

#### **Warum verarbeiten wir personenbezogene Daten?**

Die Zwecke der Datenverarbeitung sind:

- 1. Professionelles Hosting der Website und Absicherung des Betriebs
- 2. zur Aufrechterhaltung der Betriebs- und IT-Sicherheit
- 3. Anonyme Auswertung des Zugriffsverhaltens zur Verbesserung unseres Angebots und ggf. zur Strafverfolgung bzw. Verfolgung von Ansprüchen

#### **Welche Daten werden verarbeitet?**

Auch während Sie unsere Website jetzt gerade besuchen, speichert unser Webserver, das ist der Computer auf dem diese Webseite gespeichert ist, in der Regel automatisch Daten wie

- die komplette Internetadresse (URL) der aufgerufenen Webseite (z. B. https://www.beispielwebsite.de/beispielunterseite.html?tid=121896272)
- Browser und Browserversion (z. B. Chrome 87)
- das verwendete Betriebssystem (z. B. Windows 10)
- die Adresse (URL) der zuvor besuchten Seite (Referrer URL) (z. B. https://www.beispielquellsite.de/vondabinichgekommen.html/)
- den Hostnamen und die IP-Adresse des Geräts von welchem aus zugegriffen wird (z. B. COMPUTERNAME und 194.23.43.121)
- Datum und Uhrzeit
- in Dateien, den sogenannten Webserver-Logfiles

#### **Wie lange werden Daten gespeichert?**

In der Regel werden die oben genannten Daten zwei Wochen gespeichert und danach automatisch gelöscht. Wir geben diese Daten nicht weiter, können jedoch nicht ausschließen, dass diese Daten beim Vorliegen von rechtswidrigem Verhalten von Behörden eingesehen werden.

**Kurz gesagt:** Ihr Besuch wird durch unseren Provider (Firma, die unsere Website auf speziellen Computern (Servern) laufen lässt), protokolliert, aber wir geben Ihre Daten nicht ohne Zustimmung weiter!

#### **Rechtsgrundlage**

Die Rechtmäßigkeit der Verarbeitung personenbezogener Daten im Rahmen des Webhosting ergibt sich aus Art. 6 Abs. 1 lit. f DSGVO (Wahrung der berechtigten Interessen), denn die Nutzung von professionellem Hosting bei einem Provider ist notwendig, um das Unternehmen im Internet sicher und nutzerfreundlich präsentieren und Angriffe und Forderungen hieraus gegebenenfalls verfolgen zu können.

Zwischen uns und dem Hostingprovider besteht in der Regel ein Vertrag über die Auftragsverarbeitung gemäß Art. 28 f. DSGVO, der die Einhaltung von Datenschutz gewährleistet und Datensicherheit garantiert.

### **Website Baukastensysteme**

#### **Was sind Website Baukastensysteme?**

Wir verwenden für unsere Website ein Website Baukastensystem. Baukastensysteme sind besondere Formen eines Content-Management-Systems (CMS). Mit einem Baukastensystem können Websitebetreiber sehr leicht und ohne Programmierkenntnisse eine Website erstellen. In vielen Fällen bieten auch Webhoster Baukastensysteme an. Durch die Verwendung eines Baukastensystems können auch personenbezogene Daten von Ihnen erhoben, gespeichert und verarbeitet werden. In diesem Datenschutztext geben wir Ihnen allgemeine Informationen über

die Datenverarbeitung durch Baukastensysteme. Nähere Informationen finden Sie in den Datenschutzerklärungen des Anbieters.

#### **Warum verwenden wir Website Baukastensysteme für unsere Website?**

Der größte Vorteil eines Baukastensystems ist die einfache Bedienbarkeit. Wir wollen Ihnen eine klare, einfache und übersichtliche Website bieten, die wir selbst – ohne externe Unterstützung – problemlos bedienen und warten können. Ein Baukastensystem bietet mittlerweile viele hilfreiche Funktionen, die wir auch ohne Programmierkenntnisse anwenden können. Dadurch können wir unsere Webpräsenz nach unseren Wünschen gestalten und Ihnen eine informative und angenehme Zeit auf unserer Website bieten.

#### **Welche Daten werden von einem Baukastensystem gespeichert?**

Welche Daten genau gespeichert werden hängt natürlich vom verwendeten Website-Baukastensystem ab. Jeder Anbieter verarbeitet und erhebt unterschiedliche Daten des Websitebesuchers. Doch in der Regel werden technische Nutzungsinformationen wie etwa etwa Betriebssystem, Browser, Bildschirmauflösung, Sprach- und Tastatureinstellungen, Hostinganbieter und das Datum Ihres Websitebesuches erhoben. Weiter können auch Trackingdaten (z.B. Browseraktivität, Clickstreamaktivitäten, Sitzungs-Heatmaps u.a.) verarbeitet werden. Zudem können auch personenbezogene Daten erfasst und gespeichert werden. Dabei handelt es sich meistens um Kontaktdaten wie E-Mail-Adresse, Telefonnummer (falls Sie diese angegeben haben), IP-Adresse und geografischen Standortdaten. Welche Daten genau gespeichert werden, finden Sie in der Datenschutzerklärung des Anbieters.

#### **Wie lange und wo werden die Daten gespeichert?**

Über die Dauer der Datenverarbeitung informieren wir Sie weiter unten im Zusammenhang mit dem verwendeten Website Baukastensystem, sofern wir weitere Informationen dazu haben. In den Datenschutzerklärung des Anbieters finden Sie detaillierte Informationen darüber. Generell verarbeiten wir personenbezogene Daten nur so lange wie es für die Bereitstellung unserer Dienstleistungen und Produkte unbedingt notwendig ist. Es kann sein, dass der Anbieter nach eigenen Maßgaben Daten von Ihnen speichert, worauf wir keinen Einfluss haben.

#### **Widerspruchsrecht**

Sie haben immer das Recht auf Auskunft, Berichtigung und Löschung Ihrer personenbezogenen Daten. Bei Fragen können Sie auch jederzeit Verantwortliche des verwendeten Website Baukastensystems kontaktieren. Kontaktdaten finden Sie entweder in unserer Datenschutzerklärung oder auf der Website des entsprechenden Anbieters.

Cookies, die Anbieter für ihre Funktionen verwenden, können Sie in Ihrem Browser löschen, deaktivieren oder verwalten. Je nachdem welchen Browser Sie verwenden, funktioniert dies auf unterschiedliche Art und Weise. Bitte beachten Sie aber, dass dann eventuell nicht mehr alle Funktionen wie gewohnt funktionieren.

#### **Rechtsgrundlage**

Wir haben ein berechtigtes Interesse daran, ein Website Baukastensystem zu verwenden, um unseren Online-Service zu optimieren und für Sie effizient und nutzeransprechend darzustellen.

Die dafür entsprechende Rechtsgrundlage ist Art. 6 Abs. 1 lit. f DSGVO (Berechtigte Interessen). Wir setzen den Baukasten gleichwohl nur ein, soweit Sie eine Einwilligung erteilt haben.

Soweit die Verarbeitung von Daten für den Betrieb der Webseite nicht unbedingt notwendig ist, werden die Daten nur auf Grundlage Ihrer Einwilligung verarbeitet. Dies betrifft insbesondere Aktivitäten des Trackings. Rechtsgrundlage ist insoweit Art. 6 Abs. 1 lit. a DSGVO.

Mit dieser Datenschutzerklärung haben wir Ihnen die wichtigsten allgemeinen Informationen rund um die Datenverarbeitung nähergebracht. Wenn Sie sich diesbezüglich noch genauer informieren wollen, finden Sie weitere Informationen – sofern vorhanden – in dem folgenden Abschnitt bzw. in der Datenschutzerklärung des Anbieters.

# **Wordpress.com Datenschutzerklärung**

Wir nutzen für unsere Website WordPress.com, ein Website Baukastensystem. Dienstanbieter ist das amerikanische Unternehmen Automattic Inc., 60 29th Street #343, San Francisco, CA 94110, USA.

WordPress verarbeitet Daten von Ihnen u.a. auch in den USA. Wir weisen darauf hin, dass nach Meinung des Europäischen Gerichtshofs derzeit kein angemessenes Schutzniveau für den Datentransfer in die USA besteht. Dies kann mit verschiedenen Risiken für die Rechtmäßigkeit und Sicherheit der Datenverarbeitung einhergehen.

Als Grundlage der Datenverarbeitung bei Empfängern mit Sitz in Drittstaaten (außerhalb der Europäischen Union, Island, Liechtenstein, Norwegen, also insbesondere in den USA) oder einer Datenweitergabe dorthin verwendet WordPress sogenannte Standardvertragsklauseln (= Art. 46. Abs. 2 und 3 DSGVO). Standardvertragsklauseln (Standard Contractual Clauses – SCC) sind von der EU-Kommission bereitgestellte Mustervorlagen und sollen sicherstellen, dass Ihre Daten auch dann den europäischen Datenschutzstandards entsprechen, wenn diese in Drittländer (wie beispielsweise in die USA) überliefert und dort gespeichert werden. Durch diese Klauseln verpflichtet sich WordPress, bei der Verarbeitung Ihrer relevanten Daten, das europäische Datenschutzniveau einzuhalten, selbst wenn die Daten in den USA gespeichert, verarbeitet und verwaltet werden. Diese Klauseln basieren auf einem Durchführungsbeschluss der EU-Kommission. Sie finden den Beschluss und die entsprechenden Standardvertragsklauselnu.a. hier: [https://eur-](https://eur-lex.europa.eu/eli/dec_impl/2021/914/oj?locale=de)

[lex.europa.eu/eli/dec\\_impl/2021/914/oj?locale=de](https://eur-lex.europa.eu/eli/dec_impl/2021/914/oj?locale=de)

Die Datenverarbeitungsbedingungen (Data Processing Agreements), welche den Standardvertragsklauseln entsprechen, finden Sie unter [https://wordpress.com/support/data](https://wordpress.com/support/data-processing-agreements/)[processing-agreements/.](https://wordpress.com/support/data-processing-agreements/)

Mehr über die Daten, die durch die Verwendung von WordPress.com verarbeitet werden, erfahren Sie in der Datenschutzerklärung auf [https://automattic.com/de/privacy/.](https://automattic.com/de/privacy/)

# **Google Analytics Datenschutzerklärung**

### **Was ist Google Analytics?**

Wir verwenden auf unserer Website das Analyse-Tracking Tool Google Analytics (GA) des amerikanischen Unternehmens Google Inc. Für den europäischen Raum ist das Unternehmen Google Ireland Limited (Gordon House, Barrow Street Dublin 4, Irland) für alle Google-Dienste verantwortlich. Google Analytics sammelt Daten über Ihre Handlungen auf unserer Website. Wenn Sie beispielsweise einen Link anklicken, wird diese Aktion in einem Cookie gespeichert und an Google Analytics versandt. Mithilfe der Berichte, die wir von Google Analytics erhalten, können wir unsere Website und unser Service besser an Ihre Wünsche anpassen. Im Folgenden gehen wir näher auf das Tracking-Tool ein und informieren Sie vor allem darüber, welche Daten gespeichert werden und wie Sie das verhindern können.

Google Analytics ist ein Trackingtool, das der Datenverkehrsanalyse unserer Website dient. Damit Google Analytics funktioniert, wird ein Tracking-Code in den Code unserer Website eingebaut. Wenn Sie unsere Website besuchen, zeichnet dieser Code verschiedene Handlungen auf, die Sie auf unserer Website ausführen. Sobald Sie unsere Website verlassen, werden diese Daten an die Google-Analytics-Server gesendet und dort gespeichert.

Google verarbeitet die Daten und wir bekommen Berichte über Ihr Userverhalten. Dabei kann es sich unter anderem um folgende Berichte handeln:

- Zielgruppenberichte: Über Zielgruppenberichte lernen wir unsere User besser kennen und wissen genauer, wer sich für unser Service interessiert.
- Anzeigeberichte: Durch Anzeigeberichte können wir unsere Onlinewerbung leichter analysieren und verbessern.
- Akquisitionsberichte: Akquisitionsberichte geben uns hilfreiche Informationen darüber, wie wir mehr Menschen für unser Service begeistern können.
- Verhaltensberichte: Hier erfahren wir, wie Sie mit unserer Website interagieren. Wir können nachvollziehen welchen Weg Sie auf unserer Seite zurücklegen und welche Links Sie anklicken.
- Conversionsberichte: Conversion nennt man einen Vorgang, bei dem Sie aufgrund einer Marketing-Botschaft eine gewünschte Handlung ausführen. Zum Beispiel, wenn Sie von einem reinen Websitebesucher zu einem Käufer oder Newsletter-Abonnent werden. Mithilfe dieser Berichte erfahren wir mehr darüber, wie unsere Marketing-Maßnahmen bei Ihnen ankommen. So wollen wir unsere Conversionrate steigern.
- Echtzeitberichte: Hier erfahren wir immer sofort, was gerade auf unserer Website passiert. Zum Beispiel sehen wir wie viele User gerade diesen Text lesen.

#### **Warum verwenden wir Google Analytics auf unserer Website?**

Unser Ziel mit dieser Website ist klar: Wir wollen Ihnen das bestmögliche Service bieten. Die Statistiken und Daten von Google Analytics helfen uns dieses Ziel zu erreichen.

Die statistisch ausgewerteten Daten zeigen uns ein klares Bild von den Stärken und Schwächen unserer Website. Einerseits können wir unsere Seite so optimieren, dass sie von interessierten Menschen auf Google leichter gefunden wird. Andererseits helfen uns die Daten, Sie als Besucher besser zu verstehen. Wir wissen somit sehr genau, was wir an unserer Website verbessern müssen, um Ihnen das bestmögliche Service zu bieten. Die Daten dienen uns auch,

unsere Werbe- und Marketing-Maßnahmen individueller und kostengünstiger durchzuführen. Schließlich macht es nur Sinn, unsere Produkte und Dienstleistungen Menschen zu zeigen, die sich dafür interessieren.

#### **Welche Daten werden von Google Analytics gespeichert?**

Google Analytics erstellt mithilfe eines Tracking-Codes eine zufällige, eindeutige ID, die mit Ihrem Browser-Cookie verbunden ist. So erkennt Sie Google Analytics als neuen User. Wenn Sie das nächste Mal unsere Seite besuchen, werden Sie als "wiederkehrender" User erkannt. Alle gesammelten Daten werden gemeinsam mit dieser User-ID gespeichert. So ist es überhaupt erst möglich pseudonyme Userprofile auszuwerten.

Um mit Google Analytics unsere Website analysieren zu können, muss eine Property-ID in den Tracking-Code eingefügt werden. Die Daten werden dann in der entsprechenden Property gespeichert. Für jede neu angelegte Property ist die Google Analytics 4-Property standardmäßig. Alternativ kann man aber auch noch die Universal Analytics Property erstellen. Je nach verwendeter Property werden Daten unterschiedlich lange gespeichert.

Durch Kennzeichnungen wie Cookies und App-Instanz-IDs werden Ihre Interaktionen auf unserer Website gemessen. Interaktionen sind alle Arten von Handlungen, die Sie auf unserer Website ausführen. Wenn Sie auch andere Google-Systeme (wie z.B. ein Google-Konto) nützen, können über Google Analytics generierte Daten mit Drittanbieter-Cookies verknüpft werden. Google gibt keine Google Analytics-Daten weiter, außer wir als Websitebetreiber genehmigen das. Zu Ausnahmen kann es kommen, wenn es gesetzlich erforderlich ist.

Folgende Cookies werden von Google Analytics verwendet:

**Name:** \_ga

#### **Wert:** 2.1326744211.152121896272-5

**Verwendungszweck:** Standardmäßig verwendet analytics.js das Cookie \_ga, um die User-ID zu speichern. Grundsätzlich dient es zur Unterscheidung der Webseitenbesucher. **Ablaufdatum:** nach 2 Jahren

Name: gid **Wert:** 2.1687193234.152121896272-1 **Verwendungszweck:** Das Cookie dient auch zur Unterscheidung der Webseitenbesucher **Ablaufdatum:** nach 24 Stunden

Name: \_gat\_gtag\_UA\_<property-id> **Wert:** 1 **Verwendungszweck:** Wird zum Senken der Anforderungsrate verwendet. Wenn Google Analytics über den Google Tag Manager bereitgestellt wird, erhält dieser Cookie den Namen  $dc$  gtm  $\langle$  property-id $\rangle$ . **Ablaufdatum:** nach 1 Minute

**Name:** AMP\_TOKEN **Wert:** keine Angaben **Verwendungszweck:** Das Cookie hat einen Token, mit dem eine User ID vom AMP-Client-ID-Dienst abgerufen werden kann. Andere mögliche Werte weisen auf eine Abmeldung, eine Anfrage oder einen Fehler hin. **Ablaufdatum:** nach 30 Sekunden bis zu einem Jahr

Name: utma **Wert:** 1564498958.1564498958.1564498958.1 **Verwendungszweck:** Mit diesem Cookie kann man Ihr Verhalten auf der Website verfolgen und die Leistung messen. Das Cookie wird jedes Mal aktualisiert, wenn Informationen an Google Analytics gesendet werden. **Ablaufdatum:** nach 2 Jahren

Name: utmt **Wert:** 1 **Verwendungszweck:** Das Cookie wird wie \_gat\_gtag\_UA\_<property-id> zum Drosseln der Anforderungsrate verwendet. **Ablaufdatum:** nach 10 Minuten

Name: utmb **Wert:** 3.10.1564498958

**Verwendungszweck:** Dieses Cookie wird verwendet, um neue Sitzungen zu bestimmen. Es wird jedes Mal aktualisiert, wenn neue Daten bzw. Infos an Google Analytics gesendet werden. **Ablaufdatum:** nach 30 Minuten

Name: utmc

**Wert:** 167421564

**Verwendungszweck:** Dieses Cookie wird verwendet, um neue Sitzungen für wiederkehrende Besucher festzulegen. Dabei handelt es sich um ein Session-Cookie und wird nur solange gespeichert, bis Sie den Browser wieder schließen.

**Ablaufdatum:** Nach Schließung des Browsers

#### Name: utmz

**Wert:** m|utmccn=(referral)|utmcmd=referral|utmcct=/

**Verwendungszweck:** Das Cookie wird verwendet, um die Quelle des Besucheraufkommens auf unserer Website zu identifizieren. Das heißt, das Cookie speichert, von wo Sie auf unsere Website gekommen sind. Das kann eine andere Seite bzw. eine Werbeschaltung gewesen sein. **Ablaufdatum:** nach 6 Monaten

Name: utmv

**Wert:** keine Angabe

**Verwendungszweck:** Das Cookie wird verwendet, um benutzerdefinierte Userdaten zu speichern. Es wird immer aktualisiert, wenn Informationen an Google Analytics gesendet werden.

**Ablaufdatum:** nach 2 Jahren

**Anmerkung:** Diese Aufzählung kann keinen Anspruch auf Vollständigkeit erheben, da Google die Wahl ihrer Cookies immer wieder auch verändert.

Hier zeigen wir Ihnen einen Überblick über die wichtigsten Daten, die mit Google Analytics erhoben werden:

**Heatmaps:** Google legt sogenannte Heatmaps an. Über Heatmaps sieht man genau jene Bereiche, die Sie anklicken. So bekommen wir Informationen, wo Sie auf unserer Seite "unterwegs" sind.

**Sitzungsdauer:** Als Sitzungsdauer bezeichnet Google die Zeit, die Sie auf unserer Seite verbringen, ohne die Seite zu verlassen. Wenn Sie 20 Minuten inaktiv waren, endet die Sitzung automatisch.

**Absprungrate** (engl. Bouncerate): Von einem Absprung ist die Rede, wenn Sie auf unserer Website nur eine Seite ansehen und dann unsere Website wieder verlassen.

**Kontoerstellung:** Wenn Sie auf unserer Website ein Konto erstellen bzw. eine Bestellung machen, erhebt Google Analytics diese Daten.

**IP-Adresse:** Die IP-Adresse wird nur in gekürzter Form dargestellt, damit keine eindeutige Zuordnung möglich ist.

**Standort:** Über die IP-Adresse kann das Land und Ihr ungefährer Standort bestimmt werden. Diesen Vorgang bezeichnet man auch als IP- Standortbestimmung.

**Technische Informationen:** Zu den technischen Informationen zählen unter anderem Ihr Browsertyp, Ihr Internetanbieter oder Ihre Bildschirmauflösung.

**Herkunftsquelle:** Google Analytics beziehungsweise uns interessiert natürlich auch über welche Website oder welche Werbung Sie auf unsere Seite gekommen sind.

Weitere Daten sind Kontaktdaten, etwaige Bewertungen, das Abspielen von Medien (z.B., wenn Sie ein Video über unsere Seite abspielen), das Teilen von Inhalten über Social Media oder das Hinzufügen zu Ihren Favoriten. Die Aufzählung hat keinen Vollständigkeitsanspruch und dient nur zu einer allgemeinen Orientierung der Datenspeicherung durch Google Analytics.

#### **Wie lange und wo werden die Daten gespeichert?**

Google hat Ihre Server auf der ganzen Welt verteilt. Die meisten Server befinden sich in Amerika und folglich werden Ihre Daten meist auf amerikanischen Servern gespeichert. Hier können Sie genau nachlesen wo sich die Google-Rechenzentren befinden: <https://www.google.com/about/datacenters/inside/locations/?hl=de>

Ihre Daten werden auf verschiedenen physischen Datenträgern verteilt. Das hat den Vorteil, dass die Daten schneller abrufbar sind und vor Manipulation besser geschützt sind. In jedem Google-Rechenzentrum gibt es entsprechende Notfallprogramme für Ihre Daten. Wenn beispielsweise die Hardware bei Google ausfällt oder Naturkatastrophen Server lahmlegen, bleibt das Risiko einer Dienstunterbrechung bei Google dennoch gering.

Die Aufbewahrungsdauer der Daten hängt von den verwendeten Properties ab. Bei der Verwendung der neueren Google Analytics 4-Properties ist die Aufbewahrungsdauer Ihrer Userdaten auf 14 Monate fix eingestellt. Für andere sogenannte Ereignisdaten haben wir die Möglichkeit eine Aufbewahrungsdauer von 2 Monaten oder 14 Monaten zu wählen.

Bei Universal Analytics-Properties ist bei Google Analytics eine Aufbewahrungsdauer Ihrer Userdaten von 26 Monaten standardisiert eingestellt. Dann werden Ihre Userdaten gelöscht. Allerdings haben wir die Möglichkeit, die Aufbewahrungsdauer von Nutzdaten selbst zu wählen. Dafür stehen uns fünf Varianten zur Verfügung:

• Löschung nach 14 Monaten

- Löschung nach 26 Monaten
- Löschung nach 38 Monaten
- Löschung nach 50 Monaten
- Keine automatische Löschung

Zusätzlich gibt es auch die Option, dass Daten erst dann gelöscht werden, wenn Sie innerhalb des von uns gewählten Zeitraums nicht mehr unsere Website besuchen. In diesem Fall wird die Aufbewahrungsdauer jedes Mal zurückgesetzt, wenn Sie unsere Website innerhalb des festgelegten Zeitraums wieder besuchen.

Wenn der festgelegte Zeitraum abgelaufen ist, werden einmal im Monat die Daten gelöscht. Diese Aufbewahrungsdauer gilt für Ihre Daten, die mit Cookies, Usererkennung und Werbe-IDs (z.B. Cookies der DoubleClick-Domain) verknüpft sind. Berichtergebnisse basieren auf aggregierten Daten und werden unabhängig von Nutzerdaten gespeichert. Aggregierte Daten sind eine Zusammenschmelzung von Einzeldaten zu einer größeren Einheit.

#### **Wie kann ich meine Daten löschen bzw. die Datenspeicherung verhindern?**

Nach dem Datenschutzrecht der Europäischen Union haben Sie das Recht, Auskunft über Ihre Daten zu erhalten, sie zu aktualisieren, zu löschen oder einzuschränken. Mithilfe des Browser-Add-ons zur Deaktivierung von Google Analytics-JavaScript (ga.js, analytics.js, dc.js) verhindern Sie, dass Google Analytics Ihre Daten verwendet. Das Browser-Add-on können Sie unter <https://tools.google.com/dlpage/gaoptout?hl=de> runterladen und installieren. Beachten Sie bitte, dass durch dieses Add-on nur die Datenerhebung durch Google Analytics deaktiviert wird.

Falls Sie grundsätzlich Cookies (unabhängig von Google Analytics) deaktivieren, löschen oder verwalten wollen, gibt es für jeden Browser eine eigene Anleitung:

[Chrome: Cookies in Chrome löschen, aktivieren und verwalten](https://support.google.com/chrome/answer/95647?tid=121896272)

[Safari: Verwalten von Cookies und Websitedaten mit Safari](https://support.apple.com/de-at/guide/safari/sfri11471/mac?tid=121896272)

[Firefox: Cookies löschen, um Daten zu entfernen, die Websites auf Ihrem Computer abgelegt](https://support.mozilla.org/de/kb/cookies-und-website-daten-in-firefox-loschen?tid=121896272)  [haben](https://support.mozilla.org/de/kb/cookies-und-website-daten-in-firefox-loschen?tid=121896272)

[Internet Explorer: Löschen und Verwalten von Cookies](https://support.microsoft.com/de-at/help/17442/windows-internet-explorer-delete-manage-cookies?tid=121896272)

[Microsoft Edge: Löschen und Verwalten von Cookies](https://support.microsoft.com/de-at/help/4027947/windows-delete-cookies?tid=121896272)

#### **Rechtsgrundlage**

Der Einsatz von Google Analytics setzt Ihre Einwilligung voraus, welche wir mit unserem Cookie Popup eingeholt haben. Diese Einwilligung stellt laut **Art. 6 Abs. 1 lit. a DSGVO (Einwilligung)** die Rechtsgrundlage für die Verarbeitung personenbezogener Daten, wie sie bei der Erfassung durch Web-Analytics Tools vorkommen kann, dar.

Zusätzlich zur Einwilligung besteht von unserer Seite ein berechtigtes Interesse daran, dass Verhalten der Websitebesucher zu analysieren und so unser Angebot technisch und wirtschaftlich zu verbessern. Mit Hilfe von Google Analytics erkennen wir Fehler der Website, können Attacken identifizieren und die Wirtschaftlichkeit verbessern. Die Rechtsgrundlage

dafür ist **Art. 6 Abs. 1 lit. f DSGVO (Berechtigte Interessen)**. Wir setzen Google Analytics gleichwohl nur ein, soweit Sie eine Einwilligung erteilt haben.

Google verarbeitet Daten von Ihnen u.a. auch in den USA. Wir weisen darauf hin, dass nach Meinung des Europäischen Gerichtshofs derzeit kein angemessenes Schutzniveau für den Datentransfer in die USA besteht. Dies kann mit verschiedenen Risiken für die Rechtmäßigkeit und Sicherheit der Datenverarbeitung einhergehen.

Als Grundlage der Datenverarbeitung bei Empfängern mit Sitz in Drittstaaten (außerhalb der Europäischen Union, Island, Liechtenstein, Norwegen, also insbesondere in den USA) oder einer Datenweitergabe dorthin verwendet Google sogenannte Standardvertragsklauseln (= Art. 46. Abs. 2 und 3 DSGVO). Standardvertragsklauseln (Standard Contractual Clauses – SCC) sind von der EU-Kommission bereitgestellte Mustervorlagen und sollen sicherstellen, dass Ihre Daten auch dann den europäischen Datenschutzstandards entsprechen, wenn diese in Drittländer (wie beispielsweise in die USA) überliefert und dort gespeichert werden. Durch diese Klauseln verpflichtet sich Google, bei der Verarbeitung Ihrer relevanten Daten, das europäische Datenschutzniveau einzuhalten, selbst wenn die Daten in den USA gespeichert, verarbeitet und verwaltet werden. Diese Klauseln basieren auf einem Durchführungsbeschluss der EU-Kommission. Sie finden den Beschluss und die entsprechenden Standardvertragsklauseln u.a. hier: [https://eur](https://eur-lex.europa.eu/eli/dec_impl/2021/914/oj?locale=de)[lex.europa.eu/eli/dec\\_impl/2021/914/oj?locale=de](https://eur-lex.europa.eu/eli/dec_impl/2021/914/oj?locale=de)

Die Google Ads Datenverarbeitungsbedingungen (Google Ads Data Processing Terms), welche den Standardvertragsklauseln entsprechen und auch für Google Analytics geltend sind, finden Sie unter [https://business.safety.google/adsprocessorterms/.](https://business.safety.google/adsprocessorterms/)

Wir hoffen, wir konnten Ihnen die wichtigsten Informationen rund um die Datenverarbeitung von Google Analytics näherbringen. Wenn Sie mehr über den Tracking-Dienst erfahren wollen, empfehlen wir diese beiden

Links: <http://www.google.com/analytics/terms/de.html> und [https://support.google.com/analyti](https://support.google.com/analytics/answer/6004245?hl=de) [cs/answer/6004245?hl=de.](https://support.google.com/analytics/answer/6004245?hl=de)

# **Hotjar Datenschutzerklärung**

### **Was ist Hotjar?**

Wir verwenden auf unserer Website Hotjar der Firma Hotjar Limited (Level 2, St Julian's Business Centre, 3, Elia Zammit Street, St Julian's STJ 1000, Malta), um Besucherdaten statistisch auszuwerten. Hotjar ist ein Dienst, der das Verhalten und das Feedback von Ihnen als Nutzer auf unserer Webseite durch eine Kombination von Analyse- und Feedback-Tools analysiert. Wir erhalten von Hotjar Berichte und visuelle Darstellungen, die uns zeigen wo und wie Sie sich auf unserer Seite "bewegen". Personenbezogenen Daten werden automatisch anonymisiert und erreichen niemals die Server von Hotjar. Das heißt Sie werden als Webseitenbenutzer nicht persönlich identifiziert und wir lernen dennoch vieles über Ihr Userverhalten.

Wie im oberen Abschnitt bereits erwähnt, hilft uns Hotjar das Verhalten unserer Seitenbesucher zu analysieren. Zu diesen Tools, die Hotjar anbietet, gehören Heatmaps, Conversion Funnels, Visitor Recording, Incoming Feedback, Feedback Polls und Surveys (mehr Informationen

darüber erhalten Sie unter [https://www.hotjar.com/\)](https://www.hotjar.com/?tid=121896272/). Damit hilft uns Hotjar, Ihnen eine bessere Nutzererfahrung und ein besseres Service anzubieten. Es bietet somit einerseits eine gute Analyse über das Onlineverhalten, andererseits erhalten wir auch ein gutes Feedback über die Qualität unserer Webseite. Denn neben all den analysetechnischen Aspekten wollen wir natürlich auch einfach Ihre Meinung über unsere Webseite wissen. Und mit dem Feedbacktool ist genau das möglich.

#### **Warum verwenden wir Hotjar auf unserer Website?**

In den letzten Jahren nahm die Bedeutung von User Experience (also Benutzererfahrung) auf Webseiten stark zu. Und das auch aus gutem Grund. Eine Webseite soll so aufgebaut sein, dass Sie sich als Besucher wohl fühlen und sich einfach zurechtfinden. Wir können dank der Analyse-Tools und des Feedback-Tools von Hotjar unsere Webseite und unser Angebot attraktiver gestalten. Für uns besonders wertvoll erweisen sich die Heatmaps von Hotjar. Bei Heatmaps handelt es sich um eine Darstellungsform für die Visualisierung von Daten. Durch die Heatmaps von Hotjar sehen wir beispielsweise sehr genau, was Sie gerne anklicken, antippen und wohin Sie scrollen.

#### **Welche Daten werden von Hotjar gespeichert?**

Während Sie durch unsere Webseite surfen, sammelt Hotjar automatisch Informationen über Ihr Userverhalten. Um diese Informationen sammeln zu können, haben wir auf unserer Webseite einen eigenen Tracking-Code eingebaut. Folgende Daten können über Ihren Computer beziehungsweise Ihren Browser gesammelt werden:

- IP-Adresse Ihres Computers (wird in einem anonymen Format gesammelt und gespeichert)
- Bildschirmgröße
- Browserinfos (welcher Browser, welche Version usw.)
- Ihr Standort (aber nur das Land)
- Ihre bevorzugte Spracheinstellung
- Besuchte Webseiten (Unterseiten)
- Datum und Uhrzeit des Zugriffs auf eine unserer Unterseiten (Webseiten)

Zudem speichern auch Cookies Daten, die auf Ihrem Computer (meist in Ihrem Browser) platziert werden. Darin werden keine personenbezogenen Daten gesammelt. Grundsätzlich gibt Hotjar keine gesammelten Daten an Dritte weiter. Hotjar weist allerdings ausdrücklich darauf hin, dass es manchmal notwendig ist, Daten mit Amazon Web Services zu teilen. Dann werden Teile Ihrer Informationen auf deren Servern gespeichert. Amazon ist aber durch eine Geheimhaltungspflicht gebunden, diese Daten nicht preiszugeben.

Auf die gespeicherten Informationen haben nur eine begrenzte Anzahl an Personen (Mitarbeiter von Hotjar) Zugriff. Die Hotjar-Server sind durch Firewalls und IP-Beschränkungen (Zugriff nur genehmigter IP-Adressen) geschützt. Firewalls sind Sicherheitssysteme, die Computer vor unerwünschten Netzwerkzugriffen schützen. Sie sollen als Barriere zwischen dem sicheren internen Netzwerk von Hotjar und dem Internet dienen. Weiters verwendet Hotjar für Ihre Dienste auch Drittunternehmen, wie etwa Google Analytics oder Optimizely. Diese Firmen können auch Informationen, die Ihr Browser an unsere Webseite sendet, speichern.

Folgende Cookies werden von Hotjar verwendet. Da wir uns unter anderem auf die Cookie-Liste aus der Datenschutzerklärung von Hotjar unter [https://www.hotjar.com/legal/policies/cookie-information](https://help.hotjar.com/hc/en-us/articles/115011789248-Hotjar-Cookies) beziehen, liegt nicht bei jedem Cookie ein exemplarischer Wert vor. Die Liste zeigt Beispiele von verwendeten Hotjar-Cookies und erhebt keinen Anspruch auf Vollständigkeit.

**Name**: ajs\_anonymous\_id

**Wert:** %2258832463-7cee-48ee-b346-a195f18b06c3%22121896272-5 **Verwendungszweck:** Das Cookie wird gewöhnlich für Analysezwecke verwendet und hilft beim Zählen von Besuchern unserer Website, indem es verfolgt, ob Sie schon mal auf dieser Seite waren.

**Ablaufdatum:** nach einem Jahr

**Name**: ajs\_group\_id

**Wert:** 0

**Verwendungszweck:** Dieses Cookie sammelt Daten über das User-Verhalten. Diese Daten können dann, basierend auf Gemeinsamkeiten der Websitebesucher, einer bestimmten Besuchergruppe zugeordnet werden. **Ablaufdatum:** nach einem Jahr

**Name**: hjid

**Wert:** 699ffb1c-4bfb-483f-bde1-22cfa0b59c6c

**Verwendungszweck:** Das Cookie wird verwendet, um eine Hotjar-User-ID beizubehalten, die für die Website im Browser eindeutig ist. So kann das Userverhalten bei den nächsten Besuchen derselben User-ID zugeordnet werden. **Ablaufdatum:** nach einem Jahr

**Name:** \_hjMinimizedPolls

**Wert:** 462568121896272-8

**Verwendungszweck:** Immer, wenn Sie ein Feedback Poll Widget minimieren, setzt Hotjar dieses Cookie. Das Cookie stellt sicher, dass das Widget auch wirklich minimiert bleibt, wenn Sie auf unseren Seiten surfen.

**Ablaufdatum:** nach einem Jahr

**Name:** \_hjIncludedInSample **Wert:** 1

**Verwendungszweck:** Dieses Session-Cookie wird gesetzt, um Hotjar darüber zu informieren, ob Sie Teil der ausgewählten Personen (Sample) sind, die zum Erzeugen von Trichtern (Funnels) herangezogen werden. **Ablaufdatum:** nach einem Jahr

**Name**: \_hjClosedSurveyInvites

**Verwendungszweck:** Dieses Cookie wird gesetzt, wenn Sie über ein Popup-Fenster eine Einladung zu einer Feedback-Umfrage sehen. Das Cookie wird verwendet, um sicherzustellen, dass diese Einladung für Sie nur einmal erscheint. **Ablaufdatum:** nach einem Jahr

#### **Name:** \_hjDonePolls

Verwendungszweck: Sobald Sie eine Feedback- "Fragerunde" mit dem sogenannten Feedback Poll Widget beenden, wird dieses Cookie in Ihrem Browser gesetzt. Damit verhindert Hotjar, dass Sie in Zukunft wieder dieselben Umfragen erhalten. **Ablaufdatum:** nach einem Jahr

#### Name: hjDoneTestersWidgets

**Verwendungszweck:** Dieses Cookie wird verwendet, sobald Sie Ihre Daten im "Recruit User Tester Widget" angeben. Mit diesem Widget wollen wir Sie als Tester anheuern. Damit dieses Formular nicht immer wieder erscheint, wird das Cookie verwendet. **Ablaufdatum:** nach einem Jahr

#### Name: hjMinimizedTestersWidgets

Verwendungszweck: Damit der "Recruit User Tester" auch wirklich auf all unseren Seiten minimiert bleibt, sobald Sie Ihn einmal minimiert haben, wird dieses Cookie gesetzt. **Ablaufdatum:** nach einem Jahr

**Name:** \_hjShownFeedbackMessage

**Verwendungszweck:** Dieses Cookie wird gesetzt, wenn Sie das eingehende Feedback minimiert oder ergänzt haben. Dies geschieht, damit das eingehende Feedback sofort als minimiert geladen wird, wenn Sie zu einer anderen Seite navigieren, auf der es angezeigt werden soll.

**Ablaufdatum:** nach einem Jahr

#### **Wie lange und wo werden die Daten gespeichert?**

Wir haben einen Tracking-Code auf unserer Website eingebaut, der an die Hotjar-Server in Irland (EU) übertragen wird. Dieser Tracking-Code kontaktiert die Server von Hotjar und sendet ein Skript an Ihren Computer oder Ihr Endgerät, mit dem Sie auf unsere Seite zugreifen. Das Skript erfasst bestimmte Daten in Bezug auf Ihre Interaktion mit unserer Website. Diese Daten werden dann zur Verarbeitung an die Server von Hotjar gesendet. Hotjar hat sich selbst eine 365-Tage-Datenspeicherungsfrist auferlegt. Das heißt alle Daten, die Hotjar gesammelt hat und älter als ein Jahr sind, werden automatisch wieder gelöscht.

#### **Wie kann ich meine Daten löschen bzw. die Datenspeicherung verhindern?**

Hotjar speichert für die Analyse keine personenbezogenen Daten von Ihnen. Das Unternehmen wirbt sogar mit dem Slogan "We track behavior, not individuals" (also "Wir tracken Userverhalten, aber keine identifizierbaren, individuellen Daten). Sie haben auch immer die Möglichkeit die Erhebung Ihrer Daten zu unterbinden. Dafür müssen Sie nur auf die ["Opt-out-](https://www.hotjar.com/legal/compliance/opt-out)[Seite"](https://www.hotjar.com/legal/compliance/opt-out) gehen und auf "Hotjar deaktivieren" klicken. Bitte beachten Sie, dass das Löschen von Cookies, die Nutzung des Privatmodus Ihres Browsers oder die Nutzung eines anderen Browsers dazu führt, Daten wieder zu erheben. Weiters können Sie auch in Ihrem Browser den "Do Not Track"-Button aktivieren. Im Browser Chrome beispielsweise müssen Sie dafür rechts oben auf die drei Balken klicken und auf "Einstellungen" gehen. Dort finden Sie im Abschnitt "Datenschutz" die Option "Mit Browserzugriffen eine "Do Not Track"-Anforderung senden". Jetzt aktivieren Sie nur noch diese Schaltfläche und schon werden keinen Daten von Hotjar erhoben.

#### **Rechtsgrundlage**

Der Einsatz von Hotjar setzt Ihre Einwilligung voraus, welche wir mit unserem Cookie Popup eingeholt haben. Diese Einwilligung stellt laut **Art. 6 Abs. 1 lit. a DSGVO (Einwilligung)** die Rechtsgrundlage für die Verarbeitung personenbezogener Daten, wie sie bei der Erfassung durch Web-Analytics Tools vorkommen kann, dar.

Zusätzlich zur Einwilligung besteht von unserer Seite ein berechtigtes Interesse daran, dass Verhalten der Websitebesucher zu analysieren und so unser Angebot technisch und wirtschaftlich zu verbessern. Mit Hilfe von Hotjar erkennen wir Fehler der Website, können Attacken identifizieren und die Wirtschaftlichkeit verbessern. Die Rechtsgrundlage dafür ist **Art. 6 Abs. 1 lit. f DSGVO (Berechtigte Interessen)**. Wir setzen Hotjar gleichwohl nur ein, soweit Sie eine Einwilligung erteilt haben.

Mehr Details zur Datenschutzrichtlinie und welche Daten auf welche Art durch Hotjar erfasst werden finden Sie auf [https://www.hotjar.com/legal/policies/privacy?tid=121896272.](https://www.hotjar.com/legal/policies/privacy?tid=121896272)

# **Web Analytics**

### **Was ist Web Analytics?**

Wir verwenden auf unserer Website Software zur Auswertung des Verhaltens der Website-Besucher, kurz Web Analytics oder Web-Analyse genannt. Dabei werden Daten gesammelt, die der jeweilige Analytic-Tool-Anbieter (auch Trackingtool genannt) speichert, verwaltet und verarbeitet. Mit Hilfe der Daten werden Analysen über das Nutzerverhalten auf unserer Website erstellt und uns als Websitebetreiber zur Verfügung gestellt. Zusätzlich bieten die meisten Tools verschiedene Testmöglichkeiten an. So können wir etwa testen, welche Angebote oder Inhalte bei unseren Besuchern am besten ankommen. Dafür zeigen wir Ihnen für einen begrenzten Zeitabschnitt zwei verschiedene Angebote. Nach dem Test (sogenannter A/B-Test) wissen wir, welches Produkt bzw. welcher Inhalt unsere Websitebesucher interessanter finden. Für solche Testverfahren, wie auch für andere Analytics-Verfahren, können auch Userprofile erstellt werden und die Daten in Cookies gespeichert werden.

#### **Warum betreiben wir Web Analytics?**

Mit unserer Website haben wir ein klares Ziel vor Augen: wir wollen für unsere Branche das besten Webangebot auf dem Markt liefern. Um dieses Ziel zu erreichen, wollen wir einerseits das beste und interessanteste Angebot bieten und andererseits darauf achten, dass Sie sich auf unserer Website rundum wohlfühlen. Mit Hilfe von Webanalyse-Tools können wir das Verhalten unserer Websitebesucher genauer unter die Lupe nehmen und dann entsprechend unser Webangebot für Sie und uns verbessern. So können wir beispielsweise erkennen wie alt unsere Besucher durchschnittlich sind, woher sie kommen, wann unsere Website am meisten besucht wird oder welche Inhalte oder Produkte besonders beliebt sind. All diese Informationen helfen uns die Website zu optimieren und somit bestens an Ihre Bedürfnisse, Interessen und Wünsche anzupassen.

#### **Welche Daten werden verarbeitet?**

Welche Daten genau gespeichert werden, hängt natürlich von den verwendeten Analyse-Tools ab. Doch in der Regel wird zum Beispiel gespeichert, welche Inhalte Sie auf unserer Website ansehen, auf welche Buttons oder Links Sie klicken, wann Sie eine Seite aufrufen, welchen Browser sie verwenden, mit welchem Gerät (PC, Tablet, Smartphone usw.) Sie die Website besuchen oder welches Computersystem Sie verwenden. Wenn Sie damit einverstanden waren, dass auch Standortdaten erhoben werden dürfen, können auch diese durch den Webanalyse-Tool-Anbieter verarbeitet werden.

Zudem wird auch Ihre IP-Adresse gespeichert. Gemäß der Datenschutz-Grundverordnung (DSGVO) sind IP-Adressen personenbezogene Daten. Ihre IP-Adresse wird allerdings in der Regel pseudonymisiert (also in unkenntlicher und gekürzter Form) gespeichert. Für den Zweck der Tests, der Webanalyse und der Weboptimierung werden grundsätzlich keine direkten Daten, wie etwa Ihr Name, Ihr Alter, Ihre Adresse oder Ihre E-Mail-Adresse gespeichert. All diese Daten werden, sofern sie erhoben werden, pseudonymisiert gespeichert. So können Sie als Person nicht identifiziert werden.

Das folgende Beispiel zeigt schematisch die Funktionsweise von Google Analytics als Beispiel für client-basiertes Webtracking mit Java-Script-Code.

Wie lange die jeweiligen Daten gespeichert werden, hängt immer vom Anbieter ab. Manche Cookies speichern Daten nur für ein paar Minuten bzw. bis Sie die Website wieder verlassen, andere Cookies können Daten über mehrere Jahre speichern.

#### **Dauer der Datenverarbeitung**

Über die Dauer der Datenverarbeitung informieren wir Sie weiter unten, sofern wir weitere Informationen dazu haben. Generell verarbeiten wir personenbezogene Daten nur so lange wie es für die Bereitstellung unserer Dienstleistungen und Produkte unbedingt notwendig ist. Wenn es, wie zum Beispiel im Fall von Buchhaltung, gesetzlich vorgeschrieben ist, kann diese Speicherdauer auch überschritten werden.

#### **Widerspruchsrecht**

Sie haben auch jederzeit das Recht und die Möglichkeit Ihre Einwilligung zur Verwendung von Cookies bzw. Drittanbietern zu widerrufen. Das funktioniert entweder über unser Cookie-Management-Tool oder über andere Opt-Out-Funktionen. Zum Beispiel können Sie auch die Datenerfassung durch Cookies verhindern, indem Sie in Ihrem Browser die Cookies verwalten, deaktivieren oder löschen.

#### **Rechtsgrundlage**

Der Einsatz von Web-Analytics setzt Ihre Einwilligung voraus, welche wir mit unserem Cookie Popup eingeholt haben. Diese Einwilligung stellt laut **Art. 6 Abs. 1 lit. a DSGVO (Einwilligung)** die Rechtsgrundlage für die Verarbeitung personenbezogener Daten, wie sie bei der Erfassung durch Web-Analytics Tools vorkommen kann, dar.

Zusätzlich zur Einwilligung besteht von unserer Seite ein berechtigtes Interesse daran, das Verhalten der Websitebesucher zu analysieren und so unser Angebot technisch und wirtschaftlich zu verbessern. Mit Hilfe von Web-Analytics erkennen wir Fehler der Website, können Attacken identifizieren und die Wirtschaftlichkeit verbessern. Die Rechtsgrundlage dafür ist **Art. 6 Abs. 1 lit. f DSGVO (Berechtigte Interessen)**. Wir setzen die Tools gleichwohl nur ein, soweit sie eine Einwilligung erteilt haben.

Da bei Web-Analytics-Tools Cookies zum Einsatz kommen, empfehlen wir Ihnen auch das Lesen unserer allgemeinen Datenschutzerklärung zu Cookies. Um zu erfahren, welche Daten von Ihnen genau gespeichert und verarbeitet werden, sollten Sie die Datenschutzerklärungen der jeweiligen Tools durchlesen.

Informationen zu speziellen Web-Analytics-Tools, erhalten Sie – sofern vorhanden – in den folgenden Abschnitten.

# **E-Mail-Marketing**

### **Was ist E-Mail-Marketing?**

Um Sie stets auf dem Laufenden zu halten, nutzen wir auch die Möglichkeit des E-Mail-Marketings. Dabei werden, sofern Sie dem Empfang unserer E-Mails bzw. Newsletter zugestimmt haben, auch Daten von Ihnen verarbeitet und gespeichert. E-Mail-Marketing ist ein Teilbereich des Online-Marketings. Dabei werden Neuigkeiten oder allgemeine Informationen über ein Unternehmen, Produkte oder Dienstleistungen per E-Mail an eine bestimmte Gruppe an Menschen, die sich dafür interessieren, gesendet.

Wenn Sie an unserem E-Mail-Marketing (meist per Newsletter) teilnehmen wollen, müssen Sie sich im Normalfall einfach nur mit Ihrer E-Mail-Adresse anmelden. Dafür füllen Sie ein Online-Formular aus und senden es ab. Es kann aber auch vorkommen, dass wir Sie etwa um Ihre Anrede und Ihren Namen bitten, damit wir Sie auch persönlich anschreiben können.

Grundsätzlich funktioniert das Anmelden zu Newslettern mit Hilfe des sogenannten "Double-Opt-In-Verfahrens". Nachdem Sie sich für unseren Newsletter auf unserer Website angemeldet haben, bekommen Sie eine E-Mail, über die Sie die Newsletter-Anmeldung bestätigen. So wird sichergestellt, dass Ihnen die E-Mail-Adresse gehört und sich niemand mit einer fremden E-Mail-Adresse angemeldet hat. Wir oder ein von uns verwendetes Benachrichtigungs-Tool protokolliert jede einzelne Anmeldung. Dies ist nötig, damit wir den rechtlich korrekten Anmeldevorgang auch nachweisen können. Dabei wird in der Regel der Zeitpunkt der Anmeldung, der Zeitpunkt der Anmeldebestätigung und Ihre IP-Adresse gespeichert. Zusätzlich wird auch protokolliert, wenn Sie Änderungen Ihrer gespeicherten Daten vornehmen.

### **Warum nutzen wir E-Mail-Marketing?**

Wir wollen natürlich mit Ihnen in Kontakt bleiben und Ihnen stets die wichtigsten Neuigkeiten über unser Unternehmen präsentieren. Dafür nutzen wir unter anderem E-Mail-Marketing – oft auch nur "Newsletter" bezeichnet – als wesentlichen Bestandteil unseres Online-Marketings. Sofern Sie sich damit einverstanden erklären oder es gesetzlich erlaubt ist, schicken wir Ihnen Newsletter, System-E-Mails oder andere Benachrichtigungen per E-Mail. Wenn wir im folgenden Text den Begriff "Newsletter" verwenden, meinen wir damit hauptsächlich regelmäßig versandte E-Mails. Natürlich wollen wir Sie mit unseren Newsletter in keiner Weise belästigen. Darum sind wir wirklich stets bemüht, nur relevante und interessante Inhalte zu bieten. So erfahren Sie etwa mehr über unser Unternehmen, unsere Leistungen oder Produkte. Da wir unsere Angebote auch immer verbessern, erfahren Sie über unseren Newsletter auch immer, wenn es Neuigkeiten gibt oder wir gerade spezielle, lukrative Aktionen anbieten. Sofern wir einen Dienstleister, der ein professionelles Versand-Tool anbietet, für unser E-Mail-Marketing beauftragen, machen wir das, um Ihnen schnelle und sichere Newsletter bieten zu können. Zweck unseres E-Mail-Marketings ist grundsätzlich, Sie über neue Angebote zu informieren und auch unseren unternehmerischen Zielen näher zu kommen.

#### **Welche Daten werden verarbeitet?**

Wenn Sie über unsere Website Abonnent unseres Newsletters werden, bestätigen Sie per E-Mail die Mitgliedschaft in einer E-Mail-Liste. Neben IP-Adresse und E-Mail-Adresse können auch Ihre Anrede, Ihr Name, Ihre Adresse und Ihre Telefonnummer gespeichert werden. Allerdings nur, wenn Sie dieser Datenspeicherungen zustimmen. Die als solche markierten Daten sind notwendig, damit Sie an dem angebotenen Dienst teilnehmen können. Die Angabe ist freiwillig, die Nichtangabe führt jedoch dazu, dass Sie den Dienst nicht nutzen können. Zusätzlich können etwa auch Informationen zu Ihrem Gerät oder zu Ihren bevorzugten Inhalten auf unserer Website gespeichert werden. Mehr zur Speicherung von Daten, wenn Sie eine Website besuchen, finden Sie im Abschnitt "Automatische Datenspeicherung". Ihre Einwilligungserklärung zeichnen wir auf, damit wir stets nachweisen können, dass dieser unseren Gesetzen entspricht.

#### **Dauer der Datenverarbeitung**

Wenn Sie Ihre E-Mail-Adresse aus unserem E-Mail/Newsletter-Verteiler austragen, dürfen wir Ihre Adresse bis zu drei Jahren auf Grundlage unserer berechtigten Interessen speichern, damit wir Ihre damalige Einwilligung noch nachweisen können. Verarbeiten dürfen wir diese Daten nur, wenn wir uns gegen etwaige Ansprüche wehren müssen.

Wenn Sie allerdings bestätigen, dass Sie uns die Einwilligung zur Newsletter-Anmeldung gegeben haben, können Sie jederzeit einen individuellen Löschantrag stellen. Widersprechen Sie der Einwilligung dauerhaft, behalten wir uns das Recht vor, Ihre E-Mail-Adresse in einer Sperrliste zu speichern. Solange Sie freiwillig unseren Newsletter abonniert haben, solange behalten wir selbstverständlich auch Ihre E-Mail-Adresse.

#### **Widerspruchsrecht**

Sie haben jederzeit die Möglichkeit Ihre Newsletter-Anmeldung zu kündigen. Dafür müssen Sie lediglich Ihre Einwilligung zur Newsletter-Anmeldung widerrufen. Das dauert im Normalfall nur wenige Sekunden bzw. einen oder zwei Klicks. Meistens finden Sie direkt am Ende jeder E-Mail einen Link, um das Newsletter-Abonnement zu kündigen. Wenn der Link im Newsletter wirklich nicht zu finden ist, kontaktieren Sie uns bitte per Mail und wir werden Ihr Newsletter-Abo unverzüglich kündigen.

#### **Rechtsgrundlage**

Das Versenden unseres Newsletters erfolgt auf Grundlage Ihrer **Einwilligung** (Artikel 6 Abs. 1 lit. a DSGVO). Das heißt, wir dürfen Ihnen nur dann einen Newsletter schicken, wenn Sie sich zuvor aktiv dafür angemeldet haben. Gegebenenfalls können wir Ihnen auch Werbenachrichten auf Grundlage des § 7 Abs. 3 UWG senden, sofern Sie unser Kunde geworden sind und der Verwendung ihrer E-Mailadresse für Direktwerbung nicht widersprochen haben.

Informationen zu speziellen E-Mail-Marketing Diensten und wie diese personenbezogene Daten verarbeiten, erfahren Sie – sofern vorhanden – in den folgenden Abschnitten.

# **Rapidmail Datenschutzerklärung**

Wir verwenden auf unserer Website Rapidmail, ein Dienst für unser E-Mail-Marketing. Dienstanbieter ist das deutsche Unternehmen rapidmail GmbH, Augustinerplatz 2, 79098 Freiburg, Deutschland. Mehr über die Daten, die durch die Verwendung von Rapidmail verarbeitet werden, erfahren Sie in der Privacy Policy auf [https://www.rapidmail.at/datenschutz.](https://www.rapidmail.at/datenschutz)

# **Push-Nachrichten**

#### **Was sind Push-Nachrichten?**

Wir nutzen auf unserer Website auch sogenannte Push-Benachrichtigungsdienste, mit denen wir unsere User stets auf dem Laufenden halten können. Das bedeutet, wenn Sie der Nutzung von solchen Push-Nachrichten zugestimmt haben, können wir Ihnen mit Hilfe eines Softwaretools kurze News schicken. Push-Nachrichten sind eine Textnachrichten-Form, die bei Ihnen direkt auf dem Smartphone oder auf anderen Geräten wie etwa Tablets oder PCs erscheinen, wenn Sie sich dafür angemeldet haben. Sie bekommen diese Nachrichten auch, wenn Sie sich nicht auf unserer Website befinden bzw. unser Angebot nicht aktiv nutzen. Dabei können auch Daten über Ihren Standort und Ihr Nutzungsverhalten gesammelt und gespeichert werden.

#### **Warum verwenden wir Push-Nachrichten?**

Einerseits nutzen wir Push-Nachrichten, um unsere Leistungen, die wir mit Ihnen vertraglich vereinbart haben, auch vollständig erbringen zu können. Andererseits dienen die Nachrichten auch unserem Online-Marketing. Wir können Ihnen mit Hilfe dieser Nachrichten unser Service oder unsere Produkte näherbringen. Besonders wenn es Neuigkeiten in unserem Unternehmen gibt, können wir Sie darüber sofort informieren. Wir wollen die Vorlieben und die Gewohnheiten all unserer User so gut wie möglich kennenlernen, um unser Angebot laufend zu verbessern.

#### **Welche Daten werden verarbeitet?**

Damit Sie Push-Nachrichten bekommen können, müssen Sie auch bestätigen, dass Sie diese Nachrichten erhalten wollen. Die Daten, die während des Prozesses der Einwilligung angesammelt werden, werden auch gespeichert, verwaltet und verarbeitet. Das ist notwendig, damit bewiesen und erkannt werden kann, dass ein User dem Empfangen der Push-Nachrichten zugestimmt hat. Dafür wird ein sogenannter Device-Token oder Push-Token in Ihrem Browser gespeichert. Für gewöhnlich werden auch die Daten Ihres Standorts bzw. des Standorts Ihres verwendeten Endgeräts gespeichert.

Damit wir auch stets interessante und wichtige Push-Nachrichten versenden, wird der Umgang mit den Nachrichten auch statistisch ausgewertet. So sehen wir dann zum Beispiel, ob und wann Sie die Nachricht öffnen. Mit Hilfe dieser Erkenntnisse können wir unsere Kommunikationsstrategie an Ihre Wünsche und Interessen anpassen. Obwohl diese gespeicherten Daten Ihnen zugeordnet werden können, wollen wir Sie als Einzelperson nicht überprüfen. Vielmehr interessieren uns die gesammelten Daten all unserer User, damit wir Optimierungen vornehmen können. Welche Daten genau gespeichert werden, erfahren Sie in den Datenschutzerklärungen der jeweiligen Dienstanbieter.

### **Dauer der Datenverarbeitung**

Wie lange die Daten verarbeitet und gespeichert werden, hängt in erster Linie von unserem verwendeten Tool ab. Weiter unten erfahren Sie mehr über die Datenverarbeitung der einzelnen Tools. In den Datenschutzerklärungen der Anbieter steht üblicherweise genau, welche Daten wie lange gespeichert und verarbeitet werden. Grundsätzlich werden personenbezogene Daten nur so lange verarbeitet, wie es für die Bereitstellung unserer Dienste nötig ist. Wenn Daten in Cookies gespeichert werden, variiert die Speicherdauer stark. Die Daten können gleich nach dem Verlassen einer Website wieder gelöscht werden, sie können aber auch über mehrere Jahre gespeichert bleiben. Daher sollten Sie sich jedes einzelnen Cookie im Detail ansehen, wenn Sie über die Datenspeicherung Genaueres wissen wollen. Meistens finden Sie in den Datenschutzerklärungen der einzelnen Anbieter auch aufschlussreiche Informationen über die einzelnen Cookies.

### **Rechtsgrundlage**

Es kann auch sein, dass die Push-Nachrichten notwendig sind, damit gewisse Pflichten, die in einem Vertrag stehen, erfüllt werden können. Zum Beispiel, damit wir Ihnen technische oder organisatorische Neuigkeiten mitteilen können. Dann lautet die Rechtsgrundlage Art. 6 Abs. 1 lit. b DSGVO.

Wenn dies nicht der Fall ist, werden die Push-Nachrichten nur auf Grundlage Ihrer Einwilligung verschickt. Unsere Push-Nachrichten können insbesondere einen werbenden Inhalt haben. Die Push-Nachrichten können auch abhängig von Ihrem Standort, die Ihr Endgerät anzeigt, versendet werden. Auch die oben genannten analytischen Auswertungen basieren auf Grundlage Ihrer Einwilligung, solche Nachrichten empfangen zu wollen. Rechtsgrundlage ist insoweit Art. 6 Abs. 1 lit. a DSGVO. Sie können natürlich in den Einstellungen Ihre Einwilligung jederzeit widerrufen bzw. diverse Einstellungen ändern.

# **Messenger & Kommunikation**

#### **Was sind Messenger- & Kommunikationsfunktionen?**

Wir bieten auf unserer Website verschiedene Möglichkeiten (etwa Messenger- und Chatfunktionen, Onlineformular, E-Mail, Telefon oder sozialen Medien) mit uns zu kommunizieren. Dabei werden auch Ihre Daten, soweit es für die Beantwortung Ihrer Anfrage und unseren darauffolgenden Maßnahmen nötig ist, verarbeitet und gespeichert.

Wir nutzen neben klassischen Kommunikationsmitteln wie E-Mail, Kontaktformularen oder Telefon auch Chats bzw. Messenger. Die derzeit am häufigsten verwendete Messenger-Funktion ist WhatsApp, aber es gibt natürlich speziell für Websites viele verschiedene Anbieter, die Messenger-Funktionen anbieten. Wenn Inhalte Ende zu Ende verschlüsselt sind, wird darauf in den einzelnen Datenschutztexten oder in der Datenschutzerklärung des jeweiligen Anbieters hingewiesen. Eine Ende-zu-Ende-Verschlüsselung bedeutet nichts anders, als dass Inhalte einer Nachricht selbst für den Anbieter nicht sichtbar sind. Allerdings können trotzdem Informationen zu Ihrem Gerät, Standorteinstellungen und andere technische Daten verarbeitet und gespeichert werden.

### **Warum nutzen wir Messenger- & Kommunikationsfunktionen?**

Kommunikationsmöglichkeiten mit Ihnen sind für uns von großer Bedeutung. Schließlich wollen wir mit Ihnen sprechen und alle möglichen Fragen zu unserem Service bestmöglich beantworten. Eine gut funktionierende Kommunikation ist bei uns ein wichtiger Teil unserer Dienstleistung. Mit den praktischen Messenger- & Kommunikationsfunktionen können Sie jederzeit jene wählen, die Ihnen am liebsten sind. In Ausnahmefällen kann es aber auch vorkommen, dass wir bestimmte Fragen über Chat bzw. Messenger nicht beantworten. Das ist der Fall, wenn es etwa um interne vertragliche Angelegenheiten geht. Hier empfehlen wir andere Kommunikationsmöglichkeiten wie E-Mail oder Telefon.

Wir gehen in der Regel davon aus, dass wir datenschutzrechtlich verantwortlich bleiben, auch wenn wir Dienste einer Social-Media-Plattform nutzen. Der Europäische Gerichtshof hat jedoch entschieden, dass in bestimmten Fällen der Betreiber der Social-Media-Plattform zusammen mit uns gemeinsam verantwortlich im Sinne des Art. 26 DSGVO sein kann. Soweit dies der Fall ist, weisen wir gesondert darauf hin und arbeiten auf Grundlage einer diesbezüglichen Vereinbarung. Das Wesentliche der Vereinbarung ist weiter unten bei der betroffenen Plattform wiedergegeben.

Bitte beachten Sie, dass bei der Nutzung unserer eingebauten Elemente auch Daten von Ihnen außerhalb der Europäischen Union verarbeitet werden können, da viele Anbieter, beispielsweise Facebook-Messenger oder WhatsApp amerikanische Unternehmen sind. Dadurch können Sie möglicherweise Ihre Rechte in Bezug auf Ihre personenbezogenen Daten nicht mehr so leicht einfordern bzw. durchsetzen.

#### **Welche Daten werden verarbeitet?**

Welche Daten genau gespeichert und verarbeitet werden, hängt vom jeweiligen Anbieter der Messenger- & Kommunikationsfunktionen ab. Grundsätzlich handelt es sich um Daten wie etwa Name, Adresse, Telefonnummer, E-Mailadresse und Inhaltsdaten wie beispielsweise alle Informationen, die Sie in ein Kontaktformular eingeben. Meistens werden auch Informationen zu Ihrem Gerät und die IP-Adresse gespeichert. Daten, die über eine Messenger- & Kommunikationsfunktion erhoben werden, werden auch auf den Servern der Anbieter gespeichert.

Wenn Sie genau wissen wollen, welche Daten bei den jeweiligen Anbietern gespeichert und verarbeitet werden und wie Sie der Datenverarbeitung widersprechen können, sollten Sie die jeweilige Datenschutzerklärung des Unternehmens sorgfältig durchlesen.

#### **Wie lange werden Daten gespeichert?**

Wie lange die Daten verarbeitet und gespeichert werden, hängt in erster Linie von unseren verwendeten Tools ab. Weiter unten erfahren Sie mehr über die Datenverarbeitung der einzelnen Tools. In den Datenschutzerklärungen der Anbieter steht üblicherweise genau, welche Daten wie lange gespeichert und verarbeitet werden. Grundsätzlich werden personenbezogene Daten nur so lange verarbeitet, wie es für die Bereitstellung unserer Dienste nötig ist. Wenn Daten in Cookies gespeichert werden, variiert die Speicherdauer stark. Die Daten können gleich nach dem Verlassen einer Website wieder gelöscht werden, sie können aber auch über mehrere Jahre gespeichert bleiben. Daher sollten Sie sich jedes einzelnen Cookie im Detail ansehen, wenn Sie über die Datenspeicherung Genaueres wissen wollen. Meistens

finden Sie in den Datenschutzerklärungen der einzelnen Anbieter auch aufschlussreiche Informationen über die einzelnen Cookies.

### **Widerspruchsrecht**

Sie haben auch jederzeit das Recht und die Möglichkeit Ihre Einwilligung zur Verwendung von Cookies bzw. Drittanbietern zu widerrufen. Das funktioniert entweder über unser Cookie-Management-Tool oder über andere Opt-Out-Funktionen. Zum Bespiel können Sie auch die Datenerfassung durch Cookies verhindern, indem Sie in Ihrem Browser die Cookies verwalten, deaktivieren oder löschen. Für weitere Informationen verweisen wir auf den Abschnitt zur Einwilligung.

Da bei Messenger- & Kommunikationsfunktionen Cookies zum Einsatz kommen können, empfehlen wir Ihnen auch unsere allgemeine Datenschutzerklärung über Cookies. Um zu erfahren, welche Daten von Ihnen genau gespeichert und verarbeitet werden, sollten Sie die Datenschutzerklärungen der jeweiligen Tools durchlesen.

### **Rechtsgrundlage**

Wenn Sie eingewilligt haben, dass Daten von Ihnen durch eingebundene Messenger- & Kommunikationsfunktionen verarbeitet und gespeichert werden können, gilt diese Einwilligung als Rechtsgrundlage der Datenverarbeitung **(Art. 6 Abs. 1 lit. a DSGVO)**. Wir bearbeiten Ihre Anfrage und verwalten Ihre Daten im Rahmen vertraglicher oder vorvertraglicher Beziehungen, um unsere vorvertraglichen und vertraglichen Pflichten zu erfüllen bzw. Anfragen zu beantworten. Grundlage dafür ist **Art. 6 Abs. 1 S. 1 lit. b. DSGVO**. Grundsätzlich werden Ihre Daten bei Vorliegen einer Einwilligung auch auf Grundlage unseres berechtigten Interesses **(Art. 6 Abs. 1 lit. f DSGVO)** an einer schnellen und guten Kommunikation mit Ihnen oder anderen Kunden und Geschäftspartnern gespeichert und verarbeitet.

### **Facebook Messenger Datenschutzerklärung**

Wir verwenden auf unserer Website das Kommunikationstool Facebook Messenger. Dienstanbieter ist das amerikanische Unternehmen Facebook Inc. Für den europäischen Raum ist das Unternehmen Facebook Ireland Ltd. (4 Grand Canal Square, Grand Canal Harbour, Dublin 2, Irland) verantwortlich.

Facebook verarbeitet Daten von Ihnen u.a. auch in den USA. Wir weisen darauf hin, dass nach Meinung des Europäischen Gerichtshofs derzeit kein angemessenes Schutzniveau für den Datentransfer in die USA besteht. Dies kann mit verschiedenen Risiken für die Rechtmäßigkeit und Sicherheit der Datenverarbeitung einhergehen.

Als Grundlage der Datenverarbeitung bei Empfängern mit Sitz in Drittstaaten (außerhalb der Europäischen Union, Island, Liechtenstein, Norwegen, also insbesondere in den USA) oder einer Datenweitergabe dorthin verwendet Facebook sogenannte Standardvertragsklauseln (= Art. 46. Abs. 2 und 3 DSGVO). Standardvertragsklauseln (Standard Contractual Clauses – SCC) sind von der EU-Kommission bereitgestellte Mustervorlagen und sollen sicherstellen, dass Ihre Daten auch dann den europäischen Datenschutzstandards entsprechen, wenn diese in Drittländer (wie beispielsweise in die USA) überliefert und dort gespeichert werden. Durch diese Klauseln verpflichtet sich Facebook, bei der Verarbeitung Ihrer relevanten Daten, das

europäische Datenschutzniveau einzuhalten, selbst wenn die Daten in den USA gespeichert, verarbeitet und verwaltet werden. Diese Klauseln basieren auf einem Durchführungsbeschluss der EU-Kommission. Sie finden den Beschluss und die entsprechenden Standardvertragsklauseln u.a. hier: [https://eur](https://eur-lex.europa.eu/eli/dec_impl/2021/914/oj?locale=de)[lex.europa.eu/eli/dec\\_impl/2021/914/oj?locale=de](https://eur-lex.europa.eu/eli/dec_impl/2021/914/oj?locale=de)

Die Facebook Datenverarbeitungsbedingung, welche den Standardvertragsklauseln entspricht, finden Sie unter [https://www.facebook.com/legal/terms/dataprocessing.](https://www.facebook.com/legal/terms/dataprocessing)

Mehr über die Daten, die durch die Verwendung von Facebook verarbeitet werden, erfahren Sie in der Privacy Policy auf [https://www.facebook.com/about/privacy.](https://www.facebook.com/about/privacy)

### **Facebook Datenschutzerklärung**

#### **Was sind Facebook-Tools?**

Wir verwenden auf unserer Website ausgewählte Tools von Facebook. Facebook ist ein Social Media Network des Unternehmens Facebook Ireland Ltd., 4 Grand Canal Square, Grand Canal Harbour, Dublin 2 Ireland. Mithilfe dieser Tools können wir Ihnen und Menschen, die sich für unsere Produkte und Dienstleistungen interessieren, das bestmögliche Angebot bieten.

Wenn über unsere eingebetteten Facebook-Elemente oder über unsere Facebook-Seite (Fanpage) Daten von Ihnen erhoben und weitergeleitet werden, sind sowohl wir als auch Facebook Irland Ltd. dafür verantwortlich. Für die weitere Verarbeitung dieser Daten trägt Facebook allein die Verantwortung. Unsere gemeinsamen Verpflichtungen wurden auch in einer öffentlich zugänglichen Vereinbarung unter [https://www.facebook.com/legal/controller\\_addendum](https://www.facebook.com/legal/controller_addendum) verankert. Darin ist etwa festgehalten, dass wir Sie klar über den Einsatz der Facebook-Tools auf unserer Seite informieren müssen. Weiters sind wir auch dafür verantwortlich, dass die Tools datenschutzrechtlich sicher in unsere Website eingebunden sind. Facebook ist hingegen beispielsweise für die Datensicherheit der Facebook-Produkte verantwortlich. Bei etwaigen Fragen zur Datenerhebung und Datenverarbeitung durch Facebook können Sie sich direkt an das Unternehmen wenden. Wenn Sie die Frage an uns richten, sind wir dazu verpflichtet diese an Facebook weiterleiten.

Im Folgenden geben wir einen Überblick über die verschiedenen Facebook Tools, welche Daten an Facebook gesendet werden und wie Sie diese Daten löschen können.

Neben vielen anderen Produkten bietet Facebook auch die sogenannten "Facebook Business Tools" an. Das ist die offizielle Bezeichnung von Facebook. Da der Begriff aber kaum bekannt ist, haben wir uns dafür entschieden, sie lediglich Facebook-Tools zu nennen. Darunter finden sich unter anderem:

- Facebook-Pixel
- soziale Plug-ins (wie z.B der "Gefällt mir"- oder "Teilen"-Button)
- Facebook Login
- Account Kit
- APIs (Programmierschnittstelle)
- SDKs (Sammlung von Programmierwerkzeugen)
- Plattform-Integrationen
- Plugins
- Codes
- Spezifikationen
- Dokumentationen
- Technologien und Dienstleistungen

Durch diese Tools erweitert Facebook Dienstleistungen und hat die Möglichkeit, Informationen über User-Aktivitäten außerhalb von Facebook zu erhalten.

#### **Warum verwenden wir Facebook-Tools auf unserer Website?**

Wir wollen unsere Dienstleistungen und Produkte nur Menschen zeigen, die sich auch wirklich dafür interessieren. Mithilfe von Werbeanzeigen (Facebook-Ads) können wir genau diese Menschen erreichen. Damit den Usern passende Werbung gezeigt werden kann, benötigt Facebook allerdings Informationen über die Wünsche und Bedürfnisse der Menschen. So werden dem Unternehmen Informationen über das Userverhalten (und Kontaktdaten) auf unserer Webseite zur Verfügung gestellt. Dadurch sammelt Facebook bessere User-Daten und kann interessierten Menschen die passende Werbung über unsere Produkte bzw. Dienstleistungen anzeigen. Die Tools ermöglichen somit maßgeschneiderte Werbekampagnen auf Facebook.

Daten über Ihr Verhalten auf unserer Webseite nennt Facebook "Event-Daten". Diese werden auch für Messungs- und Analysedienste verwendet. Facebook kann so in unserem Auftrag "Kampagnenberichte" über die Wirkung unserer Werbekampagnen erstellen. Weiters bekommen wir durch Analysen einen besseren Einblick, wie Sie unsere Dienstleistungen, Webseite oder Produkte verwenden. Dadurch optimieren wir mit einigen dieser Tools Ihre Nutzererfahrung auf unserer Webseite. Beispielsweise können Sie mit den sozialen Plug-ins Inhalte auf unserer Seite direkt auf Facebook teilen.

#### **Welche Daten werden von Facebook-Tools gespeichert?**

Durch die Nutzung einzelner Facebook-Tools können personenbezogene Daten (Kundendaten) an Facebook gesendet werden. Abhängig von den benutzten Tools können Kundendaten wie Name, Adresse, Telefonnummer und IP-Adresse versandt werden.

Facebook verwendet diese Informationen, um die Daten mit den Daten, die es selbst von Ihnen hat (sofern Sie Facebook-Mitglied sind) abzugleichen. Bevor Kundendaten an Facebook übermittelt werden, erfolgt ein sogenanntes "Hashing". Das bedeutet, dass ein beliebig großer Datensatz in eine Zeichenkette transformiert wird. Dies dient auch der Verschlüsselung von Daten.

Neben den Kontaktdaten werden auch "Event-Daten" übermittelt. Unter "Event-Daten" sind jene Informationen gemeint, die wir über Sie auf unserer Webseite erhalten. Zum Beispiel, welche Unterseiten Sie besuchen oder welche Produkte Sie bei uns kaufen. Facebook teilt die erhaltenen Informationen nicht mit Drittanbietern (wie beispielsweise Werbetreibende), außer das Unternehmen hat eine explizite Genehmigung oder ist rechtlich dazu verpflichtet. "Event-Daten" können auch mit Kontaktdaten verbunden werden. Dadurch kann Facebook bessere personalisierte Werbung anbieten. Nach dem bereits erwähnten Abgleichungsprozess löscht Facebook die Kontaktdaten wieder.

Um Werbeanzeigen optimiert ausliefern zu können, verwendet Facebook die Event-Daten nur, wenn diese mit anderen Daten (die auf andere Weise von Facebook erfasst wurden) zusammengefasst wurden. Diese Event-Daten nützt Facebook auch für Sicherheits-, Schutz-, Entwicklungs- und Forschungszwecke. Viele dieser Daten werden über Cookies zu Facebook übertragen. Cookies sind kleine Text-Dateien, die zum Speichern von Daten bzw. Informationen in Browsern verwendet werden. Je nach verwendeten Tools und abhängig davon, ob Sie Facebook-Mitglied sind, werden unterschiedlich viele Cookies in Ihrem Browser angelegt. In den Beschreibungen der einzelnen Facebook Tools gehen wir näher auf einzelne Facebook-Cookies ein. Allgemeine Informationen über die Verwendung von Facebook-Cookies erfahren Sie auch auf [https://www.facebook.com/policies/cookies.](https://www.facebook.com/policies/cookies?tid=121896272)

#### **Wie lange und wo werden die Daten gespeichert?**

Grundsätzlich speichert Facebook Daten bis sie nicht mehr für die eigenen Dienste und Facebook-Produkte benötigt werden. Facebook hat auf der ganzen Welt Server verteilt, wo seine Daten gespeichert werden. Kundendaten werden allerdings, nachdem sie mit den eigenen Userdaten abgeglichen wurden, innerhalb von 48 Stunden gelöscht.

#### **Wie kann ich meine Daten löschen bzw. die Datenspeicherung verhindern?**

Entsprechend der Datenschutz Grundverordnung haben Sie das Recht auf Auskunft, Berichtigung, Übertragbarkeit und Löschung Ihrer Daten.

Eine komplette Löschung der Daten erfolgt nur, wenn Sie Ihr Facebook-Konto vollständig löschen. Und so funktioniert das Löschen Ihres Facebook-Kontos:

- 1) Klicken Sie rechts bei Facebook auf Einstellungen.
- 2) Anschließend klicken Sie in der linken Spalte auf "Deine Facebook-Informationen".
- 3) Nun klicken Sie "Deaktivierung und Löschung".
- 4) Wählen Sie jetzt "Konto löschen" und klicken Sie dann auf "Weiter und Konto löschen"

5) Geben Sie nun Ihr Passwort ein, klicken Sie auf "Weiter" und dann auf "Konto löschen"

Die Speicherung der Daten, die Facebook über unsere Seite erhält, erfolgt unter anderem über Cookies (z.B. bei sozialen Plugins). In Ihrem Browser können Sie einzelne oder alle Cookies deaktivieren, löschen oder verwalten. Je nach dem welchen Browser Sie verwenden, funktioniert dies auf unterschiedliche Art und Weise. Die folgenden Anleitungen zeigen, wie Sie Cookies in Ihrem Browser verwalten:

[Chrome: Cookies in Chrome löschen, aktivieren und verwalten](https://support.google.com/chrome/answer/95647?tid=121896272)

[Safari: Verwalten von Cookies und Websitedaten mit Safari](https://support.apple.com/de-at/guide/safari/sfri11471/mac?tid=121896272)

[Firefox: Cookies löschen, um Daten zu entfernen, die Websites auf Ihrem Computer abgelegt](https://support.mozilla.org/de/kb/cookies-und-website-daten-in-firefox-loschen?tid=121896272)  [haben](https://support.mozilla.org/de/kb/cookies-und-website-daten-in-firefox-loschen?tid=121896272)

[Internet Explorer: Löschen und Verwalten von Cookies](https://support.microsoft.com/de-at/help/17442/windows-internet-explorer-delete-manage-cookies?tid=121896272)

[Microsoft Edge: Löschen und Verwalten von Cookies](https://support.microsoft.com/de-at/help/4027947/windows-delete-cookies?tid=121896272)

Falls Sie grundsätzlich keine Cookies haben wollen, können Sie Ihren Browser so einrichten, dass er Sie immer informiert, wenn ein Cookie gesetzt werden soll. So können Sie bei jedem einzelnen Cookie entscheiden, ob Sie es erlauben oder nicht.

### **Rechtsgrundlage**

Wenn Sie eingewilligt haben, dass Daten von Ihnen durch eingebundene Facebook-Tools verarbeitet und gespeichert werden können, gilt diese Einwilligung als Rechtsgrundlage der Datenverarbeitung **(Art. 6 Abs. 1 lit. a DSGVO)**. Grundsätzlich werden Ihre Daten auch auf Grundlage unseres berechtigten Interesses **(Art. 6 Abs. 1 lit. f DSGVO)** an einer schnellen und guten Kommunikation mit Ihnen oder anderen Kunden und Geschäftspartnern gespeichert und verarbeitet. Wir setzen die Tools gleichwohl nur ein, soweit Sie eine Einwilligung erteilt haben. Die meisten Social-Media-Plattformen setzen auch Cookies in Ihrem Browser, um Daten zu speichern. Darum empfehlen wir Ihnen, unseren Datenschutztext über Cookies genau durchzulesen und die Datenschutzerklärung oder die Cookie-Richtlinien von Facebook anzusehen.

Facebook verarbeitet Daten von Ihnen u.a. auch in den USA. Wir weisen darauf hin, dass nach Meinung des Europäischen Gerichtshofs derzeit kein angemessenes Schutzniveau für den Datentransfer in die USA besteht. Dies kann mit verschiedenen Risiken für die Rechtmäßigkeit und Sicherheit der Datenverarbeitung einhergehen.

Als Grundlage der Datenverarbeitung bei Empfängern mit Sitz in Drittstaaten (außerhalb der Europäischen Union, Island, Liechtenstein, Norwegen, also insbesondere in den USA) oder einer Datenweitergabe dorthin verwendet Facebook sogenannte Standardvertragsklauseln (= Art. 46. Abs. 2 und 3 DSGVO). Standardvertragsklauseln (Standard Contractual Clauses – SCC) sind von der EU-Kommission bereitgestellte Mustervorlagen und sollen sicherstellen, dass Ihre Daten auch dann den europäischen Datenschutzstandards entsprechen, wenn diese in Drittländer (wie beispielsweise in die USA) überliefert und dort gespeichert werden. Durch diese Klauseln verpflichtet sich Facebook, bei der Verarbeitung Ihrer relevanten Daten, das europäische Datenschutzniveau einzuhalten, selbst wenn die Daten in den USA gespeichert, verarbeitet und verwaltet werden. Diese Klauseln basieren auf einem Durchführungsbeschluss der EU-Kommission. Sie finden den Beschluss und die entsprechenden Standardvertragsklauseln u.a. hier: [https://eur](https://eur-lex.europa.eu/eli/dec_impl/2021/914/oj?locale=de)[lex.europa.eu/eli/dec\\_impl/2021/914/oj?locale=de](https://eur-lex.europa.eu/eli/dec_impl/2021/914/oj?locale=de)

Die Facebook Datenverarbeitungsbedingung, welche den Standardvertragsklauseln entsprechen, finden Sie unter [https://www.facebook.com/legal/terms/dataprocessing.](https://www.facebook.com/legal/terms/dataprocessing)

Wir hoffen, wir haben Ihnen die wichtigsten Informationen über die Nutzung und Datenverarbeitung durch die Facebook-Tools nähergebracht. Wenn Sie mehr darüber erfahren wollen, wie Facebook Ihre Daten verwendet, empfehlen wir Ihnen die Datenrichtlinien auf [https://www.facebook.com/about/privacy/update.](https://www.facebook.com/about/privacy/update)

# **Instagram Datenschutzerklärung**

### **Was ist Instagram?**

Wir haben auf unserer Webseite Funktionen von Instagram eingebaut. Instagram ist eine Social Media Plattform des Unternehmens Instagram LLC, 1601 Willow Rd, Menlo Park CA 94025,

USA. Instagram ist seit 2012 ein Tochterunternehmen von Facebook Inc. und gehört zu den Facebook-Produkten. Das Einbetten von Instagram-Inhalten auf unserer Webseite nennt man Embedding. Dadurch können wir Ihnen Inhalte wie Buttons, Fotos oder Videos von Instagram direkt auf unserer Webseite zeigen. Wenn Sie Webseiten unserer Webpräsenz aufrufen, die eine Instagram-Funktion integriert haben, werden Daten an Instagram übermittelt, gespeichert und verarbeitet. Instagram verwendet dieselben Systeme und Technologien wie Facebook. Ihre Daten werden somit über alle Facebook-Firmen hinweg verarbeitet.

Im Folgenden wollen wir Ihnen einen genaueren Einblick geben, warum Instagram Daten sammelt, um welche Daten es sich handelt und wie Sie die Datenverarbeitung weitgehend kontrollieren können. Da Instagram zu Facebook Inc. gehört, beziehen wir unsere Informationen einerseits von den Instagram-Richtlinien, andererseits allerdings auch von den Facebook-Datenrichtlinien selbst.

Instagram ist eines der bekanntesten Social Media Netzwerken weltweit. Instagram kombiniert die Vorteile eines Blogs mit den Vorteilen von audiovisuellen Plattformen wie YouTube oder Vimeo. Sie können auf "Insta" (wie viele der User die Plattform salopp nennen) Fotos und kurze Videos hochladen, mit verschiedenen Filtern bearbeiten und auch in anderen sozialen Netzwerken verbreiten. Und wenn Sie selbst nicht aktiv sein wollen, können Sie auch nur anderen interessante Users folgen.

#### **Warum verwenden wir Instagram auf unserer Website?**

Instagram ist jene Social Media Plattform, die in den letzten Jahren so richtig durch die Decke ging. Und natürlich haben auch wir auf diesen Boom reagiert. Wir wollen, dass Sie sich auf unserer Webseite so wohl wie möglich fühlen. Darum ist für uns eine abwechslungsreiche Aufbereitung unserer Inhalte selbstverständlich. Durch die eingebetteten Instagram-Funktionen können wir unseren Content mit hilfreichen, lustigen oder spannenden Inhalten aus der Instagram-Welt bereichern. Da Instagram eine Tochtergesellschaft von Facebook ist, können uns die erhobenen Daten auch für personalisierte Werbung auf Facebook dienlich sein. So bekommen unsere Werbeanzeigen nur Menschen, die sich wirklich für unsere Produkte oder Dienstleistungen interessieren.

Instagram nützt die gesammelten Daten auch zu Messungs- und Analysezwecken. Wir bekommen zusammengefasste Statistiken und so mehr Einblick über Ihre Wünsche und Interessen. Wichtig ist zu erwähnen, dass diese Berichte Sie nicht persönlich identifizieren.

#### **Welche Daten werden von Instagram gespeichert?**

Wenn Sie auf eine unserer Seiten stoßen, die Instagram-Funktionen (wie Instagrambilder oder Plug-ins) eingebaut haben, setzt sich Ihr Browser automatisch mit den Servern von Instagram in Verbindung. Dabei werden Daten an Instagram versandt, gespeichert und verarbeitet. Und zwar unabhängig, ob Sie ein Instagram-Konto haben oder nicht. Dazu zählen Informationen über unserer Webseite, über Ihren Computer, über getätigte Käufe, über Werbeanzeigen, die Sie sehen und wie Sie unser Angebot nutzen. Weiters werden auch Datum und Uhrzeit Ihrer Interaktion mit Instagram gespeichert. Wenn Sie ein Instagram-Konto haben bzw. eingeloggt sind, speichert Instagram deutlich mehr Daten über Sie.

Facebook unterscheidet zwischen Kundendaten und Eventdaten. Wir gehen davon aus, dass dies bei Instagram genau so der Fall ist. Kundendaten sind zum Beispiel Name, Adresse, Telefonnummer und IP-Adresse. Diese Kundendaten werden erst an Instagram übermittelt

werden, wenn Sie zuvor "gehasht" wurden. Hashing meint, ein Datensatz wird in eine Zeichenkette verwandelt. Dadurch kann man die Kontaktdaten verschlüsseln. Zudem werden auch die oben genannten "Event-Daten" übermittelt. Unter "Event-Daten" versteht Facebook – und folglich auch Instagram – Daten über Ihr Userverhalten. Es kann auch vorkommen, dass Kontaktdaten mit Event-Daten kombiniert werden. Die erhobenen Kontaktdaten werden mit den Daten, die Instagram bereits von Ihnen hat, abgeglichen.

Über kleine Text-Dateien (Cookies), die meist in Ihrem Browser gesetzt werden, werden die gesammelten Daten an Facebook übermittelt. Je nach verwendeten Instagram-Funktionen und ob Sie selbst ein Instagram-Konto haben, werden unterschiedlich viele Daten gespeichert.

Wir gehen davon aus, dass bei Instagram die Datenverarbeitung gleich funktioniert wie bei Facebook. Das bedeutet: wenn Sie ein Instagram-Konto haben oder [www.instagram.com](http://www.instagram.com/?tid=121896272) besucht haben, hat Instagram zumindest ein Cookie gesetzt. Wenn das der Fall ist, sendet Ihr Browser über das Cookie Infos an Instagram, sobald Sie mit einer Instagram-Funktion in Berührung kommen. Spätestens nach 90 Tagen (nach Abgleichung) werden diese Daten wieder gelöscht bzw. anonymisiert. Obwohl wir uns intensiv mit der Datenverarbeitung von Instagram beschäftigt haben, können wir nicht ganz genau sagen, welche Daten Instagram exakt sammelt und speichert.

Im Folgenden zeigen wir Ihnen Cookies, die in Ihrem Browser mindestens gesetzt werden, wenn Sie auf eine Instagram-Funktion (wie z.B. Button oder ein Insta-Bild) klicken. Bei unserem Test gehen wir davon aus, dass Sie kein Instagram-Konto haben. Wenn Sie bei Instagram eingeloggt sind, werden natürlich deutlich mehr Cookies in Ihrem Browser gesetzt.

Diese Cookies wurden bei unserem Test verwendet:

**Name:** csrftoken Wert: "" **Verwendungszweck:** Dieses Cookie wird mit hoher Wahrscheinlichkeit aus Sicherheitsgründen gesetzt, um Fälschungen von Anfragen zu verhindern. Genauer konnten wir das allerdings nicht in Erfahrung bringen. **Ablaufdatum:** nach einem Jahr

**Name:** mid Wert: "" **Verwendungszweck:** Instagram setzt dieses Cookie, um die eigenen Dienstleistungen und Angebote in und außerhalb von Instagram zu optimieren. Das Cookie legt eine eindeutige User-ID fest. **Ablaufdatum:** nach Ende der Sitzung

**Name:** fbsr\_121896272124024 **Wert:** keine Angaben **Verwendungszweck:** Dieses Cookie speichert die Log-in-Anfrage für User der Instagram-App. **Ablaufdatum:** nach Ende der Sitzung

**Name:** rur **Wert:** ATN **Verwendungszweck:** Dabei handelt es sich um ein Instagram-Cookie, das die Funktionalität auf Instagram gewährleistet. **Ablaufdatum:** nach Ende der Sitzung

**Name:** urlgen **Wert:** "{"194.96.75.33": 1901}:1iEtYv:Y833k2\_UjKvXgYe121896272" **Verwendungszweck:** Dieses Cookie dient den Marketingzwecken von Instagram. **Ablaufdatum:** nach Ende der Sitzung

**Anmerkung:** Wir können hier keinen Vollständigkeitsanspruch erheben. Welche Cookies im individuellen Fall gesetzt werden, hängt von den eingebetteten Funktionen und Ihrer Verwendung von Instagram ab.

#### **Wie lange und wo werden die Daten gespeichert?**

Instagram teilt die erhaltenen Informationen zwischen den Facebook-Unternehmen mit externen Partnern und mit Personen, mit denen Sie sich weltweit verbinden. Die Datenverarbeitung erfolgt unter Einhaltung der eigenen Datenrichtlinie. Ihre Daten sind, unter anderem aus Sicherheitsgründen, auf den Facebook-Servern auf der ganzen Welt verteilt. Die meisten dieser Server stehen in den USA.

#### **Wie kann ich meine Daten löschen bzw. die Datenspeicherung verhindern?**

Dank der Datenschutz Grundverordnung haben Sie das Recht auf Auskunft, Übertragbarkeit, Berichtigung und Löschung Ihrer Daten. In den Instagram-Einstellungen können Sie Ihre Daten verwalten. Wenn Sie Ihre Daten auf Instagram völlig löschen wollen, müssen Sie Ihr Instagram-Konto dauerhaft löschen.

Und so funktioniert die Löschung des Instagram-Kontos:

Öffnen Sie zuerst die Instagram-App. Auf Ihrer Profilseite gehen Sie nach unten und klicken Sie auf "Hilfebereich". Jetzt kommen Sie auf die Webseite des Unternehmens. Klicken Sie auf der Webseite auf "Verwalten des Kontos" und dann auf "Dein Konto löschen".

Wenn Sie Ihr Konto ganz löschen, löscht Instagram Posts wie beispielsweise Ihre Fotos und Status-Updates. Informationen, die andere Personen über Sie geteilt haben, gehören nicht zu Ihrem Konto und werden folglich nicht gelöscht.

Wie bereits oben erwähnt, speichert Instagram Ihre Daten in erster Linie über Cookies. Diese Cookies können Sie in Ihrem Browser verwalten, deaktivieren oder löschen. Abhängig von Ihrem Browser funktioniert die Verwaltung immer ein bisschen anders. Hier zeigen wir Ihnen die Anleitungen der wichtigsten Browser.

[Chrome: Cookies in Chrome löschen, aktivieren und verwalten](https://support.google.com/chrome/answer/95647?tid=121896272)

[Safari: Verwalten von Cookies und Websitedaten mit Safari](https://support.apple.com/de-at/guide/safari/sfri11471/mac?tid=121896272)

[Firefox: Cookies löschen, um Daten zu entfernen, die Websites auf Ihrem Computer abgelegt](https://support.mozilla.org/de/kb/cookies-und-website-daten-in-firefox-loschen?tid=121896272)  [haben](https://support.mozilla.org/de/kb/cookies-und-website-daten-in-firefox-loschen?tid=121896272)

[Internet Explorer: Löschen und Verwalten von Cookies](https://support.microsoft.com/de-at/help/17442/windows-internet-explorer-delete-manage-cookies?tid=121896272)

#### [Microsoft Edge: Löschen und Verwalten von Cookies](https://support.microsoft.com/de-at/help/4027947/windows-delete-cookies?tid=121896272)

Sie können auch grundsätzlich Ihren Browser so einrichten, dass Sie immer informiert werden, wenn ein Cookie gesetzt werden soll. Dann können Sie immer individuell entscheiden, ob Sie das Cookie zulassen wollen oder nicht.

### **Rechtsgrundlage**

Wenn Sie eingewilligt haben, dass Daten von Ihnen durch eingebundene Social-Media-Elemente verarbeitet und gespeichert werden können, gilt diese Einwilligung als Rechtsgrundlage der Datenverarbeitung **(Art. 6 Abs. 1 lit. a DSGVO)**. Grundsätzlich werden Ihre Daten auch auf Grundlage unseres berechtigten Interesses **(Art. 6 Abs. 1 lit. f DSGVO)** an einer schnellen und guten Kommunikation mit Ihnen oder anderen Kunden und Geschäftspartnern gespeichert und verarbeitet. Wir setzen die eingebundene Social-Media-Elemente gleichwohl nur ein, soweit Sie eine Einwilligung erteilt haben. Die meisten Social-Media-Plattformen setzen auch Cookies in Ihrem Browser, um Daten zu speichern. Darum empfehlen wir Ihnen, unseren Datenschutztext über Cookies genau durchzulesen und die Datenschutzerklärung oder die Cookie-Richtlinien des jeweiligen Dienstanbieters anzusehen.

Instagram bzw. Facebook verarbeitet Daten u.a. auch in den USA. Wir weisen darauf hin, dass nach Meinung des Europäischen Gerichtshofs derzeit kein angemessenes Schutzniveau für den Datentransfer in die USA besteht. Dies kann mit verschiedenen Risiken für die Rechtmäßigkeit und Sicherheit der Datenverarbeitung einhergehen.

Als Grundlage der Datenverarbeitung bei Empfängern mit Sitz in Drittstaaten (außerhalb der Europäischen Union, Island, Liechtenstein, Norwegen, also insbesondere in den USA) oder einer Datenweitergabe dorthin verwendet Facebook von der EU-Kommission genehmigte Standardvertragsklauseln (= Art. 46. Abs. 2 und 3 DSGVO). Diese Klauseln verpflichten Facebook, das EU-Datenschutzniveau bei der Verarbeitung relevanter Daten auch außerhalb der EU einzuhalten. Diese Klauseln basieren auf einem Durchführungsbeschluss der EU-Kommission. Sie finden den Beschluss sowie die Klauseln u.a. hier: [https://ec.europa.eu/germany/news/20210604-datentransfers-eu\\_de.](https://ec.europa.eu/germany/news/20210604-datentransfers-eu_de)

Wir haben versucht, Ihnen die wichtigsten Informationen über die Datenverarbeitung durch Instagram näherzubringen. Auf <https://help.instagram.com/519522125107875> können Sie sich noch näher mit den Datenrichtlinien von Instagram auseinandersetzen.

# **Google Ads (Google AdWords) Conversion-Tracking Datenschutzerklärung**

#### **Was ist Google Ads Conversion-Tracking?**

Wir verwenden als Online-Marketing-Maßnahme Google Ads (früher Google AdWords), um unsere Produkte und Dienstleistungen zu bewerben. So wollen wir im Internet mehr Menschen auf die hohe Qualität unserer Angebote aufmerksam machen. Im Rahmen unserer Werbe-Maßnahmen durch Google Ads verwenden wir auf unserer Website das Conversion-Tracking der Firma Google Inc. In Europa ist allerdings für alle Google-Dienste das Unternehmen Google Ireland Limited (Gordon House, Barrow Street Dublin 4, Irland) verantwortlich. Mithilfe dieses kostenlosen Tracking-Tools können wir unser Werbeangebot an Ihre Interessen und Bedürfnisse besser anpassen. Im Folgenden Artikel wollen wir genauer darauf eingehen,

warum wir Conversion-Tracking benutzen, welche Daten dabei gespeichert werden und wie Sie diese Datenspeicherung verhindern.

Google Ads (früher Google AdWords) ist das hauseigene Online-Werbesystem der Firma Google Inc. Wir sind von der Qualität unseres Angebots überzeugt und wollen, dass so viele Menschen wie möglich unsere Webseite kennenlernen. Im Onlinebereich bietet Google Ads dafür die beste Plattform. Natürlich wollen wir auch einen genauen Überblick über den Kosten-Nutzen-Faktor unserer Werbeaktionen gewinnen. Darum verwenden wir das Conversion-Tracking-Tool von Google Ads.

Doch was ist eine Conversion eigentlich? Eine Conversion entsteht, wenn Sie von einem rein interessierten Webseitenbesucher zu einem handelnden Besucher werden. Dies passiert immer dann, wenn Sie auf unsere Anzeige klicken und im Anschluss eine andere Aktion ausführen, wie zum Beispiel unsere Webseite besuchen. Mit dem Conversion-Tracking-Tool von Google erfassen wir, was nach einem Klick eines Users auf unsere Google Ads-Anzeige geschieht. Zum Beispiel können wir so sehen, ob Produkte gekauft werden, Dienstleistungen in Anspruch genommen werden oder ob sich User für unseren Newsletter angemeldet haben.

#### **Warum verwenden wir Google Ads Conversion-Tracking auf unserer Website?**

Wir setzen Google Ads ein, um auch auf anderen Webseiten auf unser Angebot aufmerksam zu machen. Ziel ist es, dass unsere Werbekampagnen wirklich auch nur jene Menschen erreichen, die sich für unsere Angebote interessieren. Mit dem Conversion-Tracking Tool sehen wir welche Keywords, Anzeigen, Anzeigengruppen und Kampagnen zu den gewünschten Kundenaktionen führen. Wir sehen wie viele Kunden mit unseren Anzeigen auf einem Gerät interagieren und dann eine Conversion durchführen. Durch diese Daten können wir unseren Kosten-Nutzen-Faktor berechnen, den Erfolg einzelner Werbemaßnahmen messen und folglich unsere Online-Marketing-Maßnahmen optimieren. Wir können weiters mithilfe der gewonnenen Daten unsere Webseite für Sie interessanter gestalten und unser Werbeangebot noch individueller an Ihre Bedürfnisse anpassen.

#### **Welche Daten werden bei Google Ads Conversion-Tracking gespeichert?**

Wir haben ein Conversion-Tracking-Tag oder Code-Snippet auf unserer Webseite eingebunden, um gewisse User-Aktionen besser analysieren zu können. Wenn Sie nun eine unserer Google Ads-Anzeigen anklicken, wird auf Ihrem Computer (meist im Browser) oder Mobilgerät das Cookie "Conversion" von einer Google-Domain gespeichert. Cookies sind kleine Textdateien, die Informationen auf Ihrem Computer speichern.

Hier die Daten der wichtigsten Cookies für das Conversion-Tracking von Google:

**Name:** Conversion **Wert:** EhMI\_aySuoyv4gIVled3Ch0llweVGAEgt-mr6aXd7dYlSAGQ121896272-3 **Verwendungszweck:** Dieses Cookie speichert jede Conversion, die Sie auf unserer Seite machen, nachdem Sie über eine Google Ad zu uns gekommen sind. **Ablaufdatum:** nach 3 Monaten

**Name:** gac **Wert:** 1.1558695989.EAIaIQobChMIiOmEgYO04gIVj5AYCh2CBAPrEAAYASAAEgIYQ fD\_BwE **Verwendungszweck:** Dies ist ein klassisches Google Analytics-Cookie und dient dem

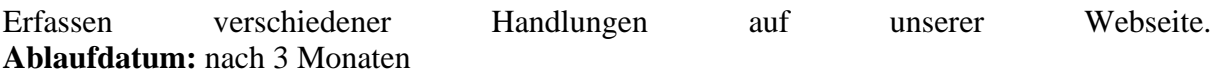

**Anmerkung:** Das Cookie \_gac scheint nur in Verbindung mit Google Analytics auf. Die oben angeführte Aufzählung hat keinen Anspruch auf Vollständigkeit, da Google für analytische Auswertung immer wieder auch andere Cookies verwendet.

Sobald Sie eine Aktion auf unserer Webseite abschließen, erkennt Google das Cookie und speichert Ihre Handlung als sogenannte Conversion. Solange Sie auf unserer Webseite surfen und das Cookie noch nicht abgelaufen ist, erkennen wir und Google, dass Sie über unsere Google-Ads-Anzeige zu uns gefunden haben. Das Cookie wird ausgelesen und mit den Conversion-Daten zurück an Google Ads gesendet. Es ist auch möglich, dass noch andere Cookies zur Messung von Conversions verwendet werden. Das Conversion-Tracking von Google Ads kann mithilfe von Google Analytics noch verfeinert und verbessert werden. Bei Anzeigen, die Google an verschiedenen Orten im Web anzeigt, werden unter unserer Domain möglicherweise Cookies mit dem Namen "\_\_gads" oder "\_gac" gesetzt. Seit September 2017 werden diverse Kampagneninformationen von analytics.js mit dem \_gac-Cookie gespeichert. Das Cookie speichert diese Daten, sobald Sie eine unserer Seiten aufrufen, für die die automatische Tag-Kennzeichnung von Google Ads eingerichtet wurde. Im Gegensatz zu Cookies, die für Google-Domains gesetzt werden, kann Google diese Conversion-Cookies nur lesen, wenn Sie sich auf unserer Webseite befinden. Wir erheben und erhalten keine personenbezogenen Daten. Wir bekommen von Google einen Bericht mit statistischen Auswertungen. So erfahren wir beispielsweise die Gesamtanzahl der User, die unsere Anzeige angeklickt haben und wir sehen, welche Werbemaßnahmen gut ankamen.

#### **Wie lange und wo werden die Daten gespeichert?**

An dieser Stelle wollen wir darauf hinweisen, dass wir keinen Einfluss darauf haben, wie Google die erhobenen Daten weiterverwendet. Laut Google werden die Daten verschlüsselt und auf sicheren Servern gespeichert. In den meisten Fällen laufen Conversion-Cookies nach 30 Tagen ab und übermitteln keine personenbezogenen Daten. Die Cookies mit dem Namen "Conversion" und " gac" (das in Verbindung mit Google Analytics zum Einsatz kommt) haben ein Ablaufdatum von 3 Monaten.

#### **Wie kann ich meine Daten löschen bzw. die Datenspeicherung verhindern?**

Sie haben die Möglichkeit am Conversion-Tracking von Google Ads nicht teilzunehmen. Wenn Sie das Cookie des Google Conversion-Trackings über Ihren Browser deaktivieren, blockieren Sie das Conversion-Tracking. In diesem Fall werden Sie in der Statistik des Tracking-Tools nicht berücksichtigt. Sie können die Cookie-Einstellungen in Ihrem Browser jederzeit verändern. Bei jedem Browser funktioniert dies etwas anders. Hier finden Sie die Anleitung, wie Sie Cookies in Ihrem Browser verwalten:

[Chrome: Cookies in Chrome löschen, aktivieren und verwalten](https://support.google.com/chrome/answer/95647?tid=121896272)

[Safari: Verwalten von Cookies und Websitedaten mit Safari](https://support.apple.com/de-at/guide/safari/sfri11471/mac?tid=121896272)

[Firefox: Cookies löschen, um Daten zu entfernen, die Websites auf Ihrem Computer abgelegt](https://support.mozilla.org/de/kb/cookies-und-website-daten-in-firefox-loschen?tid=121896272)  [haben](https://support.mozilla.org/de/kb/cookies-und-website-daten-in-firefox-loschen?tid=121896272)

[Internet Explorer: Löschen und Verwalten von Cookies](https://support.microsoft.com/de-at/help/17442/windows-internet-explorer-delete-manage-cookies?tid=121896272)

#### [Microsoft Edge: Löschen und Verwalten von Cookies](https://support.microsoft.com/de-at/help/4027947/windows-delete-cookies?tid=121896272)

Falls Sie grundsätzlich keine Cookies haben wollen, können Sie Ihren Browser so einrichten, dass er Sie immer informiert, wenn ein Cookie gesetzt werden soll. So können Sie bei jedem einzelnen Cookie entscheiden, ob Sie das Cookie erlauben oder nicht. Durch das Herunterladen und Installieren dieses Browser-Plug-ins auf <https://support.google.com/ads/answer/7395996> werden ebenfalls alle "Werbecookies" deaktiviert. Bedenken Sie, dass Sie durch das Deaktivieren dieser Cookies nicht die Werbeanzeigen verhindern, sondern nur die personalisierte Werbung.

### **Rechtsgrundlage**

Wenn Sie eingewilligt haben, dass das Google Ads Conversion Tracking eingesetzt werden darf, ist die Rechtsgrundlage der entsprechenden Datenverarbeitung diese Einwilligung. Diese Einwilligung stellt laut **Art. 6 Abs. 1 lit. a DSGVO (Einwilligung)** die Rechtsgrundlage für die Verarbeitung personenbezogener Daten, wie sie bei der Erfassung durch das Google Ads Conversion Tracking vorkommen kann, dar.

Von unserer Seite besteht zudem ein berechtigtes Interesse, das Google Ads Conversion Tracking zu verwenden, um unser Online-Service und unsere Marketingmaßnahmen zu optimieren. Die dafür entsprechende Rechtsgrundlage ist **Art. 6 Abs. 1 lit. f DSGVO (Berechtigte Interessen)**. Wir setzen das Google Ads Conversion Tracking gleichwohl nur ein, soweit Sie eine Einwilligung erteilt haben.

Google verarbeitet Daten von Ihnen u.a. auch in den USA. Wir weisen darauf hin, dass nach Meinung des Europäischen Gerichtshofs derzeit kein angemessenes Schutzniveau für den Datentransfer in die USA besteht. Dies kann mit verschiedenen Risiken für die Rechtmäßigkeit und Sicherheit der Datenverarbeitung einhergehen.

Als Grundlage der Datenverarbeitung bei Empfängern mit Sitz in Drittstaaten (außerhalb der Europäischen Union, Island, Liechtenstein, Norwegen, also insbesondere in den USA) oder einer Datenweitergabe dorthin verwendet Google sogenannte Standardvertragsklauseln (= Art. 46. Abs. 2 und 3 DSGVO). Standardvertragsklauseln (Standard Contractual Clauses – SCC) sind von der EU-Kommission bereitgestellte Mustervorlagen und sollen sicherstellen, dass Ihre Daten auch dann den europäischen Datenschutzstandards entsprechen, wenn diese in Drittländer (wie beispielsweise in die USA) überliefert und dort gespeichert werden. Durch diese Klauseln verpflichtet sich Google, bei der Verarbeitung Ihrer relevanten Daten, das europäische Datenschutzniveau einzuhalten, selbst wenn die Daten in den USA gespeichert, verarbeitet und verwaltet werden. Diese Klauseln basieren auf einem Durchführungsbeschluss der EU-Kommission. Sie finden den Beschluss und die entsprechenden Standardvertragsklauseln u.a. u.a. hier: [https://eur](https://eur-lex.europa.eu/eli/dec_impl/2021/914/oj?locale=de)[lex.europa.eu/eli/dec\\_impl/2021/914/oj?locale=de](https://eur-lex.europa.eu/eli/dec_impl/2021/914/oj?locale=de)

Die Datenverarbeitungsbedingungen für Google Werbeprodukte (Google Ads Controller-Controller Data Protection Terms), welche den Standardvertragsklauseln entsprechen und auch für Google Ads geltend sind, finden Sie unter [https://business.safety.google/adscontrollerterms/.](https://business.safety.google/adscontrollerterms/)

Wenn Sie Näheres über den Datenschutz bei Google erfahren möchten, empfehlen wir die allgemeine Datenschutzerklärung von Google: [https://policies.google.com/privacy?hl=de.](https://policies.google.com/privacy?hl=de)

# **Online-Marketing**

### **Was ist Online-Marketing?**

Unter Online-Marketing bezeichnet man alle Maßnahmen, die online durchgeführt werden, um Marketingziele wie etwa die Steigerung der Markenbekanntheit oder einen Geschäftsabschluss zu erreichen. Weiters zielen unserer Online-Marketing-Maßnahmen darauf ab, Menschen auf unsere Website aufmerksam zu machen. Um unser Angebot vielen interessierten Menschen zeigen zu können, betreiben wir also Online-Marketing. Meistens handelt es sich dabei um Onlinewerbung, Content-Marketing oder Suchmaschinenoptimierung. Damit wir Online-Marketing effizient und zielgerecht einsetzen können, werden auch personenbezogene Daten gespeichert und verarbeitet. Die Daten helfen uns einerseits unsere Inhalte nur wirklich jenen Personen zu zeigen, die sich dafür auch interessieren und andererseits können wir den Werbeerfolg unserer Online-Marketing-Maßnahmen messen.

### **Warum nutzen wir Online-Marketing-Tools?**

Wir wollen jedem Menschen, der sich für unser Angebot interessiert, unsere Website zeigen. Uns ist bewusst, dass dies ohne bewusst gesetzte Maßnahmen nicht möglich ist. Darum machen wir Online-Marketing. Es gibt verschiedene Tools, die uns die Arbeit an unseren Online-Marketing-Maßnahmen erleichtern und zusätzlich über Daten stets Verbesserungsvorschläge liefern. So können wir unsere Kampagnen genauer an unsere Zielgruppe richten. Zweck dieser eingesetzten Online-Marketing-Tools ist also letztlich die Optimierung unseres Angebots.

### **Welche Daten werden verarbeitet?**

Damit unser Online-Marketing funktioniert und der Erfolg der Maßnahmen gemessen werden kann, werden Userprofile erstellt und Daten beispielsweise in Cookies (das sind kleine Text-Dateien) gespeichert. Mit Hilfe dieser Daten können wir nicht nur Werbung in klassischer Hinsicht schalten, sondern auch direkt auf unserer Website, unsere Inhalte so darstellen, wie es Ihnen am liebsten ist. Dafür gibt es verschiedene Drittanbieter-Tools, die diese Funktionen anbieten und entsprechend auch Daten von Ihnen sammeln und speichern. In den benannten Cookies wird zum Beispiel gespeichert, welche Webseiten Sie auf unserer Website besucht haben, wie lange Sie diese Seiten angesehen haben, welche Links oder Buttons Sie klicken oder von welcher Website sie zu uns gekommen sind. Zusätzlich können auch technische Informationen gespeichert werden. Etwa Ihre IP-Adresse, welchen Browser Sie nutzen, von welchem Endgerät Sie unsere Website besuchen oder die Uhrzeit, wann Sie unserer Website aufgerufen haben und wann Sie sie wieder verlassen haben. Wenn Sie eingewilligt haben, dass wir auch Ihren Standort bestimmen dürfen, können wir auch diesen speichern und verarbeiten.

Ihre IP-Adresse wird in pseudonymisierter Form (also gekürzt) gespeichert. Eindeutige Daten, die Sie als Person direkt identifizieren, wie etwa Name, Adresse oder E-Mail-Adresse, werden im Rahmen der Werbe- und Online-Marketing-Verfahren auch nur in pseudonymisierter Form gespeichert. Wir können Sie also nicht als Person identifizieren, sondern wir haben nur die pseudonymisierten, gespeicherten Informationen in den Userprofilen gespeichert.

Die Cookies können unter Umständen auch auf anderen Websites, die mit denselben Werbetools arbeiten, eingesetzt, analysiert und für Werbezwecke verwendet werden. Die Daten können dann auch auf den Servern der Werbetools-Anbieter gespeichert werden.

In Ausnahmefällen können auch eindeutige Daten (Namen, Mail-Adresse usw.) in den Userprofilen gespeichert werden. Zu dieser Speicherung kommt es etwa, wenn Sie Mitglied eines Social-Media-Kanals sind, dass wir für unsere Online-Marketing-Maßnahmen nutzen und das Netzwerk bereits früher eingegangene Daten mit dem Userprofil verbindet.

Bei allen von uns verwendeten Werbetools, die Daten von Ihnen auf deren Servern speichert, erhalten wir immer nur zusammengefasste Informationen und nie Daten, die Sie als Einzelperson erkennbar machen. Die Daten zeigen lediglich, wie gut gesetzte Werbemaßnahmen funktionierten. Zum Beispiel sehen wir, welche Maßnahmen Sie oder andere User dazu bewogen haben, auf unsere Website zu kommen und dort eine Dienstleistung oder ein Produkt zu erwerben. Anhand der Analysen können wir unser Werbeangebot in Zukunft verbessern und noch genauer an die Bedürfnisse und Wünsche interessierter Personen anpassen.

### **Dauer der Datenverarbeitung**

Über die Dauer der Datenverarbeitung informieren wir Sie weiter unten, sofern wir weitere Informationen dazu haben. Generell verarbeiten wir personenbezogene Daten nur so lange wie es für die Bereitstellung unserer Dienstleistungen und Produkte unbedingt notwendig ist. Daten, die in Cookies gespeichert werden, werden unterschiedlich lange gespeichert. Manche Cookies werden bereits nach dem Verlassen der Website wieder gelöscht, anderen können über einige Jahre in Ihrem Browser gespeichert sein. In den jeweiligen Datenschutzerklärungen der einzelnen Anbieter erhalten Sie in der Regel genaue Informationen über die einzelnen Cookies, die der Anbieter verwendet.

#### **Widerspruchsrecht**

Sie haben auch jederzeit das Recht und die Möglichkeit Ihre Einwilligung zur Verwendung von Cookies bzw. Drittanbietern zu widerrufen. Das funktioniert entweder über unser Cookie-Management-Tool oder über andere Opt-Out-Funktionen. Zum Bespiel können Sie auch die Datenerfassung durch Cookies verhindern, indem Sie in Ihrem Browser die Cookies verwalten, deaktivieren oder löschen. Die Rechtmäßigkeit der Verarbeitung bis zum Widerruf bleibt unberührt.

Da bei Online-Marketing-Tools in der Regel Cookies zum Einsatz kommen können, empfehlen wir Ihnen auch unsere allgemeine Datenschutzerklärung über Cookies. Um zu erfahren, welche Daten von Ihnen genau gespeichert und verarbeitet werden, sollten Sie die Datenschutzerklärungen der jeweiligen Tools durchlesen.

#### **Rechtsgrundlage**

Wenn Sie eingewilligt haben, dass Drittanbieter eingesetzt werden dürfen, ist die Rechtsgrundlage der entsprechenden Datenverarbeitung diese Einwilligung. Diese Einwilligung stellt laut **Art. 6 Abs. 1 lit. a DSGVO (Einwilligung)** die Rechtsgrundlage für die Verarbeitung personenbezogener Daten, wie sie bei der Erfassung durch Online-Marketing-Tools vorkommen kann, dar.

Von unserer Seite besteht zudem ein berechtigtes Interesse, Online-Marketing-Maßnahmen in anonymisierter Form zu messen, um mithilfe der gewonnenen Daten unser Angebot und unsere Maßnahmen zu optimieren. Die dafür entsprechende Rechtsgrundlage ist **Art. 6 Abs. 1 lit. f**  **DSGVO (Berechtigte Interessen)**. Wir setzen die Tools gleichwohl nur ein, soweit Sie eine Einwilligung erteilt haben.

Informationen zu speziellen Online-Marketing-Tools erhalten Sie – sofern vorhanden – in den folgenden Abschnitten.

# **DEVOWL Cookie Manager Datenschutzverordnung**

<https://devowl.io/de/datenschutzerklaerung/>

# **Sofortüberweisung Datenschutzerklärung**

### **Was ist eine "Sofortüberweisung"?**

Wir bieten auf unserer Website die Zahlungsmethode "Sofortüberweisung" des Unternehmens Sofort GmbH zur bargeldlosen Bezahlung an. Die Sofort GmbH gehört seit 2014 zum schwedischen Unternehmen Klarna, hat aber ihren Firmensitz in Deutschland, Theresienhöhe 12, 80339 München.

Entscheiden Sie sich für diese Zahlungsmethode werden unter anderem auch personenbezogene Daten an die Sofort GmbH bzw. an Klarna übermittelt, gespeichert und dort verarbeitet. Mit diesem Datenschutztext geben wir Ihnen einen Überblick über die Datenverarbeitung durch die Sofort GmbH.

Bei der Sofortüberweisung handelt es sich um ein Online-Zahlungssystem, das es Ihnen ermöglicht eine Bestellung über Online-Banking durchzuführen. Dabei wird die Zahlungsabwicklung durch die Sofort GmbH durchgeführt und wir erhalten sofort eine Information über die getätigte Zahlung. Diese Methode kann jeder User nutzen, der ein aktives Online-Banking-Konto mit PIN und TAN hat. Nur noch wenige Banken unterstützen diese Zahlungsmethode noch nicht.

#### Warum verwenden wir "Sofortüberweisung" auf unserer Website?

Unser Ziel mit unserer Website und unserem eingebundenen Onlineshop ist es, Ihnen das bestmögliche Service zu bieten. Dazu zählt neben dem Gesamterlebnis auf der Website und neben unseren Angeboten auch eine reibungslose, schnelle und sichere Zahlungsabwicklung Ihrer Bestellungen. Um das zu gewährleisten, nutzen wir "Sofortüberweisung" als Zahlungssystem.

#### Welche Daten werden von "Sofortüberweisung" gespeichert?

Wenn Sie über den Sofort/Klarna-Dienst eine Sofortüberweisung durchführen, werden Daten wie Name, Kontonummer, Bankleitzahl, Betreff, Betrag und Datum auf den Servern des Unternehmens gespeichert. Diese Informationen erhalten auch wir über die Zahlungsbestätigung.

Im Rahmen der Kontodeckungsprüfung überprüft die Sofort GmbH, ob Ihr Kontostand und Überziehungskreditrahmen den Zahlungsbetrag abdeckt. In manchen Fällen wird auch

überprüft, ob in den letzten 30 Tagen Sofortüberweisungen erfolgreich durchgeführt wurden. Weiters wird Ihre User-Identifikation (wie etwa Verfügernummer oder Vertragsnummer) in gekürzter ("gehashter") Form und Ihre IP-Adresse erhoben und gespeichert. Bei SEPA-Überweisungen wird auch BIC und IBAN gespeichert.

Laut dem Unternehmen werden sonst keine weiteren personenbezogenen Daten (wie Kontostände, Umsatzdaten, Verfügungsrahmen, Kontolisten. Mobiltelefonnummer. Kontostände, Umsatzdaten, Verfügungsrahmen, Kontolisten, Mobiltelefonnummer, Authentifizierungszertifikate, Sicherheitscodses oder PIN/TAN) erhoben, gespeichert oder an Dritte weitergegeben.

Sofortüberweisung nutzt auch Cookies, um den eigenen Dienst benutzerfreundlicher zu gestalten. Wenn Sie ein Produkt bestellen, werden Sie auf die Sofort bzw. Klarna-Website umgeleitet. Nach der erfolgreichen Zahlung werden Sie auf unsere Dankesseite weitergeleitet. Hier werden folgende drei Cookies gesetzt:

**Name**: SOFUEB **Wert:** e8cipp378mdscn9e17kajlfhv7121896272-5 **Verwendungszweck:** Dieses Cookie speichert Ihre Session-ID. **Ablaufdatum:** nach Beenden der Browsersitzung

**Name**: User[user\_cookie\_rules] **Wert:** 1 **Verwendungszweck:** Dieses Cookie speichert Ihre Zustimmung zur Verwendung von Cookies. **Ablaufdatum:** nach 10 Jahren

**Name:** \_ga **Wert:** GA1.2.69759879.1589470706 **Verwendungszweck:** Standardmäßig verwendet analytics.js das Cookie \_ga, um die User-ID zu speichern. Grundsätzlich dient es zur Unterscheidung der Webseitenbesucher. Hier handelt es sich um ein Cookie von Google Analytics. **Ablaufdatum:** nach 2 Jahren

**Anmerkung:** Die hier angeführten Cookies erheben keinen Anspruch auch Vollständigkeit. Es kann immer sein, dass Sofortüberweisung auch andere Cookies verwendet.

#### **Wie lange und wo werden die Daten gespeichert?**

Alle erhobenen Daten werden innerhalb der rechtlichen Aufbewahrungspflicht gespeichert. Diese Pflicht kann zwischen drei und zehn Jahren dauern.

Klarna/Sofort GmbH versucht Daten nur innerhalb der EU bzw. des Europäischen Wirtschaftsraums (EWR) zu speichern. Wenn Daten außerhalb des EU/EWR übertragen werden, muss der Datenschutz mit der DSGVO übereinstimmen und das Land in einer Angemessenheitsentscheidung der EU stehen.

#### **Wie kann ich meine Daten löschen oder die Datenspeicherung verhindern?**

Sie können Ihre Einwilligung, dass Klarna personenbezogene Daten verarbeitet jederzeit widerrufen. Sie haben auch immer das Recht auf Auskunft, Berichtigung und Löschung Ihrer

personenbezogenen Daten. Dafür können Sie einfach das Datenschutzteam des Unternehmens per E-Mail an datenschutz@sofort.com kontaktieren.

Mögliche Cookies, die Sofortüberweisung verwendet, können Sie in Ihrem Browser verwalten, löschen oder deaktivieren. Abhängig von Ihrem bevorzugten Browser funktioniert das auf unterschiedliche Weise. Die folgenden Anleitungen zeigen wie Sie Cookies in den gängigsten Browsern verwalten:

[Chrome: Cookies in Chrome löschen, aktivieren und verwalten](https://support.google.com/chrome/answer/95647?tid=121896272)

[Safari: Verwalten von Cookies und Websitedaten mit Safari](https://support.apple.com/de-at/guide/safari/sfri11471/mac?tid=121896272)

[Firefox: Cookies löschen, um Daten zu entfernen, die Websites auf Ihrem Computer abgelegt](https://support.mozilla.org/de/kb/cookies-und-website-daten-in-firefox-loschen?tid=121896272)  [haben](https://support.mozilla.org/de/kb/cookies-und-website-daten-in-firefox-loschen?tid=121896272)

[Internet Explorer: Löschen und Verwalten von Cookies](https://support.microsoft.com/de-at/help/17442/windows-internet-explorer-delete-manage-cookies?tid=121896272)

[Microsoft Edge: Löschen und Verwalten von Cookies](https://support.microsoft.com/de-at/help/4027947/windows-delete-cookies?tid=121896272)

### **Rechtsgrundlage**

Wir bieten also zur Abwicklung von vertraglichen bzw. rechtlichen Beziehungen **(Art. 6 Abs. 1 lit. b DSGVO)** neben den herkömmlichen Bank-/Kreditinstitutionen auch den Zahlungsdienstleister Sofortüberweisung an. Der erfolgreiche Einsatz des Dienstes bedarf ferner Ihrer Einwilligung **(Art. 6 Abs. 1 lit. a DSGVO)** , soweit für den Einsatz die Zulassung von Cookies notwendig ist.

Wenn Sie mehr über die Datenverarbeitung durch die "Sofortüberweisung" des Unternehmens Sofort GmbH erfahren wollen, empfehlen wir Ihnen die Datenschutzerklärung unter [https://www.sofort.de/datenschutz.html.](https://www.sofort.de/datenschutz.html?tid=121896272)

# **Zahlungsanbieter**

### **Was ist ein Zahlungsanbieter?**

Wir verwenden auf unserer Website Online-Zahlungssysteme, die uns und Ihnen ein sicheres und reibungsloses Bezahlverfahren ermöglichen. Dabei können unter anderem auch personenbezogene Daten an den jeweiligen Zahlungsanbieter gesendet, gespeichert und dort verarbeitet werden. Bei Zahlungsanbietern handelt es sich um Online-Zahlungssysteme, die es Ihnen ermöglichen eine Bestellung über Online-Banking durchzuführen. Dabei wird die Zahlungsabwicklung durch den von Ihnen gewählten Zahlungsanbieter durchgeführt. Wir erhalten anschließend eine Information über die getätigte Zahlung. Diese Methode kann jeder User nutzen, der ein aktives Online-Banking-Konto mit PIN und TAN hat. Es gibt kaum noch Banken, die solche Zahlungsmethoden nicht anbieten bzw. akzeptieren.

### **Warum verwenden wir Zahlungsanbieter auf unserer Website?**

Wir wollen natürlich mit unserer Website und unserem eingebundenen Onlineshop das bestmögliche Service bietet, damit Sie sich auf unserer Seite wohl fühlen und unsere Angebote nutzen. Wir wissen, dass Ihre Zeit kostbar ist und speziell Zahlungsabwicklungen schnell und reibungslos funktionieren müssen. Aus diesen Gründen bieten wir Ihnen diverse Zahlungsanbieter an. Sie können Ihren bevorzugten Zahlungsanbieter wählen und so in gewohnter Manier bezahlen.

### **Welche Daten werden verarbeitet?**

Welche Daten genau verarbeitet werden, hängt natürlich von dem jeweiligen Zahlungsanbieter ab. Doch grundsätzlich werden Daten wie Name, Adresse, Bankdaten (Kontonummer, Kreditkartennummer, Passwörter, TANs usw.) gespeichert. Dabei handelt es sich um notwendige Daten, um überhaupt eine Transaktion durchführen zu können. Zudem können auch etwaige Vertragsdaten und Userdaten, wie zum Beispiel wann Sie unsere Website besuchen, für welche Inhalte Sie sich interessieren oder welche Unterseiten Sie anklicken, gespeichert werden. Auch Ihre IP-Adresse und Informationen zu Ihrem verwendeten Computer werden von den meisten Zahlungsanbietern gespeichert.

Die Daten werden in der Regel auf den Servern der Zahlungsanbietern gespeichert und verarbeitet. Wir als Websitebetreiber erhalten diese Daten nicht. Wir werden nur darüber informiert, ob die Zahlung funktioniert hat oder nicht. Für Identitäts- und Bonitätsprüfungen kann es vorkommen, dass Zahlungsanbieter Daten an die entsprechende Stelle weiterleiten. Für alle Zahlungsgeschäfte gelten immer die Geschäfts- und Datenschutzgrundlagen des jeweiligen Anbieters. Schauen Sie sich daher bitte immer auch die Allgemeinen Geschäftsbedingen und die Datenschutzerklärung des Zahlungsanbieters an. Sie haben auch jederzeit das Recht beispielsweise Daten löschen oder korrigieren zu lassen. Bitte setzen Sie sich bezüglich Ihrer Rechte (Widerrufsrecht, Auskunftsrecht und Betroffenheitsrecht) mit dem jeweiligen Dienstanbieter in Verbindung.

#### **Dauer der Datenverarbeitung**

Über die Dauer der Datenverarbeitung informieren wir Sie weiter unten sofern wir weitere Informationen dazu haben. Generell verarbeiten wir personenbezogene Daten nur so lange wie es für die Bereitstellung unserer Dienstleistungen und Produkte unbedingt notwendig ist. Wenn es wie zum Beispiel im Fall von Buchhaltung gesetzlich vorgeschrieben ist, kann diese Speicherdauer auch überschritten werden. So bewahren wir zu einem Vertrag gehörige Buchungsbelege (Rechnungen, Vertragsurkunden, Kontoauszüge u.a.) 10 Jahre (§ 147 AO) sowie sonstige relevante Geschäftsunterlagen 6 Jahre (§ 247 HGB) nach Anfallen auf.

#### **Widerspruchsrecht**

Sie haben immer das Recht auf Auskunft, Berichtigung und Löschung Ihrer personenbezogenen Daten. Bei Fragen können Sie auch jederzeit Verantwortliche des verwendeten Zahlungsanbieter kontaktieren. Kontaktdaten finden Sie entweder in unserer spezifischen Datenschutzerklärung oder auf der Website des entsprechenden Zahlungsanbieters.

Cookies, die Zahlungsanbieter für ihre Funktionen verwenden, können Sie in Ihrem Browser löschen, deaktivieren oder verwalten. Je nachdem welchen Browser Sie verwenden, funktioniert dies auf unterschiedliche Art und Weise. Bitte beachten Sie aber, dass dann eventuell der Zahlungsvorgang nicht mehr funktioniert.

### **Rechtsgrundlage**

Wir bieten also zur Abwicklung von vertraglichen bzw. rechtlichen Beziehungen **(Art. 6 Abs. 1 lit. b DSGVO)** neben den herkömmlichen Bank-/Kreditinstitutionen auch andere Zahlungsdienstleister an. In den Datenschutzerklärungen der einzelnen Zahlungsanbietern (wie zum Beispiel Amazon Payments, Apple Pay oder Discover) wird Ihnen ein genauer Überblick über die Datenverarbeitung und Datenspeicherung geboten. Zudem können Sie sich bei Fragen zu datenschutzrelevanten Themen stets an die Verantwortlichen richten.

Informationen zu den speziellen Zahlungsanbietern erfahren Sie – sofern vorhanden – in den folgenden Abschnitten.

# **eps-Überweisung Datenschutzerklärung**

Wir nutzen auf unserer Website eps-Überweisung, einen Dienst für Online-Bezahlverfahren. Dienstanbieter ist das österreichische Unternehmen Stuzza GmbH, Frankgasse 10/8, 1090 Wien, Österreich. Mehr über die Daten, die durch die Verwendung von eps-Überweisung verarbeitet werden, erfahren Sie in der Datenschutzerklärung auf [https://eservice.stuzza.at/de/datenschutzerklaerung.html.](https://eservice.stuzza.at/de/datenschutzerklaerung.html)

# **iDEAL Datenschutzerklärung**

Wir nutzen auf unserer Website iDEAL, einen Dienst für Bezahlsysteme. Dienstanbieter ist das niederländische Unternehmen Currence B.V., Gustav Mahlerplein 33-35, Amsterdam, Noord-Holland 1082 MS, Niederlande. Mehr über die Daten, die durch die Verwendung von iDEAL verarbeitet werden, erfahren Sie in der Privacy Policy auf [https://www.ideal.nl/en/disclaimer](https://www.ideal.nl/en/disclaimer-privacy-statement/)[privacy-statement/.](https://www.ideal.nl/en/disclaimer-privacy-statement/)

# **Mastercard Datenschutzerklärung**

Wir nutzen auf unserer Website den Zahlungsdienstleister Mastercard. Dienstanbieter ist das amerikanische Unternehmen Mastercard Inc. Für den europäischen Raum ist das Unternehmen Mastercard Europe SA (Chaussée de Tervuren 198A, B-1410 Waterloo, Belgien) verantwortlich.

Mastercard verarbeitet Daten u.a. auch in den USA. Wir weisen darauf hin, dass nach Meinung des Europäischen Gerichtshofs derzeit kein angemessenes Schutzniveau für den Datentransfer in die USA besteht. Dies kann mit verschiedenen Risiken für die Rechtmäßigkeit und Sicherheit der Datenverarbeitung einhergehen.

Als Grundlage der Datenverarbeitung bei Empfängern mit Sitz in Drittstaaten (außerhalb der Europäischen Union, Island, Liechtenstein, Norwegen, also insbesondere in den USA) oder einer Datenweitergabe dorthin verwendet Mastercard von der EU-Kommission genehmigte Standardvertragsklauseln (= Art. 46. Abs. 2 und 3 DSGVO). Diese Klauseln verpflichten Mastercard, das EU-Datenschutzniveau bei der Verarbeitung relevanter Daten auch außerhalb der EU einzuhalten. Diese Klauseln basieren auf einem Durchführungsbeschluss der EU-Kommission. Sie finden den Beschluss sowie die Klauseln u.a. hier: [https://ec.europa.eu/germany/news/20210604-datentransfers-eu\\_de.](https://ec.europa.eu/germany/news/20210604-datentransfers-eu_de)

Mehr über die Daten, die durch die Verwendung von Mastercard verarbeitet werden, erfahren Sie in der Privacy Policy auf [https://www.mastercard.de/de-de/datenschutz.html.](https://www.mastercard.de/de-de/datenschutz.html)

# **Visa Datenschutzerklärung**

Wir nutzen auf unserer Website Visa, einen weltweit agierenden Zahlungsanbieter. Dienstanbieter ist das amerikanische Unternehmen Visa Inc. Für den europäischen Raum ist das Unternehmen Visa Europe Services Inc. (1 Sheldon Square, London W2 6TT, Großbritannien) zuständig.

Visa verarbeitet Daten von Ihnen u.a. auch in den USA. Wir weisen darauf hin, dass nach Meinung des Europäischen Gerichtshofs derzeit kein angemessenes Schutzniveau für den Datentransfer in die USA besteht. Dies kann mit verschiedenen Risiken für die Rechtmäßigkeit und Sicherheit der Datenverarbeitung einhergehen.

Als Grundlage der Datenverarbeitung bei Empfängern mit Sitz in Drittstaaten (außerhalb der Europäischen Union, Island, Liechtenstein, Norwegen, also insbesondere in den USA) oder einer Datenweitergabe dorthin verwendet Visa sogenannte Standardvertragsklauseln (= Art. 46. Abs. 2 und 3 DSGVO). Standardvertragsklauseln (Standard Contractual Clauses – SCC) sind von der EU-Kommission bereitgestellte Mustervorlagen und sollen sicherstellen, dass Ihre Daten auch dann den europäischen Datenschutzstandards entsprechen, wenn diese in Drittländer (wie beispielsweise in die USA) überliefert und dort gespeichert werden. Durch diese Klauseln verpflichtet sich Visa, bei der Verarbeitung Ihrer relevanten Daten, das europäische Datenschutzniveau einzuhalten, selbst wenn die Daten in den USA gespeichert, verarbeitet und verwaltet werden. Diese Klauseln basieren auf einem Durchführungsbeschluss der EU-Kommission. Sie finden den Beschluss und die entsprechenden Standardvertragsklauseln u.a. hier: [https://eur](https://eur-lex.europa.eu/eli/dec_impl/2021/914/oj?locale=de)[lex.europa.eu/eli/dec\\_impl/2021/914/oj?locale=de](https://eur-lex.europa.eu/eli/dec_impl/2021/914/oj?locale=de)

Mehr Informationen zu den Standardvertragsklauseln bei Visa finden Sie unter [https://www.visa.de/nutzungsbedingungen/visa-globale](https://www.visa.de/nutzungsbedingungen/visa-globale-datenschutzmitteilung/mitteilung-zu-zustandigkeitsfragen-fur-den-ewr.html)[datenschutzmitteilung/mitteilung-zu-zustandigkeitsfragen-fur-den-ewr.html.](https://www.visa.de/nutzungsbedingungen/visa-globale-datenschutzmitteilung/mitteilung-zu-zustandigkeitsfragen-fur-den-ewr.html)

Mehr über die Daten, die durch die Verwendung von Visa verarbeitet werden, erfahren Sie in der Privacy Policy auf [https://www.visa.de/nutzungsbedingungen/visa-privacy-center.html.](https://www.visa.de/nutzungsbedingungen/visa-privacy-center.html)

# **Externe Onlineplattformen**

### **Was sind externe Onlineplattformen?**

Um unsere Leistungen oder Produkte auch außerhalb unserer Website anbieten zu können, nutzen wir auch externe Plattformen. Dabei handelt es sich meist um Online-Marktplätze wie etwa Amazon oder eBay. Neben unserer Verantwortlichkeit des Datenschutzes gelten auch die Datenschutzbestimmungen der von uns verwendeten externen Plattformen. Dies ist speziell dann der Fall, wenn über die Plattform unsere Produkte erworben werden. Also wenn es einen Zahlungsvorgang gibt. Weiters nützen die meisten Plattformen Ihre Daten auch, um die eigenen Marketingmaßnahmen zu optimieren. Beispielsweise kann die Plattform, mit Hilfe erhobener Daten, Werbeanzeigen genau an die Interessen der Kunden und Websitebesucher zuschneiden.

### **Warum nutzen wir externe Onlineplattformen?**

Neben unserer Website wollen wir unser Angebot auch auf anderen Plattformen anbieten, um mehr Kunden unser Angebot näher zu bringen. Externe Online-Marktplätze wie etwa Amazon, Ebay oder auch Digistore24 bieten große Verkaufswebsites, die unsere Produkte Menschen anbieten, die unter Umständen nicht unsere Website kennen. Es kann auch vorkommen, dass eingebaute Elemente auf unserer Seite zu einer externen Onlineplattform leiten. Daten, die von der verwendeten Onlineplattform verarbeitet und gespeichert werden, dienen dem Unternehmen einerseits den Zahlungsvorgang zu protokollieren, andererseits aber auch um Webanalysen durchführen zu können.

Ziel dieser Analysen ist es, genauere und personenbezogene Marketing- und Werbestrategien entwickeln zu können. Abhängig von Ihrem Verhalten auf einer Plattform, können mit Hilfe der ausgewerteten Daten, passende Rückschlüsse auf Ihre Interessen getroffen werden und sogenannte Userprofile erstellt werden. So ist es den Plattformen auch möglich, Ihnen maßgeschneiderte Werbeanzeigen bzw. Produkte zu präsentieren. Meistens werden für diesen Zweck Cookies in Ihrem Browser gesetzt, die Daten zu Ihrem Nutzungsverhalten speichern.

Bitte beachten Sie, dass bei der Nutzung der Plattformen oder unserer eingebauten Elemente auch Daten von Ihnen außerhalb der Europäischen Union verarbeitet werden können, da Onlineplattformen, beispielsweise Amazon oder eBay, amerikanische Unternehmen sind. Dadurch können Sie möglicherweise Ihre Rechte in Bezug auf Ihre personenbezogenen Daten nicht mehr so leicht einfordern bzw. durchsetzen.

#### **Welche Daten werden verarbeitet?**

Welche Daten genau gespeichert und verarbeitet werden, hängt von der jeweiligen externen Plattform ab. Aber für gewöhnlich handelt es sich um Daten wie etwa Telefonnummern, E-Mailadressen, Daten, die Sie in ein Kontaktformular eingeben, Nutzerdaten wie zum Beispiel welche Buttons Sie klicken, wann Sie welche Seiten besucht haben, Informationen zu Ihrem Gerät und Ihre IP-Adresse. Sehr häufig werden die meisten dieser Daten in Cookies gespeichert. Wenn Sie bei einer externen Plattform ein eigenes Profil haben und dort auch angemeldet sind, können Daten mit dem Profil verknüpft werden. Die erhobenen Daten werden auf den Servern der verwendeten Plattformen gespeichert und dort verarbeitet. Wie eine externe Plattform Daten genau speichert, verwaltet und verarbeitet, erfahren Sie in der jeweiligen Datenschutzerklärung. Falls Sie zur Datenspeicherung und Datenverarbeitung Fragen haben oder entsprechende Rechte geltend machen wollen, empfehlen wir Ihnen, sich direkt an die Plattform zu wenden.

#### **Dauer der Datenverarbeitung**

Über die Dauer der Datenverarbeitung informieren wir Sie weiter unten, sofern wir weitere Informationen dazu haben. Beispielsweise speichert Amazon Daten, bis sie für den eigenen Zweck nicht mehr benötigt werden. Generell verarbeiten wir personenbezogene Daten nur so lange wie es für die Bereitstellung unserer Dienstleistungen und Produkte unbedingt notwendig ist.

#### **Widerspruchsrecht**

Sie haben auch jederzeit das Recht und die Möglichkeit Ihre Einwilligung zur Verwendung von Cookies zu widerrufen. Das funktioniert entweder über unser Cookie-Management-Tool oder

über Opt-Out-Funktionen bei der jeweiligen externen Plattform. Weiters können Sie auch die Datenerfassung durch Cookies verhindern, indem Sie in Ihrem Browser die Cookies verwalten, deaktivieren oder löschen.

Da Cookies zum Einsatz kommen können, empfehlen wir Ihnen auch unsere allgemeine Datenschutzerklärung über Cookies. Um zu erfahren, welche Daten von Ihnen genau gespeichert und verarbeitet werden, sollten Sie die Datenschutzerklärungen der jeweiligen externen Plattformen durchlesen.

### **Rechtsgrundlage**

Wenn Sie eingewilligt haben, dass Daten von Ihnen durch externe Plattformen verarbeitet und gespeichert werden können, gilt diese Einwilligung als Rechtsgrundlage der gespeichert werden können, gilt diese **Einwilligung** als Rechtsgrundlage der Datenverarbeitung **(Art. 6 Abs. 1 lit. a DSGVO)**. Grundsätzlich werden Ihre Daten bei Vorliegen einer Einwilligung auch auf Grundlage eines **berechtigten Interesses (Art. 6 Abs. 1 lit. f DSGVO)** an einer schnellen und guten Kommunikation mit Ihnen oder anderen Kunden und Geschäftspartnern gespeichert und verarbeitet. Falls wir eingebundene Elemente externer Plattformen auf unser Website haben, setzen wir diese gleichwohl nur ein, soweit Sie eine Einwilligung erteilt haben.

Informationen zu speziellen externen Plattformen erfahren Sie – sofern vorhanden – in den folgenden Abschnitten.

# **YouTube Datenschutzerklärung**

#### **Was ist YouTube?**

Wir haben auf unserer Website YouTube-Videos eingebaut. So können wir Ihnen interessante Videos direkt auf unserer Seite präsentieren. YouTube ist ein Videoportal, das seit 2006 eine Tochterfirma von Google ist. Betrieben wird das Videoportal durch YouTube, LLC, 901 Cherry Ave., San Bruno, CA 94066, USA. Wenn Sie auf unserer Website eine Seite aufrufen, die ein YouTube-Video eingebettet hat, verbindet sich Ihr Browser automatisch mit den Servern von YouTube bzw. Google. Dabei werden (je nach Einstellungen) verschiedene Daten übertragen. Für die gesamte Datenverarbeitung im europäischen Raum ist Google Ireland Limited (Gordon House, Barrow Street Dublin 4, Irland) verantwortlich.

Im Folgenden wollen wir Ihnen genauer erklären, welche Daten verarbeitet werden, warum wir YouTube-Videos eingebunden haben und wie Sie Ihre Daten verwalten oder löschen können.

Auf YouTube können die User kostenlos Videos ansehen, bewerten, kommentieren und selbst hochladen. Über die letzten Jahre wurde YouTube zu einem der wichtigsten Social-Media-Kanäle weltweit. Damit wir Videos auf unserer Webseite anzeigen können, stellt YouTube einen Codeausschnitt zur Verfügung, den wir auf unserer Seite eingebaut haben.

#### **Warum verwenden wir YouTube-Videos auf unserer Website?**

YouTube ist die Videoplattform mit den meisten Besuchern und dem besten Content. Wir sind bemüht, Ihnen die bestmögliche User-Erfahrung auf unserer Webseite zu bieten. Und natürlich dürfen interessante Videos dabei nicht fehlen. Mithilfe unserer eingebetteten Videos stellen wir Ihnen neben unseren Texten und Bildern weiteren hilfreichen Content zur Verfügung. Zudem

wird unsere Webseite auf der Google-Suchmaschine durch die eingebetteten Videos leichter gefunden. Auch wenn wir über Google Ads Werbeanzeigen schalten, kann Google – dank der gesammelten Daten – diese Anzeigen wirklich nur Menschen zeigen, die sich für unsere Angebote interessieren.

#### **Welche Daten werden von YouTube gespeichert?**

Sobald Sie eine unserer Seiten besuchen, die ein YouTube-Video eingebaut hat, setzt YouTube zumindest ein Cookie, das Ihre IP-Adresse und unsere URL speichert. Wenn Sie in Ihrem YouTube-Konto eingeloggt sind, kann YouTube Ihre Interaktionen auf unserer Webseite meist mithilfe von Cookies Ihrem Profil zuordnen. Dazu zählen Daten wie Sitzungsdauer, Absprungrate, ungefährer Standort, technische Informationen wie Browsertyp, Bildschirmauflösung oder Ihr Internetanbieter. Weitere Daten können Kontaktdaten, etwaige Bewertungen, das Teilen von Inhalten über Social Media oder das Hinzufügen zu Ihren Favoriten auf YouTube sein.

Wenn Sie nicht in einem Google-Konto oder einem Youtube-Konto angemeldet sind, speichert Google Daten mit einer eindeutigen Kennung, die mit Ihrem Gerät, Browser oder App verknüpft sind. So bleibt beispielsweise Ihre bevorzugte Spracheinstellung beibehalten. Aber viele Interaktionsdaten können nicht gespeichert werden, da weniger Cookies gesetzt werden.

In der folgenden Liste zeigen wir Cookies, die in einem Test im Browser gesetzt wurden. Wir zeigen einerseits Cookies, die ohne angemeldetes YouTube-Konto gesetzt werden. Andererseits zeigen wir Cookies, die mit angemeldetem Account gesetzt werden. Die Liste kann keinen Vollständigkeitsanspruch erheben, weil die Userdaten immer von den Interaktionen auf YouTube abhängen.

**Name:** YSC **Wert:** b9-CV6ojI5Y121896272-1 **Verwendungszweck:** Dieses Cookie registriert eine eindeutige ID, um Statistiken des gesehenen Videos zu speichern. **Ablaufdatum:** nach Sitzungsende

**Name:** PREF **Wert:** f1=50000000 **Verwendungszweck:** Dieses Cookie registriert ebenfalls Ihre eindeutige ID. Google bekommt über PREF Statistiken, wie Sie YouTube-Videos auf unserer Webseite verwenden. **Ablaufdatum:** nach 8 Monaten

**Name:** GPS **Wert:** 1 **Verwendungszweck:** Dieses Cookie registriert Ihre eindeutige ID auf mobilen Geräten, um den GPS-Standort zu tracken. **Ablaufdatum:** nach 30 Minuten

**Name:** VISITOR\_INFO1\_LIVE **Wert:** 95Chz8bagyU **Verwendungszweck:** Dieses Cookie versucht die Bandbreite des Users auf unseren Webseiten (mit eingebautem YouTube-Video) zu schätzen. **Ablaufdatum:** nach 8 Monaten

Weitere Cookies, die gesetzt werden, wenn Sie mit Ihrem YouTube-Konto angemeldet sind:

**Name:** APISID **Wert:** zILlvClZSkqGsSwI/AU1aZI6HY7121896272- **Verwendungszweck:** Dieses Cookie wird verwendet, um ein Profil über Ihre Interessen zu erstellen. Genützt werden die Daten für personalisierte Werbeanzeigen. **Ablaufdatum:** nach 2 Jahren

**Name:** CONSENT **Wert:** YES+AT.de+20150628-20-0 **Verwendungszweck:** Das Cookie speichert den Status der Zustimmung eines Users zur Nutzung unterschiedlicher Services von Google. CONSENT dient auch der Sicherheit, um User zu überprüfen und Userdaten vor unbefugten Angriffen zu schützen. **Ablaufdatum:** nach 19 Jahren

**Name:** HSID **Wert:** AcRwpgUik9Dveht0I **Verwendungszweck:** Dieses Cookie wird verwendet, um ein Profil über Ihre Interessen zu erstellen. Diese Daten helfen personalisierte Werbung anzeigen zu können. **Ablaufdatum:** nach 2 Jahren

**Name:** LOGIN\_INFO **Wert:** AFmmF2swRQIhALl6aL… **Verwendungszweck:** In diesem Cookie werden Informationen über Ihre Login-Daten gespeichert. **Ablaufdatum:** nach 2 Jahren

**Name:** SAPISID **Wert:** 7oaPxoG-pZsJuuF5/AnUdDUIsJ9iJz2vdM **Verwendungszweck:** Dieses Cookie funktioniert, indem es Ihren Browser und Ihr Gerät eindeutig identifiziert. Es wird verwendet, um ein Profil über Ihre Interessen zu erstellen. **Ablaufdatum:** nach 2 Jahren

**Name:** SID **Wert:** oQfNKjAsI121896272- **Verwendungszweck:** Dieses Cookie speichert Ihre Google-Konto-ID und Ihren letzten Anmeldezeitpunkt in digital signierter und verschlüsselter Form. **Ablaufdatum:** nach 2 Jahren

**Name:** SIDCC **Wert:** AN0-TYuqub2JOcDTyL **Verwendungszweck:** Dieses Cookie speichert Informationen, wie Sie die Webseite nutzen und welche Werbung Sie vor dem Besuch auf unserer Seite möglicherweise gesehen haben. **Ablaufdatum:** nach 3 Monaten

#### **Wie lange und wo werden die Daten gespeichert?**

Die Daten, die YouTube von Ihnen erhält und verarbeitet werden auf den Google-Servern gespeichert. Die meisten dieser Server befinden sich in Amerika. Unter <https://www.google.com/about/datacenters/inside/locations/?hl=de>sehen Sie genau wo

sich die Google-Rechenzentren befinden. Ihre Daten sind auf den Servern verteilt. So sind die Daten schneller abrufbar und vor Manipulation besser geschützt.

Die erhobenen Daten speichert Google unterschiedlich lang. Manche Daten können Sie jederzeit löschen, andere werden automatisch nach einer begrenzten Zeit gelöscht und wieder andere werden von Google über längere Zeit gespeichert. Einige Daten (wie Elemente aus "Meine Aktivität", Fotos oder Dokumente, Produkte), die in Ihrem Google-Konto gespeichert sind, bleiben so lange gespeichert, bis Sie sie löschen. Auch wenn Sie nicht in einem Google-Konto angemeldet sind, können Sie einige Daten, die mit Ihrem Gerät, Browser oder App verknüpft sind, löschen.

#### **Wie kann ich meine Daten löschen bzw. die Datenspeicherung verhindern?**

Grundsätzlich können Sie Daten im Google Konto manuell löschen. Mit der 2019 eingeführten automatischen Löschfunktion von Standort- und Aktivitätsdaten werden Informationen abhängig von Ihrer Entscheidung – entweder 3 oder 18 Monate gespeichert und dann gelöscht.

Unabhängig, ob Sie ein Google-Konto haben oder nicht, können Sie Ihren Browser so konfigurieren, dass Cookies von Google gelöscht bzw. deaktiviert werden. Je nachdem welchen Browser Sie verwenden, funktioniert dies auf unterschiedliche Art und Weise. Die folgenden Anleitungen zeigen, wie Sie Cookies in Ihrem Browser verwalten:

[Chrome: Cookies in Chrome löschen, aktivieren und verwalten](https://support.google.com/chrome/answer/95647?tid=121896272)

[Safari: Verwalten von Cookies und Websitedaten mit Safari](https://support.apple.com/de-at/guide/safari/sfri11471/mac?tid=121896272)

[Firefox: Cookies löschen, um Daten zu entfernen, die Websites auf Ihrem Computer abgelegt](https://support.mozilla.org/de/kb/cookies-und-website-daten-in-firefox-loschen?tid=121896272)  [haben](https://support.mozilla.org/de/kb/cookies-und-website-daten-in-firefox-loschen?tid=121896272)

[Internet Explorer: Löschen und Verwalten von Cookies](https://support.microsoft.com/de-at/help/17442/windows-internet-explorer-delete-manage-cookies?tid=121896272)

[Microsoft Edge: Löschen und Verwalten von Cookies](https://support.microsoft.com/de-at/help/4027947/windows-delete-cookies?tid=121896272)

Falls Sie grundsätzlich keine Cookies haben wollen, können Sie Ihren Browser so einrichten, dass er Sie immer informiert, wenn ein Cookie gesetzt werden soll. So können Sie bei jedem einzelnen Cookie entscheiden, ob Sie es erlauben oder nicht.

#### **Rechtsgrundlage**

Wenn Sie eingewilligt haben, dass Daten von Ihnen durch eingebundene YouTube-Elemente verarbeitet und gespeichert werden können, gilt diese Einwilligung als Rechtsgrundlage der Datenverarbeitung **(Art. 6 Abs. 1 lit. a DSGVO)**. Grundsätzlich werden Ihre Daten auch auf Grundlage unseres berechtigten Interesses **(Art. 6 Abs. 1 lit. f DSGVO)** an einer schnellen und guten Kommunikation mit Ihnen oder anderen Kunden und Geschäftspartnern gespeichert und verarbeitet. Wir setzen die eingebundenen YouTube-Elemente gleichwohl nur ein, soweit Sie eine Einwilligung erteilt haben. YouTube setzt auch Cookies in Ihrem Browser, um Daten zu speichern. Darum empfehlen wir Ihnen, unseren Datenschutztext über Cookies genau durchzulesen und die Datenschutzerklärung oder die Cookie-Richtlinien des jeweiligen Dienstanbieters anzusehen.

YouTube verarbeitet Daten u.a. auch in den USA. Wir weisen darauf hin, dass nach Meinung des Europäischen Gerichtshofs derzeit kein angemessenes Schutzniveau für den Datentransfer in die USA besteht. Dies kann mit verschiedenen Risiken für die Rechtmäßigkeit und Sicherheit der Datenverarbeitung einhergehen.

Als Grundlage der Datenverarbeitung bei Empfängern mit Sitz in Drittstaaten (außerhalb der Europäischen Union, Island, Liechtenstein, Norwegen, also insbesondere in den USA) oder einer Datenweitergabe dorthin verwendet YouTube von der EU-Kommission genehmigte Standardvertragsklauseln (= Art. 46. Abs. 2 und 3 DSGVO). Diese Klauseln verpflichten YouTube, das EU-Datenschutzniveau bei der Verarbeitung relevanter Daten auch außerhalb der EU einzuhalten. Diese Klauseln basieren auf einem Durchführungsbeschluss der EU-Kommission. Sie finden den Beschluss sowie die Klauseln u.a. hier: [https://ec.europa.eu/germany/news/20210604-datentransfers-eu\\_de.](https://ec.europa.eu/germany/news/20210604-datentransfers-eu_de)

Da YouTube ein Tochterunternehmen von Google ist, gibt es eine gemeinsame Datenschutzerklärung. Wenn Sie mehr über den Umgang mit Ihren Daten erfahren wollen, empfehlen wir Ihnen die Datenschutzerklärung unter [https://policies.google.com/privacy?hl=de.](https://policies.google.com/privacy?hl=de)

# **Google Maps Datenschutzerklärung**

### **Was ist Google Maps?**

Wir benützen auf unserer Website Google Maps der Firma Google Inc. Für den europäischen Raum ist das Unternehmen Google Ireland Limited (Gordon House, Barrow Street Dublin 4, Irland) für alle Google-Dienste verantwortlich. Mit Google Maps können wir Ihnen Standorte besser zeigen und damit unser Service an Ihre Bedürfnisse anpassen. Durch die Verwendung von Google Maps werden Daten an Google übertragen und auf den Google-Servern gespeichert. Hier wollen wir nun genauer darauf eingehen, was Google Maps ist, warum wir diesen Google-Dienst in Anspruch nehmen, welche Daten gespeichert werden und wie Sie dies unterbinden können.

Google Maps ist ein Internet-Kartendienst der Firma Google. Mit Google Maps können Sie online über einen PC, ein Tablet oder eine App genaue Standorte von Städten, Sehenswürdigkeiten, Unterkünften oder Unternehmen suchen. Wenn Unternehmen auf Google My Business vertreten sind, werden neben dem Standort noch weitere Informationen über die Firma angezeigt. Um die Anfahrtsmöglichkeit anzuzeigen, können Kartenausschnitte eines Standorts mittels HTML-Code in eine Website eingebunden werden. Google Maps zeigt die Erdoberfläche als Straßenkarte oder als Luft- bzw. Satellitenbild. Dank der Street View Bilder und den hochwertigen Satellitenbildern sind sehr genaue Darstellungen möglich.

#### **Warum verwenden wir Google Maps auf unserer Website?**

All unsere Bemühungen auf dieser Seite verfolgen das Ziel, Ihnen eine nützliche und sinnvolle Zeit auf unserer Webseite zu bieten. Durch die Einbindung von Google Maps können wir Ihnen die wichtigsten Informationen zu diversen Standorten liefern. Sie sehen auf einen Blick wo wir unseren Firmensitz haben. Die Wegbeschreibung zeigt Ihnen immer den besten bzw. schnellsten Weg zu uns. Sie können den Anfahrtsweg für Routen mit dem Auto, mit öffentlichen Verkehrsmitteln, zu Fuß oder mit dem Fahrrad abrufen. Für uns ist die Bereitstellung von Google Maps Teil unseres Kundenservice.

### **Welche Daten werden von Google Maps gespeichert?**

Damit Google Maps ihren Dienst vollständig anbieten kann, muss das Unternehmen Daten von Ihnen aufnehmen und speichern. Dazu zählen unter anderem die eingegebenen Suchbegriffe, Ihre IP-Adresse und auch die Breiten- bzw. Längenkoordinaten. Benutzen Sie die Routenplaner-Funktion wird auch die eingegebene Startadresse gespeichert. Diese Datenspeicherung passiert allerdings auf den Webseiten von Google Maps. Wir können Sie darüber nur informieren, aber keinen Einfluss nehmen. Da wir Google Maps in unsere Webseite eingebunden haben, setzt Google mindestens ein Cookie (Name: NID) in Ihrem Browser. Dieses Cookie speichert Daten über Ihr Userverhalten. Google nutzt diese Daten in erster Linie, um eigene Dienste zu optimieren und individuelle, personalisierte Werbung für Sie bereitzustellen.

Folgendes Cookie wird aufgrund der Einbindung von Google Maps in Ihrem Browser gesetzt:

#### **Name:** NID

#### **Wert:** 188=h26c1Ktha7fCQTx8rXgLyATyITJ121896272-5

**Verwendungszweck:** NID wird von Google verwendet, um Werbeanzeigen an Ihre Google-Suche anzupassen. Mit Hilfe des Cookies "erinnert" sich Google an Ihre am häufigsten eingegebenen Suchanfragen oder Ihre frühere Interaktion mit Anzeigen. So bekommen Sie immer maßgeschneiderte Werbeanzeigen. Das Cookie enthält eine einzigartige ID, die Google benutzt, um Ihre persönlichen Einstellungen für Werbezwecke zu sammeln. **Ablaufdatum:** nach 6 Monaten

**Anmerkung:** Wir können bei den Angaben der gespeicherten Daten keine Vollständigkeit gewährleisten. Speziell bei der Verwendung von Cookies sind Veränderungen nie auszuschließen. Um das Cookie NID zu identifizieren, wurde eine eigene Testseite angelegt, wo ausschließlich Google Maps eingebunden war.

#### **Wie lange und wo werden die Daten gespeichert?**

Die Google-Server stehen in Rechenzentren auf der ganzen Welt. Die meisten Server befinden sich allerdings in Amerika. Aus diesem Grund werden Ihre Daten auch vermehrt in den USA gespeichert. Hier können Sie genau nachlesen wo sich die Google-Rechenzentren befinden: <https://www.google.com/about/datacenters/inside/locations/?hl=de>

Die Daten verteilt Google auf verschiedenen Datenträgern. Dadurch sind die Daten schneller abrufbar und werden vor etwaigen Manipulationsversuchen besser geschützt. Jedes Rechenzentrum hat auch spezielle Notfallprogramme. Wenn es zum Beispiel Probleme bei der Google-Hardware gibt oder eine Naturkatastrophe die Server lahm legt, bleiben die Daten ziemlich sicher trotzdem geschützt.

Manche Daten speichert Google für einen festgelegten Zeitraum. Bei anderen Daten bietet Google lediglich die Möglichkeit, diese manuell zu löschen. Weiters anonymisiert das Unternehmen auch Informationen (wie zum Beispiel Werbedaten) in Serverprotokollen, indem es einen Teil der IP-Adresse und Cookie-Informationen nach 9 bzw.18 Monaten löscht.

#### **Wie kann ich meine Daten löschen bzw. die Datenspeicherung verhindern?**

Mit der 2019 eingeführten automatischen Löschfunktion von Standort- und Aktivitätsdaten werden Informationen zur Standortbestimmung und Web-/App-Aktivität – abhängig von Ihrer Entscheidung – entweder 3 oder 18 Monate gespeichert und dann gelöscht. Zudem kann man diese Daten über das Google-Konto auch jederzeit manuell aus dem Verlauf löschen. Wenn Sie Ihre Standorterfassung vollständig verhindern wollen, müssen Sie im Google-Konto die Rubrik "Web- und App-Aktivität" pausieren. Klicken Sie "Daten und Personalisierung" und dann auf die Option "Aktivitätseinstellung". Hier können Sie die Aktivitäten ein- oder ausschalten.

In Ihrem Browser können Sie weiters auch einzelne Cookies deaktivieren, löschen oder verwalten. Je nach dem welchen Browser Sie verwenden, funktioniert dies immer etwas anders. Die folgenden Anleitungen zeigen, wie Sie Cookies in Ihrem Browser verwalten:

[Chrome: Cookies in Chrome löschen, aktivieren und verwalten](https://support.google.com/chrome/answer/95647?tid=121896272)

[Safari: Verwalten von Cookies und Websitedaten mit Safari](https://support.apple.com/de-at/guide/safari/sfri11471/mac?tid=121896272)

[Firefox: Cookies löschen, um Daten zu entfernen, die Websites auf Ihrem Computer abgelegt](https://support.mozilla.org/de/kb/cookies-und-website-daten-in-firefox-loschen?tid=121896272)  [haben](https://support.mozilla.org/de/kb/cookies-und-website-daten-in-firefox-loschen?tid=121896272)

[Internet Explorer: Löschen und Verwalten von Cookies](https://support.microsoft.com/de-at/help/17442/windows-internet-explorer-delete-manage-cookies?tid=121896272)

[Microsoft Edge: Löschen und Verwalten von Cookies](https://support.microsoft.com/de-at/help/4027947/windows-delete-cookies?tid=121896272)

Falls Sie grundsätzlich keine Cookies haben wollen, können Sie Ihren Browser so einrichten, dass er Sie immer informiert, wenn ein Cookie gesetzt werden soll. So können Sie bei jedem einzelnen Cookie entscheiden, ob Sie es erlauben oder nicht.

Bitte beachten Sie, dass bei der Verwendung dieses Tools Daten von Ihnen auch außerhalb der EU gespeichert und verarbeitet werden können. Die meisten Drittstaaten (darunter auch die USA) gelten nach derzeitigem europäischen Datenschutzrecht als nicht sicher. Daten an unsichere Drittstaaten dürfen also nicht einfach übertragen, dort gespeichert und verarbeitet werden, sofern es keine passenden Garantien (wie etwa EU-Standardvertragsklauseln) zwischen uns und dem außereuropäischen Dienstleister gibt.

#### **Rechtsgrundlage**

Wenn Sie eingewilligt haben, dass Google Maps eingesetzt werden darf, ist die Rechtsgrundlage der entsprechenden Datenverarbeitung diese Einwilligung. Diese Einwilligung stellt laut **Art. 6 Abs. 1 lit. a DSGVO (Einwilligung)** die Rechtsgrundlage für die Verarbeitung personenbezogener Daten, wie sie bei der Erfassung durch Google Maps vorkommen kann, dar.

Von unserer Seite besteht zudem ein berechtigtes Interesse, Google Maps zu verwenden, um unser Online-Service zu optimieren. Die dafür entsprechende Rechtsgrundlage ist **Art. 6 Abs. 1 lit. f DSGVO (Berechtigte Interessen)**. Wir setzen Google Maps gleichwohl nur ein, soweit Sie eine Einwilligung erteilt haben.

Google verarbeitet Daten von Ihnen u.a. auch in den USA. Wir weisen darauf hin, dass nach Meinung des Europäischen Gerichtshofs derzeit kein angemessenes Schutzniveau für den Datentransfer in die USA besteht. Dies kann mit verschiedenen Risiken für die Rechtmäßigkeit und Sicherheit der Datenverarbeitung einhergehen.

Als Grundlage der Datenverarbeitung bei Empfängern mit Sitz in Drittstaaten (außerhalb der Europäischen Union, Island, Liechtenstein, Norwegen, also insbesondere in den USA) oder einer Datenweitergabe dorthin verwendet Google sogenannte Standardvertragsklauseln (= Art. 46. Abs. 2 und 3 DSGVO). Standardvertragsklauseln (Standard Contractual Clauses – SCC) sind von der EU-Kommission bereitgestellte Mustervorlagen und sollen sicherstellen, dass Ihre Daten auch dann den europäischen Datenschutzstandards entsprechen, wenn diese in Drittländer (wie beispielsweise in die USA) überliefert und dort gespeichert werden. Durch diese Klauseln verpflichtet sich Google, bei der Verarbeitung Ihrer relevanten Daten, das europäische Datenschutzniveau einzuhalten, selbst wenn die Daten in den USA gespeichert, verarbeitet und verwaltet werden. Diese Klauseln basieren auf einem Durchführungsbeschluss der EU-Kommission. Sie finden den Beschluss und die entsprechenden Standardvertragsklauseln u.a. hier: [https://eur](https://eur-lex.europa.eu/eli/dec_impl/2021/914/oj?locale=de)[lex.europa.eu/eli/dec\\_impl/2021/914/oj?locale=de](https://eur-lex.europa.eu/eli/dec_impl/2021/914/oj?locale=de)

Die Google Ads Datenverarbeitungsbedingungen (Google Ads Data Processing Terms), welche den Standardvertragsklauseln entsprechen, finden Sie unter [https://business.safety.google/adsprocessorterms/.](https://business.safety.google/adsprocessorterms/)

Wenn Sie mehr über die Datenverarbeitung von Google erfahren wollen, empfehlen wir Ihnen die hauseigene Datenschutzerklärung des Unternehmens unter [https://policies.google.com/privacy?hl=de.](https://policies.google.com/privacy?hl=de)

# **Google reCAPTCHA Datenschutzerklärung**

### **Was ist reCAPTCHA?**

Unser oberstes Ziel ist es, unsere Webseite für Sie und für uns bestmöglich zu sichern und zu schützen. Um das zu gewährleisten, verwenden wir Google reCAPTCHA der Firma Google Inc. Für den europäischen Raum ist das Unternehmen Google Ireland Limited (Gordon House, Barrow Street Dublin 4, Irland) für alle Google-Dienste verantwortlich. Mit reCAPTCHA können wir feststellen, ob Sie auch wirklich ein Mensch aus Fleisch und Blut sind und kein Roboter oder eine andere Spam-Software. Unter Spam verstehen wir jede, auf elektronischen Weg, unerwünschte Information, die uns ungefragter Weise zukommt. Bei den klassischen CAPTCHAS mussten Sie zur Überprüfung meist Text- oder Bildrätsel lösen. Mit reCAPTCHA von Google müssen wir Sie meist nicht mit solchen Rätseln belästigen. Hier reicht es in den meisten Fällen, wenn Sie einfach ein Häkchen setzen und so bestätigen, dass Sie kein Bot sind. Mit der neuen Invisible reCAPTCHA Version müssen Sie nicht mal mehr ein Häkchen setzen. Wie das genau funktioniert und vor allem welche Daten dafür verwendet werden, erfahren Sie im Verlauf dieser Datenschutzerklärung.

reCAPTCHA ist ein freier Captcha-Dienst von Google, der Webseiten vor Spam-Software und den Missbrauch durch nicht-menschliche Besucher schützt. Am häufigsten wird dieser Dienst verwendet, wenn Sie Formulare im Internet ausfüllen. Ein Captcha-Dienst ist eine Art automatischer Turing-Test, der sicherstellen soll, dass eine Handlung im Internet von einem Menschen und nicht von einem Bot vorgenommen wird. Im klassischen Turing-Test (benannt nach dem Informatiker Alan Turing) stellt ein Mensch die Unterscheidung zwischen Bot und Mensch fest. Bei Captchas übernimmt das auch der Computer bzw. ein Softwareprogramm. Klassische Captchas arbeiten mit kleinen Aufgaben, die für Menschen leicht zu lösen sind, doch für Maschinen erhebliche Schwierigkeiten aufweisen. Bei reCAPTCHA müssen Sie aktiv keine Rätsel mehr lösen. Das Tool verwendet moderne Risikotechniken, um Menschen von Bots zu unterscheiden. Hier müssen Sie nur noch das Textfeld "Ich bin kein Roboter" ankreuzen bzw.

bei Invisible reCAPTCHA ist selbst das nicht mehr nötig. Bei reCAPTCHA wird ein JavaScript-Element in den Quelltext eingebunden und dann läuft das Tool im Hintergrund und analysiert Ihr Benutzerverhalten. Aus diesen Useraktionen berechnet die Software einen sogenannten Captcha-Score. Google berechnet mit diesem Score schon vor der Captcha-Eingabe wie hoch die Wahrscheinlichkeit ist, dass Sie ein Mensch sind. reCAPTCHA bzw. Captchas im Allgemeinen kommen immer dann zum Einsatz, wenn Bots gewisse Aktionen (wie z.B. Registrierungen, Umfragen usw.) manipulieren oder missbrauchen könnten.

#### **Warum verwenden wir reCAPTCHA auf unserer Website?**

Wir wollen nur Menschen aus Fleisch und Blut auf unserer Seite begrüßen. Bots oder Spam-Software unterschiedlichster Art dürfen getrost zuhause bleiben. Darum setzen wir alle Hebel in Bewegung, uns zu schützen und die bestmögliche Benutzerfreundlichkeit für Sie anzubieten. Aus diesem Grund verwenden wir Google reCAPTCHA der Firma Google. So können wir uns ziemlich sicher sein, dass wir eine "botfreie" Webseite bleiben. Durch die Verwendung von reCAPTCHA werden Daten an Google übermittelt, um festzustellen, ob Sie auch wirklich ein Mensch sind. reCAPTCHA dient also der Sicherheit unserer Webseite und in weiterer Folge damit auch Ihrer Sicherheit. Zum Beispiel könnte es ohne reCAPTCHA passieren, dass bei einer Registrierung ein Bot möglichst viele E-Mail-Adressen registriert, um im Anschluss Foren oder Blogs mit unerwünschten Werbeinhalten "zuzuspamen". Mit reCAPTCHA können wir solche Botangriffe vermeiden.

#### **Welche Daten werden von reCAPTCHA gespeichert?**

reCAPTCHA sammelt personenbezogene Daten von Usern, um festzustellen, ob die Handlungen auf unserer Webseite auch wirklich von Menschen stammen. Es kann also die IP-Adresse und andere Daten, die Google für den reCAPTCHA-Dienst benötigt, an Google versendet werden. IP-Adressen werden innerhalb der Mitgliedstaaten der EU oder anderer Vertragsstaaten des Abkommens über den Europäischen Wirtschaftsraum fast immer zuvor gekürzt, bevor die Daten auf einem Server in den USA landen. Die IP-Adresse wird nicht mit anderen Daten von Google kombiniert, sofern Sie nicht während der Verwendung von reCAPTCHA mit Ihrem Google-Konto angemeldet sind. Zuerst prüft der reCAPTCHA-Algorithmus, ob auf Ihrem Browser schon Google-Cookies von anderen Google-Diensten (YouTube. Gmail usw.) platziert sind. Anschließend setzt reCAPTCHA ein zusätzliches Cookie in Ihrem Browser und erfasst einen Schnappschuss Ihres Browserfensters.

Die folgende Liste von gesammelten Browser- und Userdaten, hat nicht den Anspruch auf Vollständigkeit. Vielmehr sind es Beispiele von Daten, die nach unserer Erkenntnis, von Google verarbeitet werden.

- Referrer URL (die Adresse der Seite von der der Besucher kommt)
- IP-Adresse (z.B. 256.123.123.1)
- Infos über das Betriebssystem (die Software, die den Betrieb Ihres Computers ermöglicht. Bekannte Betriebssysteme sind Windows, Mac OS X oder Linux)
- Cookies (kleine Textdateien, die Daten in Ihrem Browser speichern)
- Maus- und Keyboardverhalten (jede Aktion, die Sie mit der Maus oder der Tastatur ausführen wird gespeichert)
- Datum und Spracheinstellungen (welche Sprache bzw. welches Datum Sie auf Ihrem PC voreingestellt haben wird gespeichert)
- Alle Javascript-Objekte (JavaScript ist eine Programmiersprache, die Webseiten ermöglicht, sich an den User anzupassen. JavaScript-Objekte können alle möglichen Daten unter einem Namen sammeln)
- Bildschirmauflösung (zeigt an aus wie vielen Pixeln die Bilddarstellung besteht)

Unumstritten ist, dass Google diese Daten verwendet und analysiert noch bevor Sie auf das Häkchen "Ich bin kein Roboter" klicken. Bei der Invisible reCAPTCHA-Version fällt sogar das Ankreuzen weg und der ganze Erkennungsprozess läuft im Hintergrund ab. Wie viel und welche Daten Google genau speichert, erfährt man von Google nicht im Detail.

Folgende Cookies werden von reCAPTCHA verwendet: Hierbei beziehen wir uns auf die reCAPTCHA Demo-Version von Google unter [https://www.google.com/recaptcha/api2/demo.](https://www.google.com/recaptcha/api2/demo) All diese Cookies benötigen zu Trackingzwecken eine eindeutige Kennung. Hier ist eine Liste an Cookies, die Google reCAPTCHA auf der Demo-Version gesetzt hat:

#### **Name:** IDE

**Wert:** WqTUmlnmv\_qXyi\_DGNPLESKnRNrpgXoy1K-pAZtAkMbHI-121896272-8 **Verwendungszweck:** Dieses Cookie wird von der Firma DoubleClick (gehört auch Google) gesetzt, um die Aktionen eines Users auf der Webseite im Umgang mit Werbeanzeigen zu registrieren und zu melden. So kann die Werbewirksamkeit gemessen und entsprechende Optimierungsmaßnahmen getroffen werden. IDE wird in Browsern unter der Domain doubleclick.net gespeichert.

**Ablaufdatum:** nach einem Jahr

**Name:** 1P\_JAR

**Wert:** 2019-5-14-12

**Verwendungszweck:** Dieses Cookie sammelt Statistiken zur Webseite-Nutzung und misst Conversions. Eine Conversion entsteht z.B., wenn ein User zu einem Käufer wird. Das Cookie wird auch verwendet, um Usern relevante Werbeanzeigen einzublenden. Weiters kann man mit dem Cookie vermeiden, dass ein User dieselbe Anzeige mehr als einmal zu Gesicht bekommt.

**Ablaufdatum:** nach einem Monat

**Name:** ANID

**Wert:** U7j1v3dZa1218962720xgZFmiqWppRWKOr

**Verwendungszweck:** Viele Infos konnten wir über dieses Cookie nicht in Erfahrung bringen. In der Datenschutzerklärung von Google wird das Cookie im Zusammenhang mit "Werbecookies" wie z. B. "DSID", "FLC", "AID", "TAID" erwähnt. ANID wird unter Domain google.com gespeichert. **Ablaufdatum:** nach 9 Monaten

**Name:** CONSENT

**Wert:** YES+AT.de+20150628-20-0

**Verwendungszweck:** Das Cookie speichert den Status der Zustimmung eines Users zur Nutzung unterschiedlicher Services von Google. CONSENT dient auch der Sicherheit, um User zu überprüfen, Betrügereien von Anmeldeinformationen zu verhindern und Userdaten vor unbefugten Angriffen zu schützen.

**Ablaufdatum:** nach 19 Jahren

**Name:** NID **Wert:** 0WmuWqy121896272zILzqV\_nmt3sDXwPeM5Q

**Verwendungszweck:** NID wird von Google verwendet, um Werbeanzeigen an Ihre Google-Suche anzupassen. Mit Hilfe des Cookies "erinnert" sich Google an Ihre meist eingegebenen Suchanfragen oder Ihre frühere Interaktion mit Anzeigen. So bekommen Sie immer maßgeschneiderte Werbeanzeigen. Das Cookie enthält eine einzigartige ID, um persönliche Einstellungen des Users für Werbezwecke zu sammeln. **Ablaufdatum:** nach 6 Monaten

#### **Name:** DV

**Wert:** gEAABBCjJMXcI0dSAAAANbqc121896272-4 Verwendungszweck: Sobald Sie das "Ich bin kein Roboter"-Häkchen angekreuzt haben, wird dieses Cookie gesetzt. Das Cookie wird von Google Analytics für personalisierte Werbung verwendet. DV sammelt Informationen in anonymisierter Form und wird weiters benutzt, um User-Unterscheidungen zu treffen. **Ablaufdatum:** nach 10 Minuten

**Anmerkung:** Diese Aufzählung kann keinen Anspruch auf Vollständigkeit erheben, da Google erfahrungsgemäß die Wahl ihrer Cookies immer wieder auch verändert.

#### **Wie lange und wo werden die Daten gespeichert?**

Durch das Einfügen von reCAPTCHA werden Daten von Ihnen auf den Google-Server übertragen. Wo genau diese Daten gespeichert werden, stellt Google, selbst nach wiederholtem Nachfragen, nicht klar dar. Ohne eine Bestätigung von Google erhalten zu haben, ist davon auszugehen, dass Daten wie Mausinteraktion, Verweildauer auf der Webseite oder Spracheinstellungen auf den europäischen oder amerikanischen Google-Servern gespeichert werden. Die IP-Adresse, die Ihr Browser an Google übermittelt, wird grundsätzlich nicht mit anderen Google-Daten aus weiteren Google-Diensten zusammengeführt. Wenn Sie allerdings während der Nutzung des reCAPTCHA-Plug-ins bei Ihrem Google-Konto angemeldet sind, werden die Daten zusammengeführt. Dafür gelten die abweichenden Datenschutzbestimmungen der Firma Google.

#### **Wie kann ich meine Daten löschen bzw. die Datenspeicherung verhindern?**

Wenn Sie wollen, dass über Sie und über Ihr Verhalten keine Daten an Google übermittelt werden, müssen Sie sich, bevor Sie unsere Webseite besuchen bzw. die reCAPTCHA-Software verwenden, bei Google vollkommen ausloggen und alle Google-Cookies löschen. Grundsätzlich werden die Daten sobald Sie unsere Seite aufrufen automatisch an Google übermittelt. Um diese Daten wieder zu löschen, müssen Sie den Google-Support auf <https://support.google.com/?hl=de&tid=121896272> kontaktieren.

Wenn Sie also unsere Webseite verwenden, erklären Sie sich einverstanden, dass Google LLC und deren Vertreter automatisch Daten erheben, bearbeiten und nutzen.

Bitte beachten Sie, dass bei der Verwendung dieses Tools Daten von Ihnen auch außerhalb der EU gespeichert und verarbeitet werden können. Die meisten Drittstaaten (darunter auch die USA) gelten nach derzeitigem europäischen Datenschutzrecht als nicht sicher. Daten an unsichere Drittstaaten dürfen also nicht einfach übertragen, dort gespeichert und verarbeitet werden, sofern es keine passenden Garantien (wie etwa EU-Standardvertragsklauseln) zwischen uns und dem außereuropäischen Dienstleister gibt.

#### **Rechtsgrundlage**

Wenn Sie eingewilligt haben, dass Google reCAPTCHA eingesetzt werden darf, ist die Rechtsgrundlage der entsprechenden Datenverarbeitung diese Einwilligung. Diese Einwilligung stellt laut **Art. 6 Abs. 1 lit. a DSGVO (Einwilligung)** die Rechtsgrundlage für die Verarbeitung personenbezogener Daten, wie sie bei der Erfassung durch Google reCAPTCHA vorkommen kann, dar.

Von unserer Seite besteht zudem ein berechtigtes Interesse, Google reCAPTCHA zu verwenden, um unser Online-Service zu optimieren und sicherer zu machen. Die dafür entsprechende Rechtsgrundlage ist **Art. 6 Abs. 1 lit. f DSGVO (Berechtigte Interessen)**. Wir setzen Google reCAPTCHA gleichwohl nur ein, soweit Sie eine Einwilligung erteilt haben.

Google verarbeitet Daten von Ihnen u.a. auch in den USA. Wir weisen darauf hin, dass nach Meinung des Europäischen Gerichtshofs derzeit kein angemessenes Schutzniveau für den Datentransfer in die USA besteht. Dies kann mit verschiedenen Risiken für die Rechtmäßigkeit und Sicherheit der Datenverarbeitung einhergehen.

Als Grundlage der Datenverarbeitung bei Empfängern mit Sitz in Drittstaaten (außerhalb der Europäischen Union, Island, Liechtenstein, Norwegen, also insbesondere in den USA) oder einer Datenweitergabe dorthin verwendet Google sogenannte Standardvertragsklauseln (= Art. 46. Abs. 2 und 3 DSGVO). Standardvertragsklauseln (Standard Contractual Clauses – SCC) sind von der EU-Kommission bereitgestellte Mustervorlagen und sollen sicherstellen, dass Ihre Daten auch dann den europäischen Datenschutzstandards entsprechen, wenn diese in Drittländer (wie beispielsweise in die USA) überliefert und dort gespeichert werden. Durch diese Klauseln verpflichtet sich Google, bei der Verarbeitung Ihrer relevanten Daten, das europäische Datenschutzniveau einzuhalten, selbst wenn die Daten in den USA gespeichert, verarbeitet und verwaltet werden. Diese Klauseln basieren auf einem Durchführungsbeschluss der EU-Kommission. Sie finden den Beschluss und die entsprechenden Standardvertragsklauseln u.a. hier: [https://eur](https://eur-lex.europa.eu/eli/dec_impl/2021/914/oj?locale=de)[lex.europa.eu/eli/dec\\_impl/2021/914/oj?locale=de](https://eur-lex.europa.eu/eli/dec_impl/2021/914/oj?locale=de)

Die Google Ads Datenverarbeitungsbedingungen (Google Ads Data Processing Terms), welche den Standardvertragsklauseln entsprechen, finden Sie unter [https://business.safety.google/adsprocessorterms/.](https://business.safety.google/adsprocessorterms/)

Etwas mehr über reCAPTCHA erfahren Sie auf der Webentwickler-Seite von Google auf [https://developers.google.com/recaptcha/.](https://developers.google.com/recaptcha/) Google geht hier zwar auf die technische Entwicklung der reCAPTCHA näher ein, doch genaue Informationen über Datenspeicherung und datenschutzrelevanten Themen sucht man auch dort vergeblich. Eine gute Übersicht über die grundsätzliche Verwendung von Daten bei Google finden Sie in der hauseigenen Datenschutzerklärung auf [https://www.google.com/intl/de/policies/privacy/.](https://policies.google.com/privacy?hl=de&tid=121896272)

Alle Texte sind urheberrechtlich geschützt.

Quelle: Erstellt mit dem [Datenschutz Generator](https://www.adsimple.at/datenschutz-generator/) von AdSimple